# Microsoft<sub>®</sub> MS-DOS<sub>®</sub>, Windows<sub>®</sub>, OS/2<sub>®</sub>, and Apple<sub>®</sub> Macintosh<sub>®</sub> Applications

Version: RTF Version 1.3

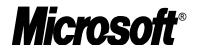

**Product Support Services** 

Application Motore

Sondjæct:

## ett: Riehgesextoisfformat (RTF) Specification and Sample RTF Reader Program

INFORMATION PROVIDED IN THIS DOCUMENT AND ANY SOFTWARE THAT MAY ACCOMPANY THIS DOCUMENT (collectively referred to as an Application Note) IS PROVIDED "AS IS" WITHOUT WARRANTY OF ANY KIND, EITHER EXPRESSED OR IMPLIED, INCLUDING BUT NOT LIMITED TO THE IMPLIED WARRANTIES OF MERCHANTABILITY AND/OR FITNESS FOR A PARTICULAR PURPOSE. The user assumes the entire risk as to the accuracy and the use of this Application Note. This Application Note may be copied and distributed subject to the following conditions: 1) All text must be copied without modification and all pages must be included; 2) If software is included, all files on the disk(s) must be copied without modification (the MS-DOS utility **diskcopy** is appropriate for this purpose); 3) All components of this Application Note must be distributed together; and 4) This Application Note may not be distributed for profit.

Copyright © 1989-1995 Microsoft Corporation. All Rights Reserved.

Microsoft, MS, MS-DOS, and Windows and are registered trademarks and Windows NT is a trademark of Microsoft Corporation.

PostScript is a registered trademark of Adobe Systems, Inc.

Apple, Macintosh, and TrueType are registered trademarks and QuickDraw is a trademark of Apple Computer, Inc. IBM, OS/2, and Personal System/2 are registered trademarks of International Business Machines Corporation. ITC Zapf Chancery is a registered trademark of International Typeface Corporation. Palatino is a registered trademark of Linotype AG and its subsidiaries. Arial, Courier New and Times New Roman are registered trademarks of The Monotype Corporation PLC.

Unicode is a trademark of Unicode, Incorporated.

This document was created using Microsoft Word for Windows.

## **Table of Contents**

| INTRODUCTION                    |
|---------------------------------|
| RTF SYNTAX                      |
| CONVENTIONS OF AN RTF READER    |
| FORMAL SYNTAX                   |
| CONTENTS OF AN RTF FILE         |
| Header                          |
| RTF Version                     |
| Character Set                   |
| Font Table                      |
| Font Embedding                  |
| Code Page Support               |
| File Table                      |
| Color Table                     |
| Style Sheet                     |
| Revision Marks                  |
| Document Area                   |
| Information Group               |
| Document Formatting Properties  |
| Section Text                    |
| Section Formatting Properties   |
| Headers and Footers             |
| Paragraph Text                  |
| Paragraph Formatting Properties |
|                                 |

| Tabs                                                                    |
|-------------------------------------------------------------------------|
| Bullets and Numbering                                                   |
| Paragraph Borders                                                       |
| Paragraph Shading                                                       |
| Positioned Objects and Frames                                           |
| Table Definitions                                                       |
| Character Text                                                          |
| Character Formatting Properties                                         |
| Associated Character Properties                                         |
| Special Characters                                                      |
| Bookmarks                                                               |
| Pictures                                                                |
|                                                                         |
| Objects                                                                 |
| Macintosh Edition Manager Publisher Objects                             |
| Drawing Objects                                                         |
| Footnotes                                                               |
| Annotations                                                             |
| Fields                                                                  |
| Index Entries                                                           |
| Table of Contents Entries                                               |
| Bidirectional Language Support                                          |
| APPENDIX A: SAMPLE RTF READER APPLICATION<br>How to Write an RTF Reader |
|                                                                         |
| APPENDIX B: WORD 6J RICH TEXT FORMAT ADDENDUM                           |
| APPENDIX C: INDEX OF RTF CONTROL WORDS                                  |

## INTRODUCTION

The Rich Text Format (RTF) Specification is a method of encoding formatted text and graphics for easy transfer between applications. Currently, users depend on special translation software to move word-processing documents between different MS-DOS, Windows, OS/2, and Apple Macintosh applications.

The RTF Specification provides a format for text and graphics interchange that can be used with different output devices, operating environments, and operating systems. RTF uses the ANSI, PC-8, Macintosh, or IBM<sub>®</sub> PC character set to control the representation and formatting of a document, both on the screen and in print. With the RTF Specification, documents created under different operating systems and with different software applications can be transferred between those operating systems and applications.

Software that takes a formatted file and turns it into an RTF file is called a *writer*. An RTF writer separates the application's control information from the actual text and writes a new file containing the text and the RTF groups associated with that text. Software that translates an RTF file into a formatted file is called a *reader*.

Included with the RTF specification is a sample RTF reader application (see "Appendix A: Sample RTF Reader Application" beginning on page 53). It is designed for use with the specification to assist those users developing their own RTF readers. The GC0165 disk included with this Application Note contains RTFREADR.EXE, the sample RTF reader program itself. This file and its use are described in Appendix A. The sample RTF reader is not a for-sale product, and Microsoft does not provide technical or any other type of support for the sample RTF reader code or the RTF specification.

## **RTF SYNTAX**

An RTF file consists of unformatted text, control words, control symbols, and groups. For ease of transport, a standard RTF file can consist of only 7-bit ASCII characters. (Converters that communicate with Microsoft Word for Windows or Microsoft Word for the Macintosh should expect 8-bit characters.)

A *control word* is a specially formatted command that RTF uses to mark printer control codes and information that applications use to manage documents. A control word takes the following form:

\ LetterSequence<Delimiter>

Note that a backslash begins each control word.

The LetterSequence is made up of lowercase alphabetic characters between "a" and "z" inclusive. RTF is case sensitive, and all RTF control words must be in lowercase.

The Delimiter marks the end of an RTF control word, and can be one of the following:

- A space. In this case, the space is part of the control word.
- A digit or a hyphen (-), which indicates that a numeric parameter follows. The subsequent digital sequence is then delimited by a space or any character other than a letter or a digit. The parameter can be a positive or a negative number. The range of the values for the number is -32767 through 32767. However, Microsoft Word for Windows, Word for OS/2, and Word for the Macintosh restrict the range to -31680 through 31680. If a numeric parameter immediately follows the control word, this parameter becomes part of the control word. The control word is then delimited by a space or a nonalphabetic or nonnumeric character in the same manner as any other control word.
- Any character other than a letter or a digit. In this case, the delimiting character terminates the control word but is not actually part of the control word.

If a space delimits the control word, the space does not appear in the document. Any characters following the delimiter, including spaces, will appear in the document. For this reason, you should use spaces only where necessary; do not use spaces merely to break up RTF code.

A *control symbol* consists of a backslash followed by a single, nonalphabetic character. For example, \~ represents a nonbreaking space. Control symbols take no delimiters.

A group consists of text and control words or control symbols enclosed in braces ({ }). The opening brace ({ ) indicates the start of the group and the closing brace ( }) indicates the end of the group. Each group specifies the text affected by the group and the different attributes of that text. The RTF file can also include groups for fonts, styles, screen color, pictures, footnotes, annotations, headers and footers, summary information, fields, and bookmarks, as well as document-, section-, paragraph-, and character-formatting properties. If the font, file, style, screen-color, revision mark, and summary-information groups and document-formatting properties are included, they must precede the first plain-text character in the document. These groups form the RTF file header. If the group for fonts is included, it should precede the group for styles. If any group is not used, it can be omitted. The groups are discussed in the following sections.

The control properties of certain control words (such as bold, italic, keep together, and so forth) have only two states. When such a control word has no parameter or has a nonzero parameter, it is assumed that the control word turns on the property. When such a control word has a parameter of 0 (zero), it is assumed that the control word turns off the property. For example, \**b** turns on bold, whereas \**b0** turns off bold.

Certain control words, referred to as *destinations*, mark the beginning of a collection of related text that could appear at another position, or destination, within the document. Destinations may also be text that is used but should not appear within the document at all. An example of a destination is the \**footnote** group, where the footnote text follows the control word. Destination control words and their following text must be enclosed in braces. Destinations added after the RTF Specification published in the March 1987 *Microsoft Systems Journal* may be preceded by the control symbol \\*. This control symbol identifies destinations whose related text should be ignored if the RTF reader does not recognize the destination. (RTF writers should follow the convention of using this control symbol when adding new destinations or groups.) Destinations whose related text should be inserted into the document even if the RTF reader does not recognize the destination should not use \\*. All destinations that were not included in the March 1987 revision of the RTF Specification are shown with \\* as part of the control word.

Formatting specified within a group affects only the text within that group. Generally, text within a group inherits the formatting of the text in the preceding group. However, Microsoft implementations of RTF assume that the footnote, annotation, header, and footer groups (described later in this chapter) do not inherit the formatting of the preceding text. Therefore, to ensure that these groups are always formatted correctly, you should set the formatting within these groups to the default with the \sectd, \pard, and \plain control words, and then add any desired formatting.

The control words, control symbols, and braces constitute control information. All other characters in the file are plain text. Here is an example of plain text that does not exist within a group:

```
{\rtf\ansi\deff0{\fonttbl{\f0\froman Tms Rmn;}{\f1\fdecor
Symbol;}{\f2\fswiss Helv;}}{\colortbl;\red0\green0\blue0;
\red0\green0\blue255\red0\green255\blue255;\red0\green255\
blue0;\red255\green0\blue255;\red255\green0\blue0;\red255\
green255\blue0;\red255\green255\blue255;}{\stylesheet{\fs20 \snext0Normal;}}{\info{\author John Doe}
{\creatim\yr1990\mo7\dy30\hr10\min48}{\version1}{\vern8351}}\widoctrl\ftnbj \sectd\linex0\endnhere \pard\plain \
fs20 This is plain text.\par}
```

#### The phrase "This is plain text" is not part of a group and is treated as document text.

As previously mentioned, the backslash ( $\)$  and braces ({ }) have special meaning in RTF. To use these characters as text, precede them with a backslash, as in  $\$ ,  $\$ , and  $\$ .

## **CONVENTIONS OF AN RTF READER**

The reader of an RTF stream is concerned with the following:

- Separating control information from plain text.
- Acting on control information.
- Collecting and properly inserting text into the document, as directed by the current group state.

Acting on control information is designed to be a relatively simple process. Some control information simply contributes special characters to the plain text stream. Other information serves to change the *program state*,

which includes properties of the document as a whole, or to change any of a collection of *group states*, which apply to parts of the document.

As previously mentioned, a group state can specify the following:

- The destination, or part of the document that the plain text is constructing.
- Character-formatting properties, such as bold or italic.
- Paragraph-formatting properties, such as justified or centered.
- Section-formatting properties, such as the number of columns.
- Table-formatting properties, which define the number of cells and dimensions of a table row.

In practice, an RTF reader will evaluate each character it reads in sequence as follows:

- If the character is an opening brace ({), the reader stores its current state on the stack. If the character is a closing brace (}), the reader retrieves the current state from the stack.
- If the character is a backslash (\), the reader collects the control word or control symbol and its parameter, if any, and looks up the control word or control symbol in a table that maps control words to actions. It then carries out the action prescribed in the table. (The possible actions are discussed below.) The read pointer is left before or after a control-word delimiter, as appropriate.
- If the character is anything other than an opening brace ({), closing brace (}), or backslash (\), the reader assumes that the character is plain text and writes the character to the current destination using the current formatting properties.

If the RTF reader cannot find a particular control word or control symbol in the look-up table described above, the control word or control symbol should be ignored. If a control word or control symbol is preceded by an opening brace ({), it is part of a group. The current state should be saved on the stack, but no state change should occur. When a closing brace ({) is encountered, the current state should be retrieved from the stack, thereby resetting the current state. If the \\* control symbol precedes a control word, then it defines a destination group and was itself preceded by an opening brace ({). The RTF reader should discard all text up to and including the closing brace (}) that closes this group. All RTF readers must recognize all destinations defined in the March 1987 RTF Specification. The reader may skip past the group, but it is not allowed to simply discard the control word. Destinations defined since March 1987 are marked with the \\* control symbol.

*Note:* All RTF readers must implement the \\* control symbol so that they can read RTF files written by newer RTF writers.

Action Description **Change Destination** The RTF reader changes the destination to the destination described in the table entry. Destination changes are legal only immediately after an opening brace ({ ). (Other restrictions may also apply; for example, footnotes cannot be nested.) Many destination changes imply that the current property settings will be reset to their default settings. Examples of control words that change destination are \footnote, \header, \footer, \pict, \info, \fonttbl, \stylesheet, and \colortbl. This Application Note identifies all destination control words where they appear in control-word tables. Change Formatting Property The RTF reader changes the property as described in the table entry. The entry will specify whether a parameter is required. The "APPENDIX C: INDEX OF RTF CONTROL WORDS" section at the end of this Application Note also specifies which control words require parameters. If a parameter is needed and not specified, then a default value will be used. The default value used depends on the control word. If the control word does not specify a default, then all RTF readers should assume a default of 0. Insert Special Character The reader inserts into the document the character code or codes described

For control words or control symbols that the RTF reader can find in the look-up table, the possible actions are as follows.

| Action                                         | Description                                                                                                    |
|------------------------------------------------|----------------------------------------------------------------------------------------------------|
|                                                | in the table entry.                                                                                                    |
| Insert Special Character and<br>Perform Action | The reader inserts into the document the character code or codes described<br>in the table entry and performs whatever other action the entry specifies. For<br>example, when Microsoft Word interprets \ <b>par</b> , a paragraph mark is inserted<br>in the document and special code is run to record the paragraph properties<br>belonging to that paragraph mark. |

## FORMAL SYNTAX

This Application Note describes RTF using the following syntax, based on Backus-Naur Form.

| Syntax                | Meaning                                             |
|-----------------------|-----------------------------------------------------|
| #PCDATA               | Text (without control words).                       |
| #SDATA                | Hexadecimal data.                                   |
| #BDATA                | Binary data.                                        |
| 'c'                   | A literal.                                          |
| <text></text>         | A nonterminal.                                      |
| а                     | The (terminal) control word a, without a parameter. |
| <b>a</b> or <b>aN</b> | The (terminal) control word a, with a parameter.    |
| a?                    | Item a is optional.                                 |
| a+                    | One or more repetitions of item a.                  |
| a*                    | Zero or more repetitions of item a.                 |
| a b                   | Item a followed by item b.                          |
| a b                   | Item a or item b.                                   |
| a & b                 | Item a and/or item b, in any order.                 |
|                       |                                                     |

## **CONTENTS OF AN RTF FILE**

An RTF file has the following syntax:

<File> '{' <header> <document>'}'

This syntax is the standard RTF syntax; any RTF reader must be able to correctly interpret RTF written to this syntax. It is worth mentioning again that RTF readers do not have to use all control words, but they must be able to harmlessly ignore unknown (or unused) control words, and they must correctly skip over destinations marked with the \\* control symbol. There may, however, be RTF writers that generate RTF that does not conform to this syntax, and as such, RTF readers should be robust enough to handle some minor variations. Nonetheless, if an RTF writer generates RTF conforming to this specification, then any correct RTF reader should be able to interpret it.

## Header

The header has the following syntax:

<header> \rtf <charset> \deff? <fonttbl> <filetbl>? <colortbl>? <stylesheet>? <revtbl>?

### **RTF Version**

An entire RTF file is considered a group and must be enclosed in braces. The control word  $\trfN$  must follow the opening brace. The numeric parameter **N** identifies the major version of the RTF Specification used. The RTF standard described in this Application Note, although titled as version 1.2, continues to correspond syntactically to RTF Specification Version 1. Therefore, the numeric parameter **N** for the  $\trf$  control word should still be emitted as 1.

#### **Character Set**

After specifying the RTF version, you must declare the character set used in this document. The control word for the character set must precede any plain text or any table control words. The RTF Specification currently supports the following character sets.

| Control word | Character set                                                                                                    |
|--------------|----------------------------------------------------------------------------------------------------|
| \ansi        | ANSI (the default)                                                                                                    |
| \mac         | Apple Macintosh                                                                                                    |
| \pc          | IBM PC code page 437                                                                                                    |
| \pca         | IBM PC code page 850, used by IBM Personal System/2 $_{\ensuremath{\circledast}}$ (not implemented in version 1 of Microsoft Word for OS/2) |

### **Font Table**

The \**fonttbl** control word introduces the font table group. Unique \**f***N* control words define each font available in the document, and are used to reference that font throughout the document. This group has the following syntax:

| <fonttbl></fonttbl>         | '{' \ fonttbl ( <fontinfo>   ('{' <fontinfo> '}'))+ '}'</fontinfo></fontinfo>                                                                                                    |
|-----------------------------|----------------------------------------------------------------------------------------------------|
| <fontinfo></fontinfo>       | <fontnum><fontfamily><fcharset>?<fprq>?<fontemb>?<codepage>?<br/><fontname><fontaltname>? ';'</fontaltname></fontname></codepage></fontemb></fprq></fcharset></fontfamily></fontnum> |
| <fontnum></fontnum>         | \f                                                                                                    |
| <fontfamily></fontfamily>   | \fnil   \froman   \fswiss   \fmodern   \fscript   \fdecor   \ftech   \fbidi                                                                                                    |
| <fcharset></fcharset>       | \fcharset                                                                                                    |
| <fprq></fprq>               | \fprq                                                                                                    |
| <fontname></fontname>       | #PCDATA                                                                                                    |
| <fontaltname></fontaltname> | '{\*' \ <b>falt</b> #PCDATA '}'                                                                                                    |
| <fontemb></fontemb>         | '{\*' \fontemb <fonttype> <fontfname>? <data>? '}'</data></fontfname></fonttype>                                                                                                    |
| <fonttype></fonttype>       | \ftnil   \fttruetype                                                                                                    |
| <fontfname></fontfname>     | '{\*' \fontfile <codepage>? #PCDATA '}'</codepage>                                                                                                    |
| <codepage></codepage>       | \cpg                                                                                                    |

Note for <fontemb> that either <fontfname> or <data> must be present, although both may be present.

All fonts available to the RTF writer can be included in the font table, even if the document doesn't use all the fonts.

RTF also supports font families, so that applications can attempt to intelligently choose fonts if the exact font is not present on the reading system. RTF uses the following control words to describe the various font families.

| Control word | Font family                                   | Examples                        |
|--------------|-----------------------------------------------|---------------------------------|
| \fnil        | Unknown or default fonts (the default)        |                                 |
| \froman      | Roman, proportionally spaced serif fonts      | Times New Roman®, Palatino®     |
| \fswiss      | Swiss, proportionally spaced sans serif fonts | Arial®                          |
| \fmodern     | Fixed-pitch serif and sans serif fonts        | Courier New®, Pica              |
| \fscript     | Script fonts                                  | Cursive                         |
| \fdecor      | Decorative fonts                              | Old English, ITC Zapf Chancery® |
| \ftech       | Technical, symbol, and mathematical fonts     | Symbol                          |
| \fbidi       | Arabic, Hebrew, or other bidirectional font   | Miriam                          |

If an RTF file uses a default font, the default font number is specified with the  $\$  deffN control word, which must precede the font-table group. The RTF writer supplies the default font number used in the creation of the document as the numeric argument *N*. The RTF reader then translates this number through the font table into the most similar font available on the reader's system.

The following control words specify the character set, alternative font name and pitch of a font in the font table.

| Control word       | Definition                                                                                                    |
|--------------------|----------------------------------------------------------------------------------------------------|
| \fcharset <i>N</i> | Specifies the character set of a font in the font table.                                                                                                    |
| \falt              | Indicates alternate font name to use if the specified font in the font table is not available.<br>' <b>{\*' \falt</b> <alternate font="" name="">'<b>}'</b></alternate> |
| \fprq <i>N</i>     | Specifies the pitch of a font in the font table.                                                                                                    |

If \fcharset is specified, the *N* argument can be one of the following types.

| Character set             | N Value |
|---------------------------|---------|
| ANSI_CHARSET              | 0       |
| SYMBOL_CHARSET            | 2       |
| SHIFTJIS_CHARSET          | 128     |
| GREEK_CHARSET             | 161     |
| TURKISH_CHARSET           | 162     |
| HEBREW_CHARSET            | 177     |
| ARABICSIMPLIFIED_CHARSET  | 178     |
| ARABICTRADITIONAL_CHARSET | 179     |
| ARABICUSER_CHARSET        | 180     |
| HEBREWUSER_CHARSET        | 181     |
| CYRILLIC_CHARSET          | 204     |
| EASTERNEUROPE_CHARSET     | 238     |
| PC437_CHARSET             | 254     |
| OEM_CHARSET               | 255     |

If \fprq is specified, the *N* argument can be one of the following values.

| Pitch          | Value |  |  |
|----------------|-------|--|--|
| Default pitch  | 0     |  |  |
| Fixed pitch    | 1     |  |  |
| Variable pitch | 2     |  |  |

#### Font Embedding

RTF supports embedded fonts with the \fontemb group located inside a font definition. An embedded font can be specified by a filename, or the actual font data may be located inside the group. If a filename is specified, it is contained in the \fontfile group. The \ccpg control word can be used to specify the character set for the filename.

RTF supports TrueType<sup>®</sup> and other embedded fonts. The type of the embedded font is described by the following control words.

| Control word | Embedded font type                         |  |
|--------------|--------------------------------------------|--|
| \ftnil       | Unknown or default font type (the default) |  |
| \fttruetype  | TrueType font                              |  |

#### Code Page Support

A font may have a different character set from the character set of the document. For example, the Symbol font has the same characters in the same positions both on the Macintosh and in Windows. RTF describes this with the \cpg control word, which names the character set used by the font. In addition, filenames (used in field instructions and in embedded fonts) may not necessarily be the same as the character set of the document; the \cpg control word can change the character set for these filenames as well. However, all RTF documents must still declare a character set (that is, \ansi, \mac, \pc, or \pca) to maintain backwards compatibility with earlier RTF readers.

| Value | Description                                    |
|-------|------------------------------------------------|
| 437   | United States IBM                              |
| 708   | Arabic (ASMO 708)                              |
| 709   | Arabic (ASMO 449+, BCON V4)                    |
| 710   | Arabic (transparent Arabic)                    |
| 711   | Arabic (Nafitha Enhanced)                      |
| 720   | Arabic (transparent ASMO)                      |
| 819   | Windows 3.1 (United States and Western Europe) |
| 850   | IBM multilingual                               |
| 852   | Eastern European                               |
| 860   | Portuguese                                     |
| 862   | Hebrew                                         |
| 863   | French Canadian                                |
| 864   | Arabic                                         |
| 865   | Norwegian                                      |
| 866   | Soviet Union                                   |
| 932   | Japanese                                       |
| 1250  | Windows 3.1 (Eastern European)                 |
| 1251  | Windows 3.1 (Cyrillic)                         |
|       |                                                |

The table below describes valid values for \cpg.

## File Table

The **\filetbl** control word introduces the file table destination. This group defines the files referenced in the document and has the following syntax:

| <filetbl></filetbl>       | '{\*' \ <b>filetbl</b> ('{' <fileinfo> '}')+ '}'</fileinfo>                                                    |
|---------------------------|----------------------------------------------------------------------------------------------------|
| <fileinfo></fileinfo>     | \file <filenum><relpath>?<osnum>? <filesource>+ <filename></filename></filesource></osnum></relpath></filenum> |
| <filenum></filenum>       | \fid                                                                                                    |
| <relpath></relpath>       | \ frelative                                                                                                    |
| <osnum></osnum>           | \fosnum                                                                                                    |
| <filesource></filesource> | \fvalidmac   \fvaliddos   \fvalidntfs   \fvalidhpfs   \fnetwork                                                |
| <filename></filename>     | #PCDATA                                                                                                    |

Note that the filename can be any valid alphanumeric string for the named file system, indicating the complete path and filename.

| Control word        | Definition                                                                                                    |
|---------------------|----------------------------------------------------------------------------------------------------|
| \filetbl            | A list of documents referenced by the current document. The file table has a structure analogous to the style or font table. This is a destination control word output as part of the document header.                                                                                                    |
| \file               | Marks the beginning of a file group, which lists relevant information about the referenced file. This is a destination control word.                                                                                                    |
| \fid <i>N</i>       | File ID number. Files are referenced later in the document using this number.                                                                                                    |
| \frelative <i>N</i> | The character position within the path (starting at 0 [zero]) where the referenced file's path starts to be relative to the path of the owning document. For example, a document is saved to the path C:\PRIVATE\RESUME\FILE1.DOC and its file table contains the path C:\PRIVATE\RESUME\EDU\FILE2.DOC, then that entry in the file table will be \frelative18, to point at the character "e" in "edu". This allows preservation of relative paths.                |
| \fosnum <i>N</i>    | Currently only filled in for paths from the Macintosh file system. It is an operating-system-<br>specific number for identifying the file, which may be used to speed up access to the file,<br>or find it if the file has been moved to another folder or disk. The Macintosh operating<br>system name for this number is the "file id." Additional meanings of the \ <b>fosnum</b> <i>N</i><br>control word may be defined for other file systems in the future. |
| \fvalidmac          | Macintosh file system.                                                                                                    |
| \fvaliddos          | MS-DOS file system.                                                                                                    |
| \fvalidntfs         | NTFS file system.                                                                                                    |
| \fvalidhpfs         | HPFS file system.                                                                                                    |
| \fnetwork           | Network file system. This control word may be used in conjunction with any of the previous file source control words.                                                                                                    |

## **Color Table**

The \**colortbl** control word introduces the color table group, which defines screen colors, character colors, and other color information. This group has the following syntax:

| <colortbl></colortbl> | '{' \ <b>colortbl</b> <colordef>+ '}'</colordef> |
|-----------------------|--------------------------------------------------|
| <colordef></colordef> | \red ? & \green ? & \blue ? ';'                  |

The following are valid control words for this group.

| Control word    | Meaning     |
|-----------------|-------------|
| \red <i>N</i>   | Red index   |
| \green <i>N</i> | Green index |
| \blueN          | Blue index  |

Each definition must be delimited by a semicolon, even if the definition is omitted. If a color definition is omitted, the RTF reader uses its default color. In the example below, three colors are defined. The first color is omitted, as shown by the semicolon following the **\colortbl** control word.

```
{\colortbl;\red0\green0\blue0;\red0\green0\blue255;}
```

The foreground and background colors use indexes into the color table to define a color. For more information on color setup, see your Windows documentation.

The following example defines a block of text in color (where supported). Note that the **cf/cb** index is the index of an entry in the color table, which represents a red/green/blue color combination.

```
{\f1\cb1\cf2 This is colored text. The background is color 1 and the foreground is color 2.}
```

If the file is translated for software that does not display color, the reader ignores the color-table group.

## **Style Sheet**

The \**stylesheet** control word introduces the style sheet group, which contains definitions and descriptions of the various styles used in the document. All styles in the document's style sheet can be included, even if not all the styles are used. In RTF, a style is a form of shorthand used to specify a set of character, paragraph, or section formatting.

The style-sheet group has the following syntax:

| <stylesheet></stylesheet> | '{' \ <b>stylesheet</b> <style>+ '}'</th></tr><tr><td><style></td><td>'{' <styledef>?<keycode>? <formatting> <additive>? <based>? <next>? <stylename>? ';'<br>'}'</td></tr><tr><th><styledef></th><th>ls  lcs  lds</th></tr><tr><th><keycode></th><th>'{' \<b>keycode</b> <keys> '}'</th></tr><tr><th><additive></th><th>\additive</th></tr><tr><th><based></th><th>\sbasedon</th></tr><tr><th><next></th><th>\snext</th></tr><tr><th><formatting></th><th><pre>(<brdrdef>   <parfmt>   <apoctl>   <tabdef>   <shading>   <chrfmt>)+</pre></th></tr><tr><th><stylename></th><th>#PCDATA</th></tr><tr><th><keys></th><th>( \shift? & \ctrl? & \alt?) <key></th></tr><tr><td><key></td><td>\<i>fn</i>   #PCDATA</td></tr></tbody></table></style> |
|---------------------------|----------------------------------------------------------------------------------------------------|
|---------------------------|----------------------------------------------------------------------------------------------------|

For <style>, both <styledef> and <stylename> are optional; the default is paragraph style 0. Note for <stylename> that Microsoft Word for the Macintosh interprets commas in #PCDATA as separating style synonyms. Also, for <key>, the data must be exactly one character.

| Control word | Meaning                     |
|--------------|-----------------------------|
| \csN         | Designates character style. |

| Control word       | Meaning                                                                                                    |
|--------------------|----------------------------------------------------------------------------------------------------|
| \s <i>N</i>        | Designates paragraph style.                                                                                                    |
| \ds <i>N</i>       | Designates section style.                                                                                                    |
| \additive          | Used in a character style definition (' <b>{\*'\cs</b> …'}'). Indicates that style attributes are to be applied in addition to current attributes, rather than setting the character attributes to only the style definition.                                                                                                    |
| \sbasedon <i>N</i> | Defines the number of the style on which the current style is based (the default is 222—no style).                                                                                                    |
| \snext <i>N</i>    | Defines the next style associated with the current style; if omitted, the next style is the current style.                                                                                                    |
| \keycode           | This group is specified within the description of a style in the style sheet in the RTF header.<br>The syntax for this group is ' <b>{</b> \*'\ <b>keycode</b> <keys><b>}</b>' where &lt;<i>keys&gt;</i> are the characters used<br/>in the key code. For example, a style, Normal, may be defined {\s0 {\*\keycode \shift\ctrl<br/>n}Normal;} within the RTF style sheet. See the Special Character control words for the<br/>characters outside the alphanumeric range that may be used.</keys> |
| \alt               | The ALT modifier key. Used to describe shortcut-key codes for styles.                                                                                                    |
| \shift             | The SHIFT modifier key. Used to describe shortcut-key codes for styles.                                                                                                    |
| \ctrl              | The CTRL modifier key. Used to describe shortcut-key codes for styles.                                                                                                    |
| \fn <b>N</b>       | Specifies a function key where ${\it N}$ is the function key number. Used to describe shortcut-key codes for styles.                                                                                                    |

The following is an example of an RTF style sheet

```
{\stylesheet{\fs20 \sbasedon222\snext0{\*\keycode \shift\ctrl n}
Normal;}{\s1\qr \fs20 \sbasedon0\snext1 FLUSHRIGHT;}{\s2\fi-720\li720\fs20\ri2880\sbasedon0\snext2
IND;}}
```

and RTF paragraphs to which the styles are applied:

```
\widowctrl\ftnbj\ftnrestart \sectd \linex0\endnhere \pard\plain
\fs20 This is Normal style.
\par \pard\plain \s1\qr\fs20
This is right justified. I call this style FLUSHRIGHT.
\par \pard\plain \s2\fi-720\li720\fs20\ri2880
This is an indented paragraph. I call this style IND. It produces
a hanging indent.
\par}
```

Some of the control words in this example are discussed in later sections. In the example, note that the properties of the style were emitted following the application of the style. This was done for two reasons: 1) to allow RTF readers that don't support styles to still retain all formatting, and 2) to allow the additive model for styles, where additional property changes are "added" on top of the defined style. Some RTF readers may not "apply" a style upon only encountering the style number without the accompanying formatting information because of this.

#### **Revision Marks**

This table allows tracking of multiple authors and reviewers of a document, and is used in conjunction with the character properties for revision marks.

| Control word | Definition                                                                                                    |
|--------------|----------------------------------------------------------------------------------------------------|
| \revtbl      | This group consists of subgroups that each identify the author of a revision in the document, as in {Author1;}. This is a destination control word. |
|              | Revision conflicts, such as one author deleting another's additions, are stored as one                                                              |

#### Control word Definition

group, in the following form:

 $\label{eq:currentAuthor} CurrentAuthor \ OO\ \ evious author \ name > Previous Author \ OO \ \ Previous Revision Time$ 

The 4 bytes of the Date/Time (DTTM) structure are emitted as ASCII characters, so values greater than 127 should be emitted as quoted hexadecimal values.

All time references for revision marks use the following bit field structure, DTTM.

| Bit numbers | Information  | Range           |
|-------------|--------------|-----------------|
| 0–5         | Minute       | 0–59            |
| 6–10        | Hour         | 0–23            |
| 11–15       | Day of month | 1–31            |
| 16–19       | Month        | 1–12            |
| 20–28       | Year         | = Year - 1900   |
| 29–31       | Day of week  | 0 (Sun)–6 (Sat) |

## **Document Area**

Once the RTF header is defined, the RTF reader has enough information to correctly read the actual document text. The document area has the following syntax.

<document> <info>? <docfmt>\* <section>+

### **Information Group**

The \info control word introduces the information group, which contains information about the document. This can include the title, author, keywords, comments, and other information specific to the file. This information is for use by a document-management utility, if available.

This group has the following syntax.

| <info></info> | '{' <title>? &amp; &lt;subject&gt;? &amp; &lt;author&gt;? &amp; &lt;operator&gt;? &amp; &lt;keywords&gt;? &amp; &lt;comment&gt;? &amp;&lt;br&gt;\&lt;i&gt;version&lt;/i&gt;? &amp; &lt;doccomm&gt;? &amp; \&lt;i&gt;vern&lt;/i&gt;? &amp; &lt;creatim&gt;? &amp; &lt;revtim&gt;? &amp; &lt;printim&gt;? &amp;&lt;br&gt;&lt;buptim&gt;? &amp; \&lt;i&gt;edmins&lt;/i&gt;? &amp; \&lt;i&gt;nofpages&lt;/i&gt;? &amp; \&lt;i&gt;nofwords&lt;/i&gt;? \&lt;i&gt;nofchars&lt;/i&gt;? &amp; \&lt;i&gt;id&lt;/i&gt;? '}'&lt;/th&gt;&lt;/tr&gt;&lt;tr&gt;&lt;td&gt;&lt;title&gt;&lt;/td&gt;&lt;td&gt;'{' \title #PCDATA '}'&lt;/td&gt;&lt;/tr&gt;&lt;tr&gt;&lt;td&gt;&lt;subject&gt;&lt;/td&gt;&lt;td&gt;'{' \subject #PCDATA '}'&lt;/td&gt;&lt;/tr&gt;&lt;tr&gt;&lt;td&gt;&lt;author&gt;&lt;/td&gt;&lt;td&gt;'{' \author #PCDATA '}'&lt;/td&gt;&lt;/tr&gt;&lt;tr&gt;&lt;td&gt;&lt;operator&gt;&lt;/td&gt;&lt;td&gt;'{' \&lt;b&gt;operator&lt;/b&gt; #PCDATA '}'&lt;/td&gt;&lt;/tr&gt;&lt;tr&gt;&lt;td&gt;&lt;keywords&gt;&lt;/td&gt;&lt;td&gt;'{' \ keywords #PCDATA '}'&lt;/td&gt;&lt;/tr&gt;&lt;tr&gt;&lt;td&gt;&lt;comment&gt;&lt;/td&gt;&lt;td&gt;'{' \&lt;b&gt;comment&lt;/b&gt; #PCDATA '}'&lt;/td&gt;&lt;/tr&gt;&lt;tr&gt;&lt;td&gt;&lt;doccomm&gt;&lt;/td&gt;&lt;td&gt;'{' \&lt;b&gt;doccomm&lt;/b&gt; #PCDATA '}'&lt;/td&gt;&lt;/tr&gt;&lt;tr&gt;&lt;td&gt;&lt;creatim&gt;&lt;/td&gt;&lt;td&gt;'{' \&lt;b&gt;creatim&lt;/b&gt; &lt;time&gt; '}'&lt;/td&gt;&lt;/tr&gt;&lt;tr&gt;&lt;td&gt;&lt;revtim&gt;&lt;/td&gt;&lt;td&gt;'{' \&lt;b&gt;revtim&lt;/b&gt; &lt;time&gt; '}'&lt;/td&gt;&lt;/tr&gt;&lt;tr&gt;&lt;td&gt;&lt;printim&gt;&lt;/td&gt;&lt;td&gt;'{' \&lt;b&gt;printim&lt;/b&gt; &lt;time&gt; '}'&lt;/td&gt;&lt;/tr&gt;&lt;tr&gt;&lt;td&gt;&lt;buptim&gt;&lt;/td&gt;&lt;td&gt;'{' \&lt;b&gt;buptim&lt;/b&gt; &lt;time&gt; '}'&lt;/td&gt;&lt;/tr&gt;&lt;tr&gt;&lt;td&gt;&lt;/td&gt;&lt;td&gt;&lt;/td&gt;&lt;/tr&gt;&lt;/tbody&gt;&lt;/table&gt;</title> |
|---------------|----------------------------------------------------------------------------------------------------|
|---------------|----------------------------------------------------------------------------------------------------|

#### <time> \yr? \mo? \dy? \hr? \min? \sec?

Some applications, such as Word, ask the user to type this information when saving the document in its native format. If the document is then saved as an RTF file or translated into RTF, the RTF writer specifies this information using the following control words. These control words are destinations and both the control words and the text should be enclosed in braces ({ }).

| Control word | Meaning                                                                                        |  |
|--------------|------------------------------------------------------------------------------------------------|--|
| \title       | Title of the document. This is a destination control word.                                     |  |
| \subject     | Subject of the document. This is a destination control word.                                   |  |
| \author      | Author of the document. This is a destination control word.                                    |  |
| \operator    | Person who last made changes to the document. This is a destination control word.              |  |
| \keywords    | Selected keywords for the document. This is a destination control word.                        |  |
| \comment     | Comments; text is ignored. This is a destination control word.                                 |  |
| \versionN    | Version number of the document.                                                                |  |
| \doccomm     | Comments displayed in Word's Edit Summary Info dialog box. This is a destination control word. |  |

The RTF writer may automatically enter other control words, including the following.

| Control word          | Meaning                         |
|-----------------------|---------------------------------|
| \vernN                | Internal version number         |
| \creatim              | Creation time                   |
| \revtim               | Revision time                   |
| \printim              | Last print time                 |
| \buptim               | Backup time                     |
| \edmins <i>N</i>      | Total editing time (in minutes) |
| \ <b>yr</b> <i>N</i>  | Year                            |
| \ <b>mo</b> <i>N</i>  | Month                           |
| \dy <i>N</i>          | Day                             |
| \ <b>hr</b> <i>N</i>  | Hour                            |
| \ <b>min</b> <i>N</i> | Minute                          |
| \secN                 | Seconds                         |
| \nofpages <i>N</i>    | Number of pages                 |
| \nofwords <i>N</i>    | Number of words                 |
| \nofchars <i>N</i>    | Number of characters            |
| \id <i>N</i>          | Internal ID number              |

Any control word described in the previous table that does not have a numeric parameter specifies a date; all dates are specified with the \yr \mo \dy \hr \min \sec controls.

An example of an information group follows:

```
{\  \  }  Science natural history }}
```

## **Document Formatting Properties**

After the information group (if any), there may be some document formatting control words (described as <docfmt> in the document area syntax description). These control words specify the attributes of the document, such as margins and footnote placement. These attributes must precede the first plain-text character in the document.

The control words that specify document formatting are listed in the following table (measurements are in twips; a twip is one-twentieth of a point). For omitted control words, RTF uses the default values.

| Control word       | Meaning                                                                                                    |
|--------------------|----------------------------------------------------------------------------------------------------|
| \deftabN           | Default tab width in twips (the default is 720).                                                                                                    |
| \hyphhotz <i>N</i> | Hyphenation hot zone in twips (the amount of space at the right margin in which words are hyphenated).                                                                                                    |
| \hyphconsecN       | <b>N</b> is the maximum number of consecutive lines that will be allowed to end in a hyphen. 0 means no limit.                                                                                                    |
| \hyphcaps          | Toggles hyphenation of capitalized words (the default is on). Append 1 or leave control word by itself to toggle property on; append 0 (zero) to turn it off.                                                                                                    |
| \hyphauto          | Toggles automatic hyphenation (the default is off). Append 1 or leave control word by itself to toggle property on; append 0 (zero) to turn it off.                                                                                                    |
| \linestartN        | Beginning line number (the default is 1).                                                                                                    |
| \fracwidth         | Uses fractional character widths when printing (QuickDraw™ only).                                                                                                    |
| \*\nextfile        | Destination; the argument is the name of the file to print or index next; it must be enclosed in braces. This is a destination control word.                                                                                                    |
| \*\template        | Destination; the argument is the name of a related template file; it must be enclosed in braces. This is a destination control word.                                                                                                    |
| \makebackup        | Backup copy is made automatically when the document is saved.                                                                                                    |
| \defformat         | Tells the RTF reader that the document should be saved in RTF format.                                                                                                    |
| \psover            | Prints PostScript <sup>®</sup> over the text.                                                                                                    |
| \doctemp           | Document is a boilerplate document. For Word for Windows, this is a template; for Word for the Macintosh, this is a stationery file.                                                                                                    |
| \deflang <i>N</i>  | Defines the default language used in the document used with a <b>\plain</b> control word. See the section "Character-Formatting Properties" on page 31 of this Application Note for a list of possible values for <b>N</b> .                                                                                |
| Footnotes and En   | dnotes                                                                                                    |
| \fetN              | Footnote/endnote type. This indicates what type of notes are present in the document.                                                                                                    |
|                    | 0 Footnotes only or nothing at all (the default).                                                                                                    |
|                    | 1 Endnotes only.                                                                                                    |
|                    | 2 Footnotes and endnotes both.                                                                                                    |
|                    | For backward compatibility, if <b>\fet1</b> is emitted, <b>\endnotes</b> or <b>\enddoc</b> will be emitted along with <b>\aendnotes</b> or <b>\aenddoc. RTF r</b> eaders that understand <b>\fet</b> will need to ignore the footnote-positioning control words, and use the endnote control words instead. |
| \ftnsep            | Text argument separates footnotes from the document. This is a destination control word.                                                                                                    |
| \ftnsepc           | Text argument separates continued footnotes from the document. This is a destination                                                                                                    |

| Control word        | Meaning                                                                                                    |
|---------------------|----------------------------------------------------------------------------------------------------|
|                     | control word.                                                                                                    |
| \ftncn              | Text argument is a notice for continued footnotes. This is a destination control word.                                                   |
| \aftnsep            | Text argument separates endnotes from the document. This is a destination control word.                                                  |
| \aftnsepc           | Text argument separates continued endnotes from the document. This is a destination control word.                                        |
| \aftncn             | Text argument is a notice for continued endnotes. This is a destination control word.                                                    |
| \endnotes           | Footnotes at the end of the section (the default).                                                                                       |
| \enddoc             | Footnotes at the end of the document.                                                                                                    |
| \ftntj              | Footnotes beneath text (top justified).                                                                                                  |
| \ftnbj              | Footnotes at the bottom of the page (bottom justified).                                                                                  |
| \aendnotes          | Endnotes at end of section (the default).                                                                                                |
| \aenddoc            | Endnotes at end of document.                                                                                                    |
| \aftnbj             | Endnotes at bottom of page (bottom justified).                                                                                           |
| \aftntj             | Endnotes beneath text (top justified).                                                                                                   |
| \ftnstart <i>N</i>  | Beginning footnote number (the default is 1).                                                                                            |
| \aftnstart <i>N</i> | Beginning endnote number (the default is 1).                                                                                             |
| \ftnrstpg           | Restart footnote numbering each page.                                                                                                    |
| \ftnrestart         | Footnote numbers restart at each section. Microsoft Word for the Macintosh uses this control to restart footnote numbering at each page. |
| \ftnrstcont         | Continuous footnote numbering (the default).                                                                                             |
| \aftnrestart        | Restart endnote numbering each section.                                                                                                  |
| \aftnrstcont        | Continuous endnote numbering (the default).                                                                                              |
| \ftnnar             | Footnote numbering—Arabic numbering (1, 2, 3, …)                                                                                         |
| \ftnnalc            | Footnote numbering—Alphabetic lowercase (a, b, c, …)                                                                                     |
| \ftnnauc            | Footnote numbering—Alphabetic uppercase (A, B, C, …)                                                                                     |
| \ftnnrlc            | Footnote numbering—Roman lowercase (i, ii, iii, …)                                                                                       |
| \ftnnruc            | Footnote numbering—Roman uppercase (I, II, III, …)                                                                                       |
| \ftnnchi            | Footnote numbering—Chicago Manual of Style (*, †, ‡, §)                                                                                  |
| \aftnnar            | Endnote numbering—Arabic numbering (1, 2, 3, $\cdots$ )                                                                                  |
| \aftnnalc           | Endnote numbering—Alphabetic lowercase (a, b, c, …)                                                                                      |
| \aftnnauc           | Endnote numbering—Alphabetic uppercase (A, B, C, …)                                                                                      |
| \aftnnrlc           | Endnote numbering—Roman lowercase (i, ii, iii, $\cdots$ )                                                                                |
| \aftnnruc           | Endnote numbering—Roman uppercase (I, II, III, …)                                                                                        |
| \aftnnchi           | Endnote numbering—Chicago Manual of Style (*, †, ‡, §)                                                                                   |
| Page Information    |                                                                                                    |
| \paperw <i>N</i>    | Paper width in twips (the default is 12,240).                                                                                            |
| \paperhN            | Paper height in twips (the default is 15,840).                                                                                           |

| Control word       | Meaning                                                                                                    |
|--------------------|----------------------------------------------------------------------------------------------------|
| \psz <i>N</i>      | Used to differentiate between paper sizes with identical dimensions under Windows NT ™. Values 1–41 correspond to paper sizes defined in DRIVINI.H in the Windows 3.1 SDK (DMPAPER_ values). Values greater than or equal to 42 correspond to user-defined forms under Windows NT. |
| \margl <i>N</i>    | Left margin in twips (the default is 1800).                                                                                                    |
| \margr <i>N</i>    | Right margin in twips (the default is 1800).                                                                                                    |
| \margt <i>N</i>    | Top margin in twips (the default is 1440).                                                                                                    |
| \margb <i>N</i>    | Bottom margin in twips (the default is 1440).                                                                                                    |
| \facingp           | Facing pages (activates odd/even headers and gutters).                                                                                                    |
| \gutterN           | Gutter width in twips (the default is 0).                                                                                                    |
| \margmirror        | Switches margin definitions on left and right pages. Used in conjunction with \facingp.                                                                                                    |
| \landscape         | Landscape format.                                                                                                    |
| \pgnstart <i>N</i> | Beginning page number (the default is 1).                                                                                                    |
| \widowctrl         | Enable widow and orphan control.                                                                                                    |
| Linked Styles      |                                                                                                    |
| \linkstyles        | Update document styles automatically based on template.                                                                                                    |
| Compatibility Opti | ons                                                                                                    |
| \notabind          | Don't add automatic tab stop for hanging indent.                                                                                                    |
| \wraptrsp          | Wrap trailing spaces onto the next line.                                                                                                    |
| \prcolbl           | Print all colors as black.                                                                                                    |
| \noextrasprl       | Don't add extra space to line height for showing raised/lowered characters.                                                                                                    |
| \nocolbal          | Don't balance columns.                                                                                                    |
| \cvmme             | Treat old-style escaped quotation marks (\") as current style ("") in mail merge data documents.                                                                                                    |
| \sprstsp           | Suppress extra line spacing at top of page. Basically, this means to ignore any line spacing larger than Auto at the top of a page.                                                                                                    |
| \sprsspbf          | Suppress space before paragraph property after hard page or column break.                                                                                                    |
| \otblrul           | Combine table borders as done in Word 5.x for the Macintosh. Contradictory table border information is resolved in favor of the first cell.                                                                                                    |
| \transmf           | Metafiles are considered transparent; don't blank the area behind metafiles.                                                                                                    |
| \swpbdr            | If a paragraph has a left border (not a box) and the Different Odd And Even or Mirror Margins check box is selected, Word will print the border on the right for odd-numbered pages.                                                                                               |
| \brkfrm            | Show hard (manual) page breaks and column breaks in frames.                                                                                                    |
| Forms              |                                                                                                    |
| \formprot          | This document is protected for forms.                                                                                                    |
| \allprot           | This document has no unprotected areas.                                                                                                    |
| \formshade         | This document has form field shading on.                                                                                                    |
| \formdisp          | This document currently has a forms drop down or check box selected.                                                                                                    |

| Control word           | Meaning                                                                                                    |
|------------------------|----------------------------------------------------------------------------------------------------|
| \printdata             | This document has print form data only on.                                                                                                    |
| Revision Marks         |                                                                                                    |
| \revprot               | This document is protected for revisions. The user can edit the document, but revision marking cannot be disabled.                                                                       |
| \revisions             | Turns on revision marking.                                                                                                    |
| \revprop <i>N</i>      | Argument indicates how revised text will be displayed: 0 for no properties shown; 1 for bold; 2 for italic; 3 for underline (the default); 4 for double underline.                       |
| \revbar <i>N</i>       | Vertical lines mark altered text, based on the argument: 0 for no marking; 1 for left margin; 2 for right margin; 3 for outside (the default: left on left pages, right on right pages). |
| Annotations            |                                                                                                    |
| \annotprot             | This document is protected for annotations. The user cannot edit the document but can insert annotations.                                                                                |
| Bidirectional Controls |                                                                                                    |
| \rtldoc                | This document will be formatted to have Arabic-style pagination.                                                                                                    |
| \ltrdoc                | This document will have English-style pagination (the default).                                                                                                    |

Note that the three document-protection control words (\formprot, \revprot, and \annotprot) are mutually exclusive; only one of the three can apply to any given document. Also, there is currently no method for storing passwords in RTF, so any document that associates a password with a protection level will lose the password protection in RTF.

For more information about bidirectional controls, see "Bidirectional Language Support" on page 51 of this Application Note.

## **Section Text**

Each section in the RTF file has the following syntax:

<section> <secfmt>\* <hdrftr>? <para>+ (\sect <section>)?

#### Section Formatting Properties

At the beginning of each section, there may be some section-formatting control words (described as <secfmt> in the section text syntax description). These control words specify section-formatting properties, which apply to the text *following* the control word, with the exception of the section-break control words (those beginning with \**sbk**). Section-break control words describe the break *preceding* the text. These control words can appear anywhere in the section, not just at the start.

Note that if the **\sectd** control word is not present, the current section inherits all section properties defined in the previous section.

The section-formatting control words are listed in the following table.

| Control word | Meaning                              |
|--------------|--------------------------------------|
| \sect        | New section.                         |
| \sectd       | Reset to default section properties. |
| \endnhere    | Endnotes included in the section.    |

| Control word         | Meaning                                                                                                    |
|----------------------|----------------------------------------------------------------------------------------------------|
| \binfsxn <i>N</i>    | <b>N</b> is the printer bin used for the first page of the section. If this control is not defined then the first page uses the same printer bin as defined by the \ <b>binsxnN</b> control.                                          |
| \binsxn <i>N</i>     | <b>N</b> is the printer bin used for the pages of the section.                                                                                                    |
| \ds <i>N</i>         | Designates section style; if a section style is specified, style properties must be specified with the section.                                                                                                    |
| \pnseclvl <i>N</i>   | Used for multilevel lists. This property sets the default numbering style for each corresponding \ <b>pnlvI</b> control word (bullets and numbering property for paragraphs) within that section. This is a destination control word. |
| \sectunlocked        | This section is unlocked for forms.                                                                                                    |
| Section Break        |                                                                                                    |
| \sbknone             | No section break.                                                                                                    |
| \sbkcol              | Section break starts a new column.                                                                                                    |
| \sbkpage             | Section break starts a new page (the default).                                                                                                    |
| \sbkeven             | Section break starts at an even page.                                                                                                    |
| \sbkodd              | Section break starts at an odd page.                                                                                                    |
| Columns              |                                                                                                    |
| \cols <i>N</i>       | Number of columns for "snaking" (the default is 1).                                                                                                    |
| \colsx <i>N</i>      | Space between columns in twips (the default is 720).                                                                                                    |
| \colno <i>N</i>      | Column number to be formatted; used to specify formatting for variable-width columns.                                                                                                    |
| \colsr <i>N</i>      | Space to right of column in twips; used to specify formatting for variable-width columns.                                                                                                    |
| \colwN               | Width of column in twips; used to override the default constant width setting for variable-<br>width columns.                                                                                                    |
| \linebetcol          | Line between columns.                                                                                                    |
| Line Numbering       |                                                                                                    |
| \linemod <i>N</i>    | Line-number modulus amount to increase each line number (the default is 1).                                                                                                    |
| \linex <i>N</i>      | Distance from the line number to the left text margin in twips (the default is 360). The automatic distance is 0.                                                                                                    |
| \linestarts <i>N</i> | Beginning line number (the default is 1).                                                                                                    |
| \linerestart         | Line numbers restart at \linestarts value.                                                                                                    |
| \lineppage           | Line numbers restart on each page.                                                                                                    |
| \linecont            | Line numbers continue from the preceding section.                                                                                                    |
| Page Information     |                                                                                                    |
| \pgwsxn <i>N</i>     | <b>N</b> is the page width in twips. A <b>\sectd</b> resets the value to that specified by <b>\paperwN</b> in the document properties.                                                                                                |
| \pghsxn <i>N</i>     | <b>N</b> is the page height in twips. A <b>\sectd</b> resets the value to that specified by <b>\paperhN</b> in the document properties.                                                                                               |
| \marglsxn <i>N</i>   | <b>N</b> is the left margin of the page in twips. A <b>\sectd</b> resets the value to that specified by<br><b>\margIN</b> in the document properties.                                                                                 |
| \margrsxn <i>N</i>   | <b>N</b> is the right margin of the page in twips. A <b>\sectd</b> resets the value to that specified by                                                                                                    |

| Control word        | Meaning                                                                                                    |
|---------------------|----------------------------------------------------------------------------------------------------|
|                     | \margrN in the document properties.                                                                                                    |
| \margtsxn <i>N</i>  | <b>N</b> is the top margin of the page in twips. A <b>\sectd</b> resets the value to that specified by<br><b>\margtN</b> in the document properties.                                                                                                    |
| \margbsxn <i>N</i>  | <b>N</b> is the bottom margin of the page in twips. A <b>\sectd</b> resets the value to that specified by <b>\margbN</b> in the document properties.                                                                                                    |
| \guttersxn <i>N</i> | <b>N</b> is the width of the gutter margin for the section in twips. A <b>\sectd</b> resets the value to that specified by <b>\gutterN</b> from the document properties. If Facing Pages is turned off, the gutter will be added to the left margin of all pages. If Facing Pages is turned on, the gutter will be added to the left side of odd-numbered pages and the right side of even-numbered pages. |
| \Indscpsxn          | Page orientation is in landscape format. To mix portrait and landscape sections within a document, the \ <b>landscape</b> control should not be used so that the default for a section is portrait, which may be overridden by the \ <b>lndscpsxn</b> control.                                                                                                    |
| \titlepg            | First page has a special format.                                                                                                    |
| \headery <i>N</i>   | Header is <b><math>N</math> twips from the top of the page (the default is 720).</b>                                                                                                    |
| \footeryN           | Footer is $\mathbf{N}$ twips from the bottom of the page (the default is 720).                                                                                                    |
| Page Numbers        |                                                                                                    |
| \pgnstarts <i>N</i> | Beginning page number (the default is 1).                                                                                                    |
| \pgncont            | Continuous page numbering (the default).                                                                                                    |
| \pgnrestart         | Page numbers restart at \ <b>pgnstarts</b> value.                                                                                                    |
| \pgnx <i>N</i>      | Page number is <b>N</b> twips from the right margin (the default is 720).                                                                                                    |
| \pgny <i>N</i>      | Page number is <b>N</b> twips from the top margin (the default is 720).                                                                                                    |
| \pgndec             | Page-number format is decimal.                                                                                                    |
| \pgnucrm            | Page-number format is uppercase roman numeral.                                                                                                    |
| \pgnlcrm            | Page-number format is lowercase roman numeral.                                                                                                    |
| \pgnucltr           | Page-number format is uppercase letter.                                                                                                    |
| \pgnlcltr           | Page-number format is lowercase letter.                                                                                                    |
| \pgnhn <i>N</i>     | Indicates which heading level is used to prefix a heading number to the page number.<br>This control word can only be used in conjunction with numbered heading styles. 0<br>specifies to not show heading level (the default). Values 1-9 correspond to heading levels<br>1 through 9.                                                                                                    |
| \pgnhnsh            | Hyphen separator character. This separator and the successive ones appear between the heading level number and the page number.                                                                                                    |
| \pgnhnsp            | Period separator character.                                                                                                    |
| \pgnhnsc            | Colon separator character.                                                                                                    |
| \pgnhnsm            | Em-dash (—) separator character.                                                                                                    |
| \pgnhnsn            | En-dash (–) separator character.                                                                                                    |
| Vertical Alignment  | t                                                                                                    |
| \vertalt            | Text is top-aligned (the default).                                                                                                    |
| \vertalb            | Text is bottom-aligned.                                                                                                    |
| \vertalc            | Text is centered vertically.                                                                                                    |

| Control word       | Meaning                                                                             |
|--------------------|-------------------------------------------------------------------------------------|
| \vertalj           | Text is justified vertically.                                                       |
| Bidirectional Cont | rols                                                                                |
| \rtlsect           | This section will snake (newspaper style) columns from right to left.               |
| \ltrsect           | This section will snake (newspaper style) columns from left to right (the default). |

#### Headers and Footers

Headers and footers are RTF destinations. Each section in the document can have its own set of headers and footers. If no headers or footers are defined for a given section, the headers and footers from the previous section (if any) are used. Headers and footers have the following syntax:

| <hdrftr></hdrftr> | '{' <hdrctl> <para>+ '}' <hdrftr>?</hdrftr></para></hdrctl>                         |
|-------------------|-------------------------------------------------------------------------------------|
| <hdrctl></hdrctl> | \header   \footer   \headerl   \headerr   \headerf   \footerl   \footerr   \footerf |

Note that each separate <hdrftr> group must have a distinct <hdrctl> introducing it.

| Control word | Meaning                                                         |
|--------------|-----------------------------------------------------------------|
| \header      | Header on all pages. This is a destination control word.        |
| \footer      | Footer on all pages. This is a destination control word.        |
| \headerl     | Header on left pages only. This is a destination control word.  |
| \headerr     | Header on right pages only. This is a destination control word. |
| \headerf     | Header on first page only. This is a destination control word.  |
| \footerl     | Footer on left pages only. This is a destination control word.  |
| \footerr     | Footer on right pages only. This is a destination control word. |
| \footerf     | Footer on first page only. This is a destination control word.  |
|              |                                                                 |

The \headerl, \headerr, \footerl, and \footerr control words are used in conjunction with the \facingp control word, and the \headerf and \footerf control words are used in conjunction with the \titlepg control word. Many RTF readers will not function correctly if the appropriate document properties are not set. In particular, if \facingp is not set, then only \header and \footer should be used; if \facingp is set, then only \headerl, \headerr, \footerl, and \footerr should be used; if \facingp and \titlepg is allowed. You should not use \header to set the headers for both pages when \facingp is set. You can use \headerf if \titlepg is not set, but no header will appear. For more information, see "Document Formatting Properties" on page 15 and "Section Formatting Properties" on page 18 of this Application Note.

If the previous section had a first page header or footer and had \**titlepg** set, and the current section does not, then the previous section's first page header or footer is disabled. However, it is not destroyed; if subsequent sections have \**titlepg** set, then the first page header or footer is restored.

## Paragraph Text

There are two kinds of paragraphs: plain and table. A table is a collection of paragraphs, and a table row is a continuous sequence of paragraphs partitioned into cells. The **\intbl** paragraph-formatting control word identifies the paragraph as part of a table. For more information, see "Table Definitions" on page 29 of this Application Note. This control is inherited between paragraphs that do not have paragraph properties reset with **\pard**.

| <para></para>       | <textpar>   <row></row></textpar>                                                                                                    |
|---------------------|----------------------------------------------------------------------------------------------------|
| <textpar></textpar> | <pn>? <br/>brdrdef&gt;? <parfmt>* <apoctl>* <tabdef>? <shading>? (\<i>subdocument</i>   <char>+) (\<b>par</b> <para>)?</para></char></shading></tabdef></apoctl></parfmt></pn> |

<row> <tbldef> <cell>+ \row

<cell> <textpar>+ \cell

#### Paragraph Formatting Properties

These control words (described as <parfmt> in the paragraph-text syntax description) specify generic paragraph formatting properties. These control words can appear anywhere in the body of the paragraph, not just at the beginning.

Note that if the **\pard** control word is not present, the current paragraph inherits all paragraph properties defined in the previous paragraph.

| Control word         | Meaning                                                                                                    |
|----------------------|----------------------------------------------------------------------------------------------------|
| \par                 | New paragraph.                                                                                                    |
| \pard                | Resets to default paragraph properties.                                                                                                    |
| \s <i>N</i>          | Designates paragraph style; if a paragraph style is specified, style properties must be specified with the paragraph. $\pmb{N}$ references an entry in the stylesheet. |
| \hyphpar             | Toggles automatic hyphenation for the paragraph. Append 1 or nothing to toggle property on; append 0 (zero) to turn it off.                                            |
| \intbl               | Paragraph is part of a table.                                                                                                    |
| \keep                | Keep paragraph intact.                                                                                                    |
| \nowidctlpar         | No widow/orphan control. This is a paragraph-level property and is used to override the document-level \widowctrl.                                                     |
| \keepn               | Keep paragraph with the next paragraph.                                                                                                    |
| \level <i>N</i>      | <b>N</b> is the outline level of the paragraph.                                                                                                    |
| \noline              | No line numbering.                                                                                                    |
| \pagebb              | Break page before the paragraph.                                                                                                    |
| \sbys                | Side-by-side paragraphs.                                                                                                    |
| Alignment            |                                                                                                    |
| \ql                  | Left-aligned (the default).                                                                                                    |
| \qr                  | Right-aligned.                                                                                                    |
| \qj                  | Justified.                                                                                                    |
| \ <b>qc</b>          | Centered.                                                                                                    |
| Indentation          |                                                                                                    |
| \fi <i>N</i>         | First-line indent (the default is 0).                                                                                                    |
| \li <i>N</i>         | Left indent (the default is 0).                                                                                                    |
| \ <b>ri</b> <i>N</i> | Right indent (the default is 0).                                                                                                    |
| Spacing              |                                                                                                    |
| \sb <b>N</b>         | Space before (the default is 0).                                                                                                    |
| \sa <i>N</i>         | Space after (the default is 0).                                                                                                    |
| \slN                 | Space between lines: if this control word is missing or if $\sl1000$ is used, the line spacing                                                                         |

The paragraph-formatting control words are listed in the following table.

| Control word          | Meaning                                                                                                    |  |
|-----------------------|----------------------------------------------------------------------------------------------------|--|
|                       | is automatically determined by the tallest character in the line; if $N$ is a positive value, this size is used only if it is taller than the tallest character (otherwise the tallest character is used); if $N$ is a negative value, the absolute value of $N$ is used, even if it is shorter than the tallest character. |  |
| \slmult <i>N</i>      | Line spacing multiple; indicates that the current line spacing is a multiple of "Single" line spacing. This control word can follow only the \ <b>si</b> control word and works in conjunction with it.                                                                                                    |  |
|                       | 0 "At Least" or "Exactly" line spacing.                                                                                                    |  |
|                       | 1 Multiple line spacing, relative to "Single."                                                                                                    |  |
| Subdocuments          |                                                                                                    |  |
| \subdocument <i>N</i> | This indicates that a subdocument in a master document/subdocument relationship should occur here. <i>N</i> represents an index into the file table. This control word must be the only item in a paragraph.                                                                                                    |  |
| Bidirectional Contr   | ols                                                                                                    |  |
| \rtlpar               | Text in this paragraph will be displayed with right-to-left precedence.                                                                                                    |  |
| \ <b>Itrpar</b>       | Text in this paragraph will be displayed with left-to-right precedence (the default).                                                                                                    |  |

#### Tabs

Any paragraph may have its own set of tabs. Tabs must follow this syntax:

| <tabdef></tabdef>   | ( <tab>   <bartab>) +</bartab></tab>          |
|---------------------|-----------------------------------------------|
| <tab></tab>         | <tabkind>? <tablead>? \tx</tablead></tabkind> |
| <bartab></bartab>   | <tablead>? \tb</tablead>                      |
| <tabkind></tabkind> | \tqr   \tqc   \tqdec                          |
| <tablead></tablead> | \tldot   \tlhyph   \tlul   \tlth   \tleq      |

| Control word         | Meaning                                         |
|----------------------|-------------------------------------------------|
| \ <b>tx</b> <i>N</i> | Tab position in twips from the left margin.     |
| \tqr                 | Flush-right tab.                                |
| \tqc                 | Centered tab.                                   |
| \tqdec               | Decimal tab.                                    |
| \tb <b>N</b>         | Bar tab position in twips from the left margin. |
| \tldot               | Leader dots.                                    |
| \tlhyph              | Leader hyphens.                                 |
| \tlul                | Leader underline.                               |
| \tlth                | Leader thick line.                              |
| \tleq                | Leader equal sign.                              |

#### **Bullets and Numbering**

To provide compatibility with existing RTF readers, all applications that can automatically bullet or number paragraphs will also emit the generated text as plain text in the \**pntext** group. This will allow existing RTF

readers to capture the plain text and safely ignore the autonumber instructions. This group precedes all bulleted or numbered paragraphs, and will contain all the text and formatting that would be auto-generated. It should precede the '**{'**\\*\**pn** ··· '**}'** destination, and it is the responsibility of RTF readers that understand the '**{'**\\*\**pn** ··· '**}'** destination to ignore the \**pntext** group.

| <pn></pn>             | <pre><pnseclvl>   <pnpara></pnpara></pnseclvl></pre>                                                                                                    |
|-----------------------|----------------------------------------------------------------------------------------------------|
| <pnseclvl></pnseclvl> | '{\*' \ <b>pnseclvl</b> <pndesc>'}'</pndesc>                                                                                                    |
| <pnpara></pnpara>     | <pre><pntext> <pnprops></pnprops></pntext></pre>                                                                                                    |
| <pntext></pntext>     | '{' \ <b>pntext</b> <char> '}'</char>                                                                                                    |
| <pnprops></pnprops>   | '{\*' \ <b>pn</b> <pnlevel> <pndesc>'}'</pndesc></pnlevel>                                                                                                    |
| <pnlevel></pnlevel>   | \ <i>pnlvl</i>   \pnlvlblt   \pnlvlbody   \pnlvlcont                                                                                                    |
| <pndesc></pndesc>     | <pnnstyle> &amp; <pnchrfmt> &amp; <pntxtb> &amp; <pntxta> &amp; <pnfmt></pnfmt></pntxta></pntxtb></pnchrfmt></pnnstyle>                                                         |
| <pnnstyle></pnnstyle> | \pncard   \pndec   \pnucltr   \pnucrm   \pnlcltr   \pnlcrm   \pnord   \pnordt                                                                                                   |
| <pnchrfmt></pnchrfmt> | \ <i>pnf</i> ? & \ <i>pnf</i> s? & \pnb? & \pni? & \pncaps? & \pnscaps? & <pnul>? &amp; \pnstrike? &amp; \<br/><i>pncf</i>?</pnul>                                              |
| <pnul></pnul>         | \pnul   \pnuld   \pnuldb   \pnulnone   \pnulw                                                                                                    |
| <pnfmt></pnfmt>       | \ <b>pnnumonce</b> ? & \ <b>pnacross</b> ? & \ <i>pnindent</i> ? & \ <i>pnsp</i> ? & \pnprev? & <pnjust>? &amp; \<br/><i>pnstart</i>? &amp; \pnhang? &amp; \pnrestart?</pnjust> |
| <pnjust></pnjust>     | \pnqc   \pnql   \pnqr                                                                                                    |
| <pntxtb></pntxtb>     | '{' \ <b>pntxtb</b> #PCDATA'}'                                                                                                    |
| <pntxta></pntxta>     | '{' \ <b>pntxta</b> #PCDATA'}'                                                                                                    |

Settings below marked with an asterisk can be turned off by appending 0 (zero) to the control word.

| Control word    | Definition                                                                                                    |
|-----------------|----------------------------------------------------------------------------------------------------|
| \pntext         | This group precedes all numbered/bulleted paragraphs, and contains all auto-generated text and formatting. It should precede the '{\*'\pn ··· '}' destination, and it is the responsibility of RTF readers that understand the '{\*'\pn ··· '}' destination to ignore this preceding group. This is a destination control word. |
| \pn             | Turns on paragraph numbering. This is a destination control word.                                                                                                    |
| \pnlvl <i>N</i> | Paragraph level, where <b>N</b> is a level from 1 to 9. Default set by <b>\pnseclvIN</b> section formatting property.                                                                                                    |
| \pnlvlblt       | Bulleted paragraph (corresponds to level 11). The actual character used for the bullet is stored in the <b>\pntxtb</b> group.                                                                                                    |
| \pnlvlbody      | Simple paragraph numbering (corresponds to level 10).                                                                                                    |
| \pnlvlcont      | Continue numbering but do not display number ("skip numbering").                                                                                                    |
| \pnnumonce      | Number each cell only once in a table (the default is to number each paragraph in a table).                                                                                                    |
| \pnacross       | Number across rows (the default is to number down columns).                                                                                                    |
| \pnhang         | Paragraph uses a hanging indent.                                                                                                    |
| \pnrestart      | Restart numbering after each section break. Note that this control word is used only in conjunction with the Heading Numbering feature (applying multilevel numbering to Heading style definitions).                                                                                                    |
| \pncard         | Cardinal numbering (One, Two, Three).                                                                                                    |
| \pndec          | Decimal numbering (1, 2, 3).                                                                                                    |

| Control word      | Definition                                                                                                    |
|-------------------|----------------------------------------------------------------------------------------------------|
| \pnucltr          | Uppercase alphabetic numbering (A, B, C).                                                                             |
| \pnucrm           | Uppercase roman numbering (I, II, III).                                                                               |
| \pnlcltr          | Lowercase alphabetic numbering (a, b, c).                                                                             |
| \pnlcrm           | Lowercase roman numbering. (i, ii, iii).                                                                              |
| \pnord            | Ordinal numbering (1st, 2nd, 3rd).                                                                                    |
| \pnordt           | Ordinal text numbering (First, Second, Third).                                                                        |
| \pnb              | Bold numbering.*                                                                                                    |
| \pni              | Italic numbering.*                                                                                                    |
| \pncaps           | All Caps numbering.*                                                                                                  |
| \pnscaps          | Small Caps numbering.*                                                                                                |
| \pnul             | Continuous underline.*                                                                                                |
| \pnuld            | Dotted underline.                                                                                                    |
| \pnuldb           | Double underline.                                                                                                    |
| \pnulnone         | Turns off underlining.                                                                                                |
| \pnulw            | Word underline.                                                                                                    |
| \pnstrike         | Strikethrough numbering.*                                                                                             |
| \pncf <i>N</i>    | Foreground color—index into color table (the default is 0).                                                           |
| \pnf <i>N</i>     | Font number.                                                                                                    |
| \pnfs <i>N</i>    | Font size (in half-points).                                                                                           |
| \pnindentN        | Minimum distance from margin to body text.                                                                            |
| \pnsp <i>N</i>    | Distance from number text to body text.                                                                               |
| \pnprev           | Used for multilevel lists. Include information from previous level in this level; for example, 1, 1.1, 1.1.1, 1.1.1.1 |
| \pnqc             | Centered numbering.                                                                                                   |
| \pnql             | Left-justified numbering.                                                                                             |
| \pnqr             | Right-justified numbering.                                                                                            |
| \pnstart <i>N</i> | Start At number.                                                                                                    |
| \pntxta           | Text after. This group contains the text that succeeds the number. This is a destination control word.                |
| \pntxtb           | Text before. This group contains the text that precedes the number. This is a destination control word.               |

Note that there is a limit of 32 characters total for the sum of text before and text after for simple numbering. Multilevel numbering has a limit of 64 characters total for the sum of all levels.

#### Paragraph Borders

Paragraph borders have the following syntax:

| <brdrdef></brdrdef> | ( <brdrseg> <brdr> )+</brdr></brdrseg>                         |
|---------------------|----------------------------------------------------------------|
| <brdrseg></brdrseg> | \brdrt   \brdrb   \brdrl   \brdrr   \brdrbtw   \brdrbar   \box |

| <brdr></brdr>   | <brdrk> \<b>brdrw</b>? \<b>brsp</b>? \<b>brdrcf</b>?</brdrk>            |
|-----------------|-------------------------------------------------------------------------|
| <brdrk></brdrk> | \brdrs   \brdrth   \brdrsh   \brdrdb   \brdrdot   \brdrdash   \brdrhair |

| Control word     | Meaning                                                                                                    |
|------------------|----------------------------------------------------------------------------------------------------|
| \brdrt           | Border top.                                                                                                    |
| \brdrb           | Border bottom.                                                                                                    |
| \brdrl           | Border left.                                                                                                    |
| \brdrr           | Border right.                                                                                                    |
| \brdrbtw         | Consecutive paragraphs with identical border formatting are considered part of a single group with the border information applying to the entire group. To have borders around individual paragraphs within the group, the <b>\brdrbtw</b> control must be specified for that paragraph. |
| \brdrbar         | Border outside (right side of odd-numbered pages, left side of even-numbered pages).                                                                                                    |
| \box             | Border around the paragraph (box paragraph).                                                                                                    |
| \brdrs           | Single-thickness border.                                                                                                    |
| \brdrth          | Double-thickness border.                                                                                                    |
| \brdrsh          | Shadowed border.                                                                                                    |
| \brdrdb          | Double border.                                                                                                    |
| \brdrdot         | Dotted border.                                                                                                    |
| \brdrdash        | Dashed border.                                                                                                    |
| \brdrhair        | Hairline border.                                                                                                    |
| \brdrw <i>N</i>  | <b>N</b> is the width in twips of the pen used to draw the paragraph border line.                                                                                                    |
| \brdrcf <i>N</i> | ${\it N}$ is the color of the paragraph border; specified as an index into the color table in the RTF header.                                                                                                    |
| \brsp <i>N</i>   | Space in twips between borders and the paragraph.                                                                                                    |

## Paragraph Shading

Paragraph shading has the following syntax:

| <shading><br/><pat></pat></shading> | (\ <i>shading</i>   <pat>) \<i>cfpat</i>? \<i>cbpat</i>?<br/>\bghoriz   \bgvert   \bgfdiag   \bgbdiag   \bgcross   \bgdcross   \bgdkhoriz  <br/>\bgdkvert   \bgdkfdiag   \bgdkbdiag   \bgdkcross   \bgdkdcross</pat> |
|-------------------------------------|----------------------------------------------------------------------------------------------------|
| Control word                        | Meaning                                                                                                    |
| \shading <i>N</i>                   | <b>N</b> is the shading of the paragraph in hundredths of a percent.                                                                                                    |
| \bghoriz                            | Specifies a horizontal background pattern for the paragraph.                                                                                                    |
| \bgvert                             | Specifies a vertical background pattern for the paragraph.                                                                                                    |
| \bgfdiag                            | Specifies a forward diagonal background pattern for the paragraph (\\\\).                                                                                                    |
| \bgbdiag                            | Specifies a backward diagonal background pattern for the paragraph (////).                                                                                                    |
| \bgcross                            | Specifies a cross background pattern for the paragraph.                                                                                                    |

| Control word    | Meaning                                                                                                    |
|-----------------|----------------------------------------------------------------------------------------------------|
| \bgdcross       | Specifies a diagonal cross background pattern for the paragraph.                                                   |
| \bgdkhoriz      | Specifies a dark horizontal background pattern for the paragraph.                                                  |
| \bgdkvert       | Specifies a dark vertical background pattern for the paragraph.                                                    |
| \bgdkfdiag      | Specifies a dark forward diagonal background pattern for the paragraph (\\\\).                                     |
| \bgdkbdiag      | Specifies a dark backward diagonal background pattern for the paragraph (////).                                    |
| \bgdkcross      | Specifies a dark cross background pattern for the paragraph.                                                       |
| \bgdkdcross     | Specifies a dark diagonal cross background pattern for the paragraph.                                              |
| \cfpat <i>N</i> | <b>N</b> is the line color of the background pattern, specified as an index into the document's color table.       |
| \cbpat <i>N</i> | <b>N</b> is the background color of the background pattern, specified as an index into the document's color table. |

#### **Positioned Objects and Frames**

The following paragraph-formatting control words specify the location of a paragraph on the page. Consecutive paragraphs with the same frame formatting are considered to be part of the same frame. For two framed paragraphs to appear at the same position on a page, they must be separated by a paragraph with different or no frame information.

Note that if any paragraph in a table row has any of these control words specified, then all paragraphs in the table row must have the same control words specified, either by inheriting the properties from the previous paragraph or by respecifying the controls.

Paragraph positioning has the following syntax:

| <apoctl></apoctl>       | <framesize> &amp; <horzpos> &amp; <vertpos> &amp; <txtwrap> &amp; <dropcap></dropcap></txtwrap></vertpos></horzpos></framesize> |
|-------------------------|----------------------------------------------------------------------------------------------------|
| <framesize></framesize> | \absw? & \absh?                                                                                                    |
| <horzpos></horzpos>     | <hframe> &amp; <hdist></hdist></hframe>                                                                                         |
| <vertpos></vertpos>     | <vframe> &amp; <vdist></vdist></vframe>                                                                                         |
| <txtwrap></txtwrap>     | \nowrap? & \dxfrtext? & \dfrmtxtx? &\dfrmtxty?                                                                                  |
| <dropcap></dropcap>     | \dropcapli? & \dropcapt?                                                                                                    |
| <hframe></hframe>       | \phmrg?   \phpg?   \phcol?                                                                                                    |
| <hdist></hdist>         | <pre>\posx?   \posnegx?   \posxc?   \posxi?   \posxo?   \posxl?   \posxr?</pre>                                                 |
| <vframe></vframe>       | \pvmrg? \pvpg? \pvpara?                                                                                                    |
| <vdist></vdist>         | \ <i>posy</i> ?   \ <i>posnegy</i> ?   \posyt?   \posyil?   \posyb?   \posyc?                                                   |

| Control word   | Meaning                                                                                                    |
|----------------|----------------------------------------------------------------------------------------------------|
| \absw <i>N</i> | <b>N</b> is the width of the frame in twips.                                                                                                    |
| \absh <i>N</i> | N is the height of the frame in twips. A positive number indicates the minimum height of the frame and a negative number indicates the exact height of the frame. A value of zero indicates that the height of the frame adjusts to the contents of the frame. This is the default for frames where no height is given. |

#### Horizontal Position

**\phmrg** Use the margin as the horizontal reference frame.

| Control word        | Meaning                                                                                                    |
|---------------------|----------------------------------------------------------------------------------------------------|
| \phpg               | Use the page as the horizontal reference frame.                                                                                             |
| \phcol              | Use the column as the horizontal reference frame. This is the default if no horizontal reference frame is given.                            |
| \posx <i>N</i>      | Positions the frame <b>N</b> twips from the left edge of the reference frame.                                                               |
| \posnegx <i>N</i>   | Same as <b>\posx</b> but allows arbitrary negative values.                                                                                  |
| \posxc              | Centers the frame horizontally within the reference frame.                                                                                  |
| \posxi              | Positions the paragraph horizontally inside the reference frame.                                                                            |
| \posxo              | Positions the paragraph horizontally outside the reference frame.                                                                           |
| \posxr              | Positions the paragraph to the right within the reference frame.                                                                            |
| \posxl              | Positions the paragraph to the left within the reference frame. This is the default if no horizontal positioning information is given.      |
| Vertical Position   |                                                                                                    |
| \pvmrg              | Positions the reference frame vertically relative to the margin. This is the default if no vertical frame positioning information is given. |
| \pvpg               | Positions the reference frame vertically relative to the page.                                                                              |
| \pvpara             | Positions the reference frame vertically relative to the top of the top left corner of the next unframed paragraph in the RTF stream.       |
| \posy <i>N</i>      | Positions the paragraph ${\it N}$ twips from the top edge of the reference frame.                                                           |
| \posnegy <i>N</i>   | Same as <b>\posy</b> but allows arbitrary negative values.                                                                                  |
| \posyil             | Positions the paragraph vertically to be in-line.                                                                                           |
| \posyt              | Positions the paragraph at the top of the reference frame.                                                                                  |
| \posyc              | Centers the paragraph vertically within the reference frame.                                                                                |
| \posyb              | Positions the paragraph at the bottom of the reference frame.                                                                               |
| Text Wrapping       |                                                                                                    |
| \nowrap             | Prevents text from flowing around the positioned object.                                                                                    |
| \dxfrtext <i>N</i>  | Distance in twips of a positioned paragraph from text in the main text flow in all directions.                                              |
| \dfrmtxtx <i>N</i>  | <b>N</b> is the horizontal distance in twips from text on both sides of the frame.                                                          |
| \dfrmtxty <i>N</i>  | <b>N</b> is the vertical distance in twips from text on both sides of the frame.                                                            |
| Drop Caps           |                                                                                                    |
| \dropcapli <i>N</i> | Number of lines drop cap is to occupy. The range is 1 through 10.                                                                           |
| \dropcapt <i>N</i>  | Type of drop cap:                                                                                                    |
|                     | 1 In-text drop cap                                                                                                    |
|                     | 2 Margin drop cap                                                                                                    |

The following is an example of absolute-positioned text in a document:

\par \pard \pvpg\phpg\posxc\posyt\absw5040\dxfrtest173 First APO para
\par \pard \phmrg\posxo\posyc\dxfrtext1152 Second APO para

#### **Table Definitions**

There is no RTF table group; instead, tables are specified as paragraph properties. A table is represented as a sequence of table rows. A table row is a continuous sequence of paragraphs partitioned into cells. The table row begins with the \**trowd** control word and ends with the \**row** control word. Every paragraph that is contained in a table row must have the \**intbl** control word specified or inherited from the previous paragraph. A cell may have more than one paragraph in it; the cell is terminated by a cell mark (the \**cell** control word), and the row is terminated by a row mark (the \**row** control word). Table rows can also be positioned. In this case, every paragraph in a table row must have the same positioning controls (see the <apoctl> controls on page 27 of this Application Note). Table properties may be inherited from the previous row; therefore, a series of table rows may be introduced by a single

An RTF table row has the following syntax, as shown in the general paragraph-text syntax shown on page 22 of this Application Note.

<row> <tbldef> <cell>+ \row

<cell> <textpar>+ \cell

A table definition has the following syntax:

| <tbldef></tbldef>       | \trowd \trgaph <rowjust>? &amp; <rowwrite>? <rowtop>? &amp; <rowbot>? &amp; <rowleft>? &amp;</rowleft></rowbot></rowtop></rowwrite></rowjust>                                                                          |
|-------------------------|----------------------------------------------------------------------------------------------------|
|                         | <pre><rowright>? &amp; <rowright>? &amp; <rowright>? &amp; <rowright>? &amp; <rowright>? &amp; <rowright>? &amp; <rowright>? &amp; </rowright></rowright></rowright></rowright></rowright></rowright></rowright></pre> |
| <rowjust></rowjust>     | \trql   \trqr   \trqc                                                                                                    |
| <rowwrite></rowwrite>   | \Itrrow   \rtirow                                                                                                    |
| <rowtop></rowtop>       | \trbrdrt <brdr></brdr>                                                                                                    |
| <rowbot></rowbot>       | \trbrdrl <brdr></brdr>                                                                                                    |
| <rowleft></rowleft>     | \trbrdrb <brdr></brdr>                                                                                                    |
| <rowright></rowright>   | \trbrdrr <brdr></brdr>                                                                                                    |
| <rowhor></rowhor>       | \trbrdrh <brdr></brdr>                                                                                                    |
| <rowvert></rowvert>     | \trbrdrv <brdr></brdr>                                                                                                    |
|                         | (\clmgf? & \clmrg? <celltop>? &amp; <celleft>? &amp; <cellbot>? &amp; <cellright>? &amp; <cellshad>?)<br/>\cellx</cellshad></cellright></cellbot></celleft></celltop>                                                  |
| <celltop></celltop>     | \clbrdrt <brdr></brdr>                                                                                                    |
| <cellleft></cellleft>   | \clbrdrl <brdr></brdr>                                                                                                    |
| <cellbot></cellbot>     | \clbrdrb <brdr></brdr>                                                                                                    |
| <cellright></cellright> | \clbrdrr <brdr></brdr>                                                                                                    |
| <cellshad></cellshad>   | <cellpat>? \clcfpat? &amp; \clcbpat? &amp; \clshdng</cellpat>                                                                                                    |
|                         | \clbghoriz   \clbgvert   \clbgfdiag   \clbgbdiag   \clbgcross   \clbgdcross  <br>\clbgdkhor   \clbgdkvert   \clbgdkfdiag   \clbgdkbdiag   \clbgdkcross  <br>\clbgdkdcross                                              |

Note for <tbldef> that the number of \cellxs must match the number of \cells in the \row.

The following control words further define options for each row of the table.

| Control word     | Meaning                                                                                    |
|------------------|--------------------------------------------------------------------------------------------|
| \trowd           | Sets table row defaults.                                                                   |
| \trgaph <i>N</i> | Half the space between the cells of a table row in twips.                                  |
| \cellx <i>N</i>  | Defines the right boundary of a table cell, including its half of the space between cells. |

| Control word       | Meaning                                                                                                    |
|--------------------|----------------------------------------------------------------------------------------------------|
| \clmgf             | The first cell in a range of table cells to be merged.                                                                                                    |
| \clmrg             | Contents of the table cell are merged with those of the preceding cell.                                                                                                    |
| Row Formatting     |                                                                                                    |
| \trql              | Left-justifies a table row with respect to its containing column.                                                                                                    |
| \trqr              | Right-justifies a table row with respect to its containing column.                                                                                                    |
| \trqc              | Centers a table row with respect to its containing column.                                                                                                    |
| \trleft <i>N</i>   | Position of the leftmost edge of the table with respect to the left edge of its column.                                                                                                    |
| \ <b>trrh</b> N    | Height of a table row in twips; when 0 (zero), the height is sufficient for all the text in the line; when positive, the height is guaranteed to be at least the specified height; when negative, the absolute value of the height is used, regardless of the height of the text in the line. |
| \ <b>trhdr</b>     | Table row header; this row should appear at the top of every page the current table appears on.                                                                                                    |
| \trkeep            | Table row keep together; this row cannot be split by a page break. This property is assumed off unless the control word is present.                                                                                                    |
| Bidirectional Cont | rols                                                                                                    |
| \rtlrow            | Cells in this table row will have right-to-left precedence.                                                                                                    |
| \ltrrow            | Cells in this table row will have left-to-right precedence (the default).                                                                                                    |
| Row Borders        |                                                                                                    |
| \trbrdrt           | Table row border top.                                                                                                    |
| \trbrdrl           | Table row border left.                                                                                                    |
| \trbrdrb           | Table row border bottom.                                                                                                    |
| \trbrdrr           | Table row border right.                                                                                                    |
| \ <b>trbrdrh</b>   | Table row border horizontal (inside).                                                                                                    |
| \trbrdrv           | Table row border vertical (inside).                                                                                                    |
| Cell Borders       |                                                                                                    |
| \clbrdrb           | Bottom table cell border.                                                                                                    |
| \clbrdrt           | Top table cell border.                                                                                                    |
| \clbrdrl           | Left table cell border.                                                                                                    |
| \clbrdrr           | Right table cell border.                                                                                                    |
| Cell Shading and   | Background Pattern                                                                                                    |
| \clshdng <i>N</i>  | <b>N</b> is the shading of a table cell in hundredths of a percent. This control should be included in RTF along with cell border information.                                                                                                    |
| \clbghoriz         | Specifies a horizontal background pattern for the cell.                                                                                                    |
| \clbgvert          | Specifies a vertical background pattern for the cell.                                                                                                    |
| \clbgfdiag         | Specifies a forward diagonal background pattern for the cell (\\\\).                                                                                                    |
| \clbgbdiag         | Specifies a backward diagonal background pattern for the cell (////).                                                                                                    |

| Control word  | Meaning                                                                    |
|---------------|----------------------------------------------------------------------------|
|               |                                                                            |
| \clbgcross    | Specifies a cross background pattern for the cell.                         |
| \clbgdcross   | Specifies a diagonal cross background pattern for the cell.                |
| \clbgdkhor    | Specifies a dark horizontal background pattern for the cell.               |
| \clbgdkvert   | Specifies a dark vertical background pattern for the cell.                 |
| \clbgdkfdiag  | Specifies a dark forward diagonal background pattern for the cell (\\\\).  |
| \clbgdkbdiag  | Specifies a dark backward diagonal background pattern for the cell (IIII). |
| \clbgdkcross  | Specifies a dark cross background pattern for the cell.                    |
| \clbgdkdcross | Specifies a dark diagonal cross background pattern for the cell.           |
| \clcfpatN     | <b>N</b> is the line color of the background pattern.                      |
| \clcbpatN     | <b>N</b> is the background color of the background pattern.                |

The following is an example of table text:

```
\par \trowd \trqc\trgaph108\trrh280\trleft36
\clbrdrt\brdrth \clbrdrl\brdrth \clbrdrb\brdrdb
\clbrdrr\brdrdb \cellx3636\clbrdrt\brdrth
\clbrdrl\brdrdb \clbrdrr\brdrdb
\cellx7236\clbrdrt\brdrth \clbrdrl\brdrdb
\clbrdrb\brdrdb \clbrdrr\brdrdb \cellx10836\pard \intbl
\cell \pard \intbl \cell \pard \intbl \cell \pard \intbl \row
\trowd \trqc\trgaph108\trrh280\trleft36 \clbrdrt\brdrdb
\clbrdrl\brdrdb \clbrdrb\brdrdb \clbrdrr\brdrdb
\cellx3636\clbrdrt\brdrdb \clbrdr \brdrdb
\cellx7236\clbrdrt\brdrdb \clbrdr \brdrdb
\cellx7236\clbrdrt\brdrdb \clbrdr \brdrdb
\cellx7236\clbrdrt\brdrdb \clbrdr \brdrdb
\cellx7236\clbrdrt\brdrdb \clbrdr \brdrdb
\clbrdrb\brdrsh\brdrs \clbrdrr\brdrdb
\clbrdrb\brdrsh\brdrs \clbrdrr\brdrdb \cellx10836\pard
\intbl \cell \pard \intbl \cell \pard \intbl \cell \pard
```

## **Character Text**

Character text has the following syntax:

| <char></char>   | <ptext>   <atext>   '{' <char> '}'</char></atext></ptext>                                                                                                    |
|-----------------|----------------------------------------------------------------------------------------------------|
| <ptext></ptext> | ( <chrfmt>* <data>+ )+</data></chrfmt>                                                                                                    |
| <data></data>   | #PCDATA   <spec>   <pict>   <obj>   <do>   <foot>   <annot>   <field>   <idx>   <toc>  <br/><book></book></toc></idx></field></annot></foot></do></obj></pict></spec> |

#### **Character Formatting Properties**

These control words (described as <chrfmt> in the syntax description) change character formatting properties. A control word preceding plain text turns on the specified attribute. Some control words (indicated in the following table by an asterisk following the description) can be turned off by the control word followed by 0 (zero). For example, \**b** turns on bold, while \**b0** turns off bold.

The character-formatting control words are listed in the following table.

| Control word | Meaning                                                                                                    |
|--------------|----------------------------------------------------------------------------------------------------|
| \plain       | Reset character formatting properties to a default value defined by the application. The associated character formatting properties (described in the section "Associated |

| Control word         | Meaning                                                                                                    |  |
|----------------------|----------------------------------------------------------------------------------------------------|--|
|                      | Character Properties" on page 34 of this Application Note) are also reset.                                                                                                    |  |
| \b                   | Bold.*                                                                                                    |  |
| \caps                | All capitals.*                                                                                                    |  |
| \deleted             | Marks the text as deletion revision marked.*                                                                                                    |  |
| \ <b>dn</b> <i>N</i> | Subscript position in half-points (the default is 6).                                                                                                    |  |
| \sub                 | Subscripts text and shrinks point size according to font information.                                                                                                    |  |
| \nosupersub          | Turns off superscripting or subscripting.                                                                                                    |  |
| \expnd <i>N</i>      | Expansion or compression of the space between characters in quarter-points; a negative value compresses (the default is 0).                                                           |  |
| \expndtw <i>N</i>    | Expansion or compression of the space between characters in twips; a negative value compresses. For backward compatibility, both <b>\expndtw</b> and <b>\expnd</b> should be emitted. |  |
| \kerning <i>N</i>    | Point size (in half-points) above which to kern character pairs. \ <b>kerning0</b> turns off kerning.                                                                                 |  |
| \f <b>N</b>          | Font number. <b>N</b> refers to an entry in the font table.                                                                                                    |  |
| \fsN                 | Font size in half-points (the default is 24).                                                                                                    |  |
| \i                   | Italic.*                                                                                                    |  |
| \outl                | Outline.*                                                                                                    |  |
| \revised             | Text has been added since revision marking was turned on.                                                                                                    |  |
| \revauthN            | Index into the revision table. The content of the <b>N</b> th group in the revision table is considered to be the author of that revision.                                            |  |
| \revdttmN            | Time of the revision. The 32-bit DTTM structure is emitted as a long integer.                                                                                                    |  |
| \scaps               | Small capitals.*                                                                                                    |  |
| \shad                | Shadow.*                                                                                                    |  |
| \strike              | Strikethrough.*                                                                                                    |  |
| \ul                  | Continuous underline. <b>\ull0</b> turns off all underlining.                                                                                                    |  |
| \uld                 | Dotted underline.                                                                                                    |  |
| \uldb                | Double underline.                                                                                                    |  |
| \ulnone              | Stops all underlining.                                                                                                    |  |
| \ulw                 | Word underline.                                                                                                    |  |
| \up <i>N</i>         | Superscript position in half-points (the default is 6).                                                                                                    |  |
| \super               | Superscripts text and shrinks point size according to font information.                                                                                                    |  |
| \ <b>v</b>           | Hidden text.*                                                                                                    |  |
| \cf <i>N</i>         | Foreground color (the default is 0).                                                                                                    |  |
| \cb <i>N</i>         | Background color (the default is 0).                                                                                                    |  |
| \rtlch               | The character data following this control word will be treated as a right-to-left run.                                                                                                |  |
| \ltrch               | The character data following this control word will be treated as a left-to-right run (the default).                                                                                  |  |
| \csN                 | Designates character style; if a character style is specified, style properties must be                                                                                               |  |

| Control word   | Meaning                                                                                                    |
|----------------|----------------------------------------------------------------------------------------------------|
|                | specified with the character run. <b>N</b> refers to an entry in the style table.                                                                                                    |
| \cchsN         | Indicates any characters not belonging to the default document character set and tells which character set they do belong to. Macintosh character sets are represented by values greater than 255. The values for <b>N</b> correspond to the values for the \fcharset control word. |
| \lang <i>N</i> | Applies a language to a character. <b>N</b> is a number corresponding to a language.<br>The \ <b>plain</b> control word resets the language property to the language defined<br>by \ <b>deflangN</b> in the document properties.                                                    |

The following table defines the standard languages used by Microsoft. This table was generated by the Unicode m group for use with TrueType and Unicode.

| Language name          | Language ID |
|------------------------|-------------|
| No language            | 0x0400      |
| Albanian               | 0x041c      |
| Arabic                 | 0x0401      |
| Bahasa                 | 0x0421      |
| Belgian Dutch          | 0x0813      |
| Belgian French         | 0x080c      |
| Brazilian Portuguese   | 0x0416      |
| Bulgarian              | 0x0402      |
| Catalan                | 0x0403      |
| Croato-Serbian (Latin) | 0x041a      |
| Czech                  | 0x0405      |
| Danish                 | 0x0406      |
| Dutch                  | 0x0413      |
| English (Australian)   | 0x0c09      |
| English (U.K.)         | 0x0809      |
| English (U.S.)         | 0x0409      |
| Finnish                | 0x040b      |
| French                 | 0x040c      |
| French (Canadian)      | 0x0c0c      |
| German                 | 0x0407      |
| Greek                  | 0x0408      |
| Hebrew                 | 0x040d      |
| Hungarian              | 0x040e      |
| Icelandic              | 0x040f      |
| Italian                | 0x0410      |
| Japanese               | 0x0411      |
| Korean                 | 0x0412      |

| Language name             | Language ID |
|---------------------------|-------------|
| Norwegian (Bokmal)        | 0x0414      |
| Norwegian (Nynorsk)       | 0x0814      |
| Polish                    | 0x0415      |
| Portuguese                | 0x0816      |
| Rhaeto-Romanic            | 0x0417      |
| Romanian                  | 0x0418      |
| Russian                   | 0x0419      |
| Serbo-Croatian (Cyrillic) | 0x081a      |
| Simplified Chinese        | 0x0804      |
| Slovak                    | 0x041b      |
| Spanish (Castilian)       | 0x040a      |
| Spanish (Mexican)         | 0x080a      |
| Swedish                   | 0x041d      |
| Swiss French              | 0x100c      |
| Swiss German              | 0x0807      |
| Swiss Italian             | 0x0810      |
| Thai                      | 0x041e      |
| Traditional Chinese       | 0x0404      |
| Turkish                   | 0x041f      |
| Urdu                      | 0x0420      |
|                           |             |

To read negative **\expnd** values from Word for the Macintosh, an RTF reader should use only the low-order 6 bits of the value read. Word for the Macintosh does not emit negative values for **\expnd**. Instead, it treats values from 57 through 63 as -7 through -1, respectively (the low-order 6 bits of 57 through 63 are the same as -7 through -1).

#### **Associated Character Properties**

Bidirectional-aware text processors often need to associate a Latin (or other left-to-right) font with an Arabic or Hebrew (or other right-to-left) font. The association is needed to match commonly used pairs of fonts in name, size, and other attributes. While RTF defines a broad variety of associated character properties, any implementation may choose to not implement a particular associated character property and share the property between the Latin and Arabic fonts.

Property association uses the following syntax:

| <atext></atext>   | <ltrrun>   <rtlrun></rtlrun></ltrrun>                                 |
|-------------------|-----------------------------------------------------------------------|
| <ltrrun></ltrrun> | <pre>\rtich \af &amp; <aprops>* \itrch <ptext></ptext></aprops></pre> |
| <rtlrun></rtlrun> | \Itrch \af & <aprops>* \rtich <ptext></ptext></aprops>                |

Here are some examples of property association:

 $\ \$  ltrch $\$  af2 $\$  ab $\$  au $\$  rtlch $\$  u Sample Text

This is a right-to-left run. Text will use the default bidirectional font, and will be underlined. The left-to-right font associated with this run is font 2 (in the font table) with bolding and underlining.

```
\ \ plain\ rtlch\ ltrch Sample Text
```

This is a left-to-right run. The right-to-left font and the left-to-right font use the default font (specified by \ deff).

 $\ \$  rtlch $\$  af5 $\$  ab $\$  ai $\$  ltrch $\$  u Sample Text

This is a left-to-right run. The right-to-left font is font 5, bold and italicized. The left-to-right font is the default font, underlined. If the reader does not support underlining in the associated font, both fonts will be underlined.

The property association control words (described as <aprops> in the syntax description) are listed in the following table. Some control words (indicated in the following table by an asterisk following the description) can be turned off by the control word followed by 0 (zero).

| Control word     | Meaning                                                                                                    |
|------------------|----------------------------------------------------------------------------------------------------|
| \ab              | Associated font is bold.*                                                                                                   |
| \acaps           | Associated font is all capitals.*                                                                                           |
| \acf <i>N</i>    | Associated foreground color (the default is 0).                                                                             |
| \adn <i>N</i>    | Associated font is subscript position in half-points (the default is 6).                                                    |
| \aexpnd <i>N</i> | Expansion or compression of the space between characters in quarter-points; a negative value compresses (the default is 0). |
| \afN             | Associated font number (the default is 0).                                                                                  |
| \afs <i>N</i>    | Associated font size in half-points (the default is 24).                                                                    |
| \ai              | Associated font is italic.*                                                                                                 |
| \alang <i>N</i>  | Language ID for the associated font. (This uses the same language ID codes describedon page 33 of this Application Note.)   |
| \aoutl           | Associated font is outline.*                                                                                                |
| \ascaps          | Associated font is small capitals.*                                                                                         |
| \ashad           | Associated font is shadow.*                                                                                                 |
| \astrike         | Associated font is strikethrough.*                                                                                          |
| \aul             | Associated font is continuous underline. <b>\aul0</b> turns off all underlining for the alternate font.                     |
| \auld            | Associated font is dotted underline.                                                                                        |
| \auldb           | Associated font is double underline.                                                                                        |
| \aulnone         | Associated font is no longer underlined.                                                                                    |
| \aulw            | Associated font is word underline.                                                                                          |
| \aup <i>N</i>    | Superscript position in half-points (the default is 6).                                                                     |

#### **Special Characters**

The RTF Specification includes control words for special characters (described as <spec> in the character-text syntax description). If a special-character control word is not recognized by the RTF reader, it is ignored, and the text following it is considered plain text. The RTF Specification is flexible enough to allow new special characters to be added for interchange with other software.

The special RTF characters are listed in the following table.

| Control word | Meaning                       |
|--------------|-------------------------------|
| \chdate      | Current date (as in headers). |

| Control word          | Meaning                                                                                  |
|-----------------------|------------------------------------------------------------------------------------------|
| \chdpl                | Current date in long format (for example, Thursday, October 28, 1993).                   |
| \chdpa                | Current date in abbreviated format (for example, Thu, Oct 28, 1993).                     |
| \chtime               | Current time (as in headers).                                                            |
| \chpgn                | Current page number (as in headers).                                                     |
| \sectnum              | Current section number (as in headers).                                                  |
| \chftn                | Automatic footnote reference (footnotes follow in a group).                              |
| \chatn                | Annotation reference (annotation text follows in a group).                               |
| \chftnsep             | Anchoring character for footnote separator.                                              |
| \chftnsepc            | Anchoring character for footnote continuation.                                           |
| \cell                 | End of table cell.                                                                       |
| \ <b>row</b>          | End of table row.                                                                        |
| \par                  | End of paragraph.                                                                        |
| \sect                 | End of section and paragraph.                                                            |
| \page                 | Required page break.                                                                     |
| \column               | Required column break.                                                                   |
| \line                 | Required line break (no paragraph break).                                                |
| \softpage             | Nonrequired page break. Emitted as it appears in galley view.                            |
| \softcol              | Nonrequired column break. Emitted as it appears in galley view.                          |
| \softline             | Nonrequired line break. Emitted as it appears in galley view.                            |
| \softlheight <i>N</i> | Nonrequired line height. This is emitted as a prefix to each line.                       |
| \tab                  | Tab character; same as ASCII 9.                                                          |
| \emdash               | Em-dash (—).                                                                             |
| \endash               | En-dash (–).                                                                             |
| \emspace              | Nonbreaking space equal to width of character "m" in current font.                       |
| \enspace              | Nonbreaking space equal to width of character "n" in current font.                       |
| \bullet               | Bullet character.                                                                        |
| \lquote               | Left single quotation mark.                                                              |
| \rquote               | Right single quotation mark.                                                             |
| \ldblquote            | Left double quotation mark.                                                              |
| \rdblquote            | Right double quotation mark.                                                             |
| \]                    | Formula character.                                                                       |
| \~                    | Nonbreaking space.                                                                       |
| ۱-                    | Optional hyphen.                                                                         |
| ۱_                    | Nonbreaking hyphen.                                                                      |
| ۱:                    | Specifies a subentry in an index entry.                                                  |
| ۱*                    | Marks a destination whose text should be ignored if not understood by the RTF reader.    |
| \ <b>'hh</b>          | A hexadecimal value, based on the specified character set (may be used to identify 8-bit |

| Control word  | Meaning                                                                                                    |
|---------------|----------------------------------------------------------------------------------------------------|
|               | values).                                                                                                    |
| \ltrmark      | The following characters should be displayed from left to right; usually found at the start of <b>\ltrch</b> runs. |
| \rtImark      | The following characters should be displayed from right to left; usually found at the start of <b>\rtIch</b> runs. |
| \ <b>zwj</b>  | Zero-width joiner. This is used to ligate (join) characters.                                                       |
| \ <b>zwnj</b> | Zero-width nonjoiner. This is used for unligating a characters.                                                    |

Note that an ASCII 9 is accepted as a tab character. A carriage return (character value 13) or linefeed (character value 10) will be treated as a **\par** control if the character is preceded by a backslash. You must include the backslash, or RTF ignores the control word. (You may also want to insert a carriage-return/linefeed pair without backslashes at least every 255 characters for better text transmission over communication lines.)

The following are the code values for the special characters listed.

| Control word | Word for Windows and OS/2 | Apple Macintosh |
|--------------|---------------------------|-----------------|
| \bullet      | 149                       | 0xA5            |
| \endash      | 150                       | 0xD1            |
| \emdash      | 151                       | 0xD0            |
| \lquote      | 145                       | 0xD4            |
| \rquote      | 146                       | 0xD5            |
| \ldblquote   | 147                       | 0xD2            |
| \rdblquote   | 148                       | 0xD3            |
|              |                           |                 |

### **Bookmarks**

This destination may specify one of two control words: \\*\**bkmkstart**, which indicates the start of the specified bookmark, and \\*\**bkmkend**, which indicates the end of the specified bookmark.

Bookmarks have the following syntax:

| <book></book>           | <bookstart>   <bookend></bookend></bookstart>          |
|-------------------------|--------------------------------------------------------|
| <bookstart></bookstart> | '{\*' \bkmkstart (\bkmkcolf? & \bkmkcoll?) #PCDATA '}' |
| <bookend></bookend>     | '{\*' \ <b>bkmkend</b> #PCDATA '}'                     |

A bookmark is shown in the following example:

```
\pard\plain \fs20 Kuhn believes that science, rather than
discovering in experience certain structured
relationships, actually creates (or already participates in)
a presupposed structure to which it fits the data.
{\bkmkstart paradigm} Kuhn calls such a presupposed
structure a paradigm.{\bkmkend paradigm}
```

The bookmark start and the bookmark end are matched with the bookmark tag. In the example, the bookmark tag was "paradigm." Each bookmark start should have a matching bookmark end; however, the bookmark start and the bookmark end may be in any order.

**\bkmkcolf***N* is used to denote the first column of a table covered by a bookmark. If it is not included, the first column is assumed. **\bkmkcoll***N* is used to denote the last column. If it is not used, the last column is assumed. These controls are used within the **\\*\bkmkstart** destination following the **\bkmkstart** control. For example, {\ \*\ bkmkstart\ bkmkcolf2\ bkmkcolf2\ bkmkcolf2\ bkmkcolf3 Table1} places the bookmark "Table1" on columns 2 through 5 of a table.

## **Pictures**

An RTF file can include pictures created with other applications. These pictures can be in hexadecimal (the default) or binary format. Pictures are destinations, and begin with the \**pict** control word. A picture destination has the following syntax:

| <pict></pict>                 | '{' \pict ( <brdr>? &amp; <shading>? &amp; <picttype> &amp; <pictsize> &amp; <metafileinfo>?) <data> '}'</data></metafileinfo></pictsize></picttype></shading></brdr> |
|-------------------------------|----------------------------------------------------------------------------------------------------|
| <picttype></picttype>         | \ <b>macpict</b>   \ <i>pmmetafile</i>   \ <i>wmetafile</i>   \ <i>dibitmap</i> <bitmapinfo>   \<i>wbitmap</i><br/><bitmapinfo></bitmapinfo></bitmapinfo>             |
| <bitmapinfo></bitmapinfo>     | \wbmbitspixel & \wbmplanes & \wbmwidthbytes                                                                                                    |
| <pictsize></pictsize>         | (\picw & \pich) \picwgoal? & \pichgoal? \picscalex? & \picscaley? & \picscaled? & \piccropt? & \piccropt? & \piccropt?                                                |
| <metafileinfo></metafileinfo> | \picbmp & \ <i>picbpp</i>                                                                                                    |
| <data></data>                 | (\ <i>bin</i> #BDATA)   #SDATA                                                                                                    |

These control words are described in the following table (some measurements in this table are in twips; a twip is one-twentieth of a point).

| Control word         | Meaning                                                                                                    |
|----------------------|----------------------------------------------------------------------------------------------------|
| \macpict             | Source of the picture is QuickDraw.                                                                                                    |
| \pmmetafile <i>N</i> | Source of the picture is an OS/2 metafile; the <b>N</b> argument identifies the metafile type.<br>The <b>N</b> values are descibed on page 39 of this Application Note. |
| \wmetafile <i>N</i>  | Source of the picture is a Windows metafile; the <b>N</b> argument identifies the metafile type (the default is 1).                                                     |
| \dibitmap <i>N</i>   | Source of the picture is a Windows device-independent bitmap; the <b>N</b> argument identifies the bitmap type (must equal 0).                                          |
|                      | The information to be included in RTF from a Windows device-independent bitmap is the concatenation of the BITMAPINFO structure followed by the actual pixel data.      |
| \wbitmap <i>N</i>    | Source of the picture is a Windows device-dependent bitmap; the ${\it N}$ argument identifies the bitmap type (must equal 0).                                           |
|                      | The information to be included in RTF from a Windows device-dependent bitmap is the result of the GetBitmapBits function.                                               |

For more information on the GetDIBits and GetBitmapBits functions and the structure of Windows deviceindependent and device-dependent bitmaps, see *Volume 1* and *Volume 2* of the *Programmer's Reference* in the Microsoft Windows 3.1 Software Development Kit. For best device-independence and interoperability with Microsoft products, however, use of the **\wbitmap** and **\dibitmap** control words is discouraged. Rather, bitmaps should be embedded within Windows metafiles and the **\wmetafile** control word used. For more information on embedding bitmaps within metafiles, see *Volume 1* and *Volume 2* of the *Programmer's Reference* in the Microsoft Windows 3.1 Software Development Kit.

| Control word            | Meaning                                                                                                    |
|-------------------------|----------------------------------------------------------------------------------------------------|
| Bitmap Information      |                                                                                                    |
| \wbmbitspixel <i>N</i>  | Number of adjacent color bits on each plane needed to define a pixel (the default is 1). Possible values are 1 (monochrome), 4 (16 colors), 8 (256 colors) and 24 (RGB).                                                                                                    |
| \wbmplanes <i>N</i>     | Number of bitmap color planes (must equal 1).                                                                                                    |
| \wbmwidthbytes <i>N</i> | Specifies the number of bytes in each raster line. This value must be an even number since the Windows graphics device interface (GDI) assumes that the bit values of a bitmap form an array of integer (two-byte) values. In other words, \ <b>wbmwidthbytes</b> times 8 must be the next multiple of 16 greater than or equal to the \ <b>picw</b> (bitmap width |

| Control word        | Meaning                                                                                                    |
|---------------------|----------------------------------------------------------------------------------------------------|
|                     | in pixels) value.                                                                                                    |
| Picture Size, Sca   | ling, and Cropping                                                                                                    |
| \picw <i>N</i>      | <i>xExt</i> field if the picture is a Windows metafile; picture width in pixels if the picture is a bitmap or from QuickDraw.                                                                  |
| \pich <i>N</i>      | <i>yExt</i> field if the picture is a Windows metafile; picture height in pixels if the picture is a bitmap or from QuickDraw.                                                                 |
| \picwgoal <i>N</i>  | Desired width of the picture in twips.                                                                                                    |
| \pichgoal <i>N</i>  | Desired height of the picture in twips.                                                                                                    |
| \picscalex <i>N</i> | Horizontal scaling value; the <b>N</b> argument is a value representing a percentage (the default is 100).                                                                                     |
| \picscaley <i>N</i> | Vertical scaling value; the <b>N</b> argument is a value representing a percentage (the default is 100).                                                                                       |
| \picscaled          | Scales the picture to fit within the specified frame; used only with \macpict pictures.                                                                                                    |
| \piccropt <i>N</i>  | Top cropping value in twips; a positive value crops toward the center of the picture; a negative value crops away from the center, adding a space border around picture (the default is 0).    |
| \piccropb <i>N</i>  | Bottom cropping value in twips; a positive value crops toward the center of the picture; a negative value crops away from the center, adding a space border around picture (the default is 0). |
| \piccropl <i>N</i>  | Left cropping value in twips; a positive value crops toward the center of the picture; a negative value crops away from the center, adding a space border around picture (the default is 0).   |
| \piccropr <i>N</i>  | Right cropping value in twips; a positive value crops toward the center of the picture; a negative value crops away from the center, adding a space border around picture (the default is 0).  |
| Metafile Informati  | ion                                                                                                    |
| \picbmp             | Specifies whether a metafile contains a bitmap.                                                                                                    |
| \picbpp <i>N</i>    | Specifies the bits per pixel in a metafile bitmap. The valid range is 1–32, with 1, 4, 8, and 24 being recognized.                                                                             |
| Picture Data        |                                                                                                    |
| \bin <i>N</i>       | The picture is in binary format; the numeric parameter <b>N</b> is the number of bytes that follow. Unlike all other controls, this control word takes a 32-bit parameter.                     |

The \**wbitmap** control word is optional; if no other picture type is specified, the picture is assumed to be a Windows bitmap. If \**wmetafile** is specified, the *N* argument can be one of the following types.

| Туре         | N argument |
|--------------|------------|
| MM_TEXT      | 1          |
| MM_LOMETRIC  | 2          |
| MM_HIMETRIC  | 3          |
| MM_LOENGLISH | 4          |
| MM_HIENGLISH | 5          |

| Туре           | N argument |
|----------------|------------|
| MM_TWIPS       | 6          |
| MM_ISOTROPIC   | 7          |
| MM_ANISOTROPIC | 8          |

For more information about these types, see volume 1 of the *Programmer's Reference* in the Microsoft Windows 3.1 Software Development Kit.

If \pmmetafile is specified, the *N* argument can be one of the following types.

| Туре         | <i>N</i> argument |
|--------------|-------------------|
| PU_ARBITRARY | 0x0004            |
| PU_PELS      | 0x0008            |
| PU_LOMETRIC  | 0x000C            |
| PU_HIMETRIC  | 0x0010            |
| PU_LOENGLISH | 0x0014            |
| PU_HIENGLISH | 0x0018            |
| PU_TWIPS     | 0x001C            |

For more information about these types, see volume 2 of the OS/2 Programmer's Reference.

Be careful with spaces following control words when dealing with pictures in binary format. When reading files, RTF considers the first space after a control word the delimiter and subsequent spaces part of the document text. Therefore, any extra spaces are attached to the picture, with unpredictable results.

RTF writers should not use the carriage-return/linefeed (CR/LF) combination to break up pictures in binary format. If they do, the CR/LF combination is treated as literal text and considered part of the picture data.

The picture in hexadecimal or binary format follows the picture-destination control words. The following example illustrates the destination format:

```
{\pict\wbitmap0\picw170\pich77\wbmbitspixel1\wbmplanes1\wbmwidthbytes22
\picwgoal505
\pichgoal221
\picscalex172
49f2000000000273023d1101a030
3901000a00000000273023d98
004800020000275
02040000200010275023e00000000
273023d00002b90002b90002
b90002b90002b90002b90002b90002
b90002b90002b90002b90002b90002
b92222b90002b90002b90002b90002
b92022b90002b90002b90002b90002
b90002b90002b9000
```

## Objects

Microsoft OLE links, Microsoft OLE embedded objects, and Macintosh Edition Manager subscriber objects are represented in RTF as objects. Objects are destinations that contain a data part and a result part. The data part is generally hidden to the application that produced the document. A separate application uses the data and supplies the appearance of the data. This appearance is the result part of the object.

The representation of objects in RTF is designed to allow RTF readers that don't understand objects or don't use a particular type of object to use the current result in place of the object. This allows the appearance of the object to be maintained through the conversion even though the object functionality is lost. Each object comes with optional information about the object, a required destination that contains the object data, and an optional result that contains the current appearance of the object. This result contains standard RTF. It is an important

responsibility of the RTF writer to provide the result so that existing RTF readers that either do not support objects or that do not support the particular type of object will be able to display the object.

When the object is an OLE embedded or linked object, the data part of the object is the structure produced by the OLESaveToStream function. Some OLE clients rely on the OLE system to render the object and a copy of the result is not available to the RTF writer for that application. For these cases, the object result can be extracted from the structure produced by the OLESaveToStream function. For information about the OLESaveToStream function, see the Microsoft Object Linking and Embedding Software Development Kit.

The syntax for this destination is:

| <b>bb</b> ? & |
|---------------|
|               |
|               |
|               |
|               |
|               |
| þ             |

| Control word | Meaning                                                                                                    |
|--------------|----------------------------------------------------------------------------------------------------|
| Object Type  |                                                                                                    |
| \objemb      | An object type of OLE embedded object. If no type is given for the object, the object is assumed to be of type <b>\objemb</b> . |
| \objlink     | An object type of OLE link.                                                                                                    |
| \objautlink  | An object type of OLE autolink.                                                                                                 |
| \objsub      | An object type of Macintosh Edition Manager subscriber.                                                                         |
| \objpub      | An object type of Macintosh Edition Manager publisher.                                                                          |
| \objicemb    | An object type of MS® Word for the Macintosh Installable Command (IC) Embedder.                                                 |

### Object Information

| \linkself  | The object is a link to another part of the same document.                                                                                                    |
|------------|----------------------------------------------------------------------------------------------------|
| \objlock   | Locks the object from any updates.                                                                                                    |
| \objupdate | Forces an update to the object before displaying it. Note that this will override any values in the <objsize> control words, but reasonable values should always be provided for these to maintain backwards compatibility.</objsize> |
| \objclass  | The text argument is the object class to use for this object; ignore the class specified in                                                                                                    |

| Control word        | Meaning                                                                                                    |
|---------------------|----------------------------------------------------------------------------------------------------|
|                     | the object data. This is a destination control word.                                                                                                    |
| \objname            | The text argument is the name of this object. This is a destination control word.                                                                                                    |
| \objtime            | Describes the time that the object was last updated.                                                                                                    |
| Object Size, Posit  | ion, Cropping, and Scaling                                                                                                    |
| \objh <i>N</i>      | <b>N</b> is the original object height in twips, assuming the object has a graphical representation.                                                                                                    |
| \objw <i>N</i>      | $m{\textit{N}}$ is the original object width in twips, assuming the object has a graphical representation.                                                                                                    |
| \objsetsize         | Forces the object server to set the object's dimensions to that specified by the client.                                                                                                    |
| \objalign <i>N</i>  | <b>N</b> is the distance in twips from the left edge of the objects that should be aligned on a tab stop. This is needed to place Equation Editor equations correctly in line.                                                                                                    |
| \objtransy <i>N</i> | <b>N</b> is the distance in twips the objects should be moved vertically with respect to the baseline. This is needed to place Math Type equations correctly in line.                                                                                                    |
| \objcroptN          | <b>N</b> is the top cropping distance in twips.                                                                                                    |
| \objcropb <i>N</i>  | <b>N</b> is the bottom cropping distance in twips.                                                                                                    |
| \objcropl <i>N</i>  | <b>N</b> is the left cropping distance in twips.                                                                                                    |
| \objcroprN          | <b>N</b> is the right cropping distance in twips.                                                                                                    |
| \objscalex <i>N</i> | <b>N</b> is the horizontal scaling percentage.                                                                                                    |
| \objscaley <i>N</i> | <b>N</b> is the vertical scaling percentage.                                                                                                    |
| Object Data         |                                                                                                    |
| \objdata            | This subdestination contains the data for the object in the appropriate format; OLE objects are in OLESaveToStream format. This is a destination control word.                                                                                                    |
| \objalias           | This subdestination contains the Alias Record for the publisher object for the Macintosh Edition Manager. This is a destination control word.                                                                                                    |
| \objsect            | This subdestination contains the Section Record for the publisher object for the Macintosh Edition Manager. This is a destination control word.                                                                                                    |
| Object Result       |                                                                                                    |
| \rsltrtf            | Forces the result to be rich-text format, if possible.                                                                                                    |
| \rsltpict           | Forces the result to be a Windows metafile or MacPict image format, if possible.                                                                                                    |
| \rsltbmp            | Forces the result to be a bitmap, if possible.                                                                                                    |
| \rslttxt            | Forces the result to be plain text, if possible.                                                                                                    |
| \rsltmerge          | Uses the formatting of the current result whenever a new result is obtained.                                                                                                    |
| \result             | The result destination is optional in the <b>\object</b> destination. It contains the last update of the result of the object. The data of the result destination should be standard RTF so that RTF readers that don't understand objects or the type of object represented can use the current result in the object's place to maintain appearance. This is a destination control word. |

### Macintosh Edition Manager Publisher Objects

Word for the Macintosh writes publisher objects for the Macintosh Edition Manager in terms of bookmarks (see "Bookmarks" on page 37 of this Application Note). The range of publisher objects are marked as bookmarks, so these controls are all used within the **\bkmkstart** destination. The RTF syntax for a publisher object is:

| <pubobject></pubobject> | '{\*' \ <b>bkmkstart \bkmkpub \pubauto</b> ? ( <objalias>? &amp; <objsect>) #PCDATA '}'</objsect></objalias>               |
|-------------------------|----------------------------------------------------------------------------------------------------|
| Control word            | Meaning                                                                                                    |
| \bkmkpub                | The bookmark marks a Macintosh Edition Manager publisher object.                                                           |
| \pubauto                | The publisher object updates all Macintosh Edition Manager subscribers of this object automatically whenever it is edited. |

## **Drawing Objects**

Drawing objects and the drawing primitives enumerated within drawing object groups use the syntax described by the following tables.

| <do></do>                   | '{\*' \ <b>do</b> <dohead> <dpinfo>'}'</dpinfo></dohead>                                                                                                    |
|-----------------------------|----------------------------------------------------------------------------------------------------|
| <dohead></dohead>           | <dobx> <doby> <dodhgt> <dolock>?</dolock></dodhgt></doby></dobx>                                                                                                    |
| <dobx></dobx>               | \dobxpage   \dobxcolumn   \dobxmargin                                                                                                    |
| <doby></doby>               | \dobypage   \dobypara   \dobymargin                                                                                                    |
| <dodhgt></dodhgt>           | \dodhgt                                                                                                    |
| <dolock></dolock>           | \dolock                                                                                                    |
| <dpinfo></dpinfo>           | <dpgroup>   <dpcallout>   <dpsimple></dpsimple></dpcallout></dpgroup>                                                                                                    |
| <dpgroup></dpgroup>         | \dpgroup \dpcount <dphead> <dpinfo>+ \dpendgroup <dphead></dphead></dpinfo></dphead>                                                                                                    |
| <dpcallout></dpcallout>     | \dpcallout <cotype> <coangle>? <coaccent>? <cosmartattach>? <cobestfit>?<br/><cominusx>? <cominusy>? <coborder>? <codescent>? \dpcooffset \dpcolength<br/><dphead> <dppolyline> <dphead> <dpprops> <dptextbox> <dphead> <dpprops></dpprops></dphead></dptextbox></dpprops></dphead></dppolyline></dphead></codescent></coborder></cominusy></cominusx></cobestfit></cosmartattach></coaccent></coangle></cotype> |
| <dpsimple></dpsimple>       | <dpsimpledpk> <dphead> <dpprops></dpprops></dphead></dpsimpledpk>                                                                                                    |
| <dpsimpledpk></dpsimpledpk> | <dpline>   <dprect>   <dptextbox>   <dpellipse>   <dppolyline>   <dparc></dparc></dppolyline></dpellipse></dptextbox></dprect></dpline>                                                                                                    |
| <dpline></dpline>           | \ <b>dpline</b> <dppt> <dppt></dppt></dppt>                                                                                                    |
| <dprect></dprect>           | \dprect (\dproundr)?                                                                                                    |
| <dptextbox></dptextbox>     | \dptxbx \dptxbxmar '{' \dptxbxtext <para>+'}'</para>                                                                                                    |
| <dpellipse></dpellipse>     | \dpellipse                                                                                                    |
| <dparc></dparc>             | \dparc \dparcflipx? \dparcflipy?                                                                                                    |
| <dppolyline></dppolyline>   | \dppolyline (\dppolygon)? \dppolycount <dppt>+</dppt>                                                                                                    |
| <dppt></dppt>               | \dpptx \dppty                                                                                                    |
| <dphead></dphead>           | \dpx \dpy \dpxsize \dpysize                                                                                                    |

Note that in <dpgroup> the number of <dpinfo>s is equal to the argument of \**dpcount**, while in <dppolyline> the number of <dppt>s is equal to the argument of \**dppolycount**.

The following elements of the drawing-object syntax pertain specifically to callout objects:

| <cotype></cotype>   | \dpcotright   \dpcotsingle   \dpcotdouble   \dpcottriple |
|---------------------|----------------------------------------------------------|
| <coangle></coangle> | \dpcoa                                                   |

| <coaccent></coaccent>           | \dpcoaccent                                      |
|---------------------------------|--------------------------------------------------|
| <cosmartattach></cosmartattach> | \dpcosmarta                                      |
| <cobestfit></cobestfit>         | \dpcobestfit                                     |
| <cominusx></cominusx>           | \dpcominusx                                      |
| <cominusy></cominusy>           | \dpcominusy                                      |
| <coborder></coborder>           | \dpcoborder                                      |
| <codescent></codescent>         | \dpcodtop  \dpcodcenter  \dpcodbottom  \dpcodabs |

The remaining elements of the drawing object syntax are properties applied to individual drawn primitives:

| <dpprops></dpprops>               | <li>lineprops&gt;? <fillprops>? <endstylestart>? <endstyleend>? <shadow>?</shadow></endstyleend></endstylestart></fillprops></li> |
|-----------------------------------|----------------------------------------------------------------------------------------------------|
| <li>lineprops&gt;</li>            | <li>linestyle&gt; <li>linecolor&gt; \ dplinew</li></li>                                                                           |
| <linestyle></linestyle>           | \dplinesolid  \dplinehollow  \dplinedash  \dplinedot  \dplinedado<br> \dplinedadodo                                               |
| <linecolor></linecolor>           | <li>linegray&gt;   <li>linergb&gt;</li></li>                                                                                      |
| <linegray></linegray>             | \dplinegray                                                                                                    |
| <linergb></linergb>               | \ <i>dplinecor</i> \ <i>dplinecog</i> \ <i>dplinecob</i> <linepal>?</linepal>                                                     |
| <linepal></linepal>               | \dplinepal                                                                                                    |
| <fillprops></fillprops>           | <fillcolorfg> <fillcolorbg> \</fillcolorbg></fillcolorfg>                                                                         |
| <fillcolorfg></fillcolorfg>       | <fillfggray>   <fillfgrgb></fillfgrgb></fillfggray>                                                                               |
| <fillfggray></fillfggray>         | \dpfillfggray                                                                                                    |
| <fillfgrgb></fillfgrgb>           | \                                                                                                    |
| <fillfgpal></fillfgpal>           | \dpfillfgpal                                                                                                    |
| <fillcolorbg></fillcolorbg>       | <fillbggray>   <fillbgrgb></fillbgrgb></fillbggray>                                                                               |
| <fillbggray></fillbggray>         | \dpfillbggray                                                                                                    |
| <fillbgrgb></fillbgrgb>           | \ <b>dpfillbgcr \dpfillbgcg \dpfillbgcb</b> <fillbgpal>?</fillbgpal>                                                              |
| <fillbgpal></fillbgpal>           | \dpfillbgpal                                                                                                    |
| <endstylestart></endstylestart>   | <arrowstartfill> \ dpastartl \ dpastartw</arrowstartfill>                                                                         |
| <arrowstartfill></arrowstartfill> | \dpastartsol   \dpastarthol                                                                                                    |
| <endstyleend></endstyleend>       | <arrowendfill> \ dpaendl \ dpaendw</arrowendfill>                                                                                 |
| <arrowendfill></arrowendfill>     | \dpaendsol   \dpaendhol                                                                                                    |
| <shadow></shadow>                 | \dpshadow \dpshadx \dpshady                                                                                                    |

The following table describes the control words for the drawing object group in detail. All color values are RGB values between 0-255. All distances are in twips. All other values are as indicated.

| Control word | Definition                                                                                                    |
|--------------|----------------------------------------------------------------------------------------------------|
| \do          | Indicates a drawing object is to be inserted at this point in the character stream. This is a destination control word. |
| \dolock      | The drawing object's anchor is locked and cannot be moved.                                                              |
| \dobxpage    | The drawing object is page relative in the x-direction.                                                                 |

| Control word                                                                                                    | Definition                                                                                                    |
|----------------------------------------------------------------------------------------------------|----------------------------------------------------------------------------------------------------|
| \dobxcolumn                                                                                                    | The drawing object is column relative in the x-direction.                                                                                                    |
| \dobxmargin                                                                                                    | The drawing object is margin relative in the x-direction.                                                                                                    |
| \dobypage                                                                                                    | The drawing object is page relative in the y-direction.                                                                                                    |
| \dobypara                                                                                                    | The drawing object is paragraph relative in the y-direction.                                                                                                    |
| \dobymargin                                                                                                    | The drawing object is margin relative in the y-direction.                                                                                                    |
| \dodhgt <i>N</i>                                                                                                    | The drawing object is positioned at the following numeric address in the z-ordering.                                                                                                    |
| Drawing Primitive                                                                                                    | S                                                                                                    |
| \dpgroup                                                                                                    | Begin group of drawing primitives.                                                                                                    |
| \dpcount <i>N</i>                                                                                                    | Number of drawing primitives in the current group.                                                                                                    |
| \dpendgroup                                                                                                    | End group of drawing primitives.                                                                                                    |
| \dparc                                                                                                    | Arc drawing primitive.                                                                                                    |
| \dpcallout                                                                                                    | Callout drawing primitive, which consists of both a polyline and a text box.                                                                                                    |
| \dpellipse                                                                                                    | Ellipse drawing primitive.                                                                                                    |
| \dpline                                                                                                    | Line drawing primitive.                                                                                                    |
| \dppolygon                                                                                                    | Polygon drawing primitive (closed polyline).                                                                                                    |
| \dppolyline                                                                                                    | Polyline drawing primitive.                                                                                                    |
| \dprect                                                                                                    | Rectangle drawing primitive.                                                                                                    |
| \dptxbx                                                                                                    | Text box drawing primitive.                                                                                                    |
| Position and Size                                                                                                    |                                                                                                    |
| \dpx <i>N</i>                                                                                                    | X-offset of the drawing primitive from its anchor.                                                                                                    |
| -                                                                                                    |                                                                                                    |
| \dpxsize <i>N</i>                                                                                                    | X-size of the drawing primitive.                                                                                                    |
| \dpxsize <i>N</i><br>\dpy <i>N</i>                                                                                                    | X-size of the drawing primitive.<br>Y-offset of the drawing primitive from its anchor.                                                                                                    |
| -                                                                                                    |                                                                                                    |
| \dpyN                                                                                                    | Y-offset of the drawing primitive from its anchor.                                                                                                    |
| \dpyN<br>\dpysizeN                                                                                                    | Y-offset of the drawing primitive from its anchor.                                                                                                    |
| \dpyN<br>\dpysizeN<br>Callouts                                                                                                    | Y-offset of the drawing primitive from its anchor.<br>Y-size of the drawing primitive.<br>Angle of callout's diagonal line is restricted to one of the following: 0, 30, 45, 60, or 90. If this control word is absent, the callout has an arbitrary angle, indicated by the                                                                                                    |
| \dpyN<br>\dpysizeN<br>Callouts<br>\dpcoaN                                                                                                    | Y-offset of the drawing primitive from its anchor.<br>Y-size of the drawing primitive.<br>Angle of callout's diagonal line is restricted to one of the following: 0, 30, 45, 60, or 90. If this control word is absent, the callout has an arbitrary angle, indicated by the coordinates of its primitives.                                                                                                    |
| \dpyN<br>\dpysizeN<br><u>Callouts</u><br>\dpcoaN                                                                                                    | Y-offset of the drawing primitive from its anchor.<br>Y-size of the drawing primitive.<br>Angle of callout's diagonal line is restricted to one of the following: 0, 30, 45, 60, or 90. If<br>this control word is absent, the callout has an arbitrary angle, indicated by the<br>coordinates of its primitives.<br>Accent bar on callout (vertical bar between polyline and text box).                                                                                                    |
| \dpyN<br>\dpysizeN<br><u>Callouts</u><br>\dpcoaN<br>\dpcoaccent<br>\dpcobestfit                                                                             | <ul> <li>Y-offset of the drawing primitive from its anchor.</li> <li>Y-size of the drawing primitive.</li> </ul> Angle of callout's diagonal line is restricted to one of the following: 0, 30, 45, 60, or 90. If this control word is absent, the callout has an arbitrary angle, indicated by the coordinates of its primitives. Accent bar on callout (vertical bar between polyline and text box). Best fit callout (x-length of each line in callout is similar).                                                                                                    |
| \dpyN<br>\dpysizeN<br><u>Callouts</u><br>\dpcoaN<br>\dpcoaccent<br>\dpcobestfit<br>\dpcoborder                                                              | <ul> <li>Y-offset of the drawing primitive from its anchor.</li> <li>Y-size of the drawing primitive.</li> </ul> Angle of callout's diagonal line is restricted to one of the following: 0, 30, 45, 60, or 90. If this control word is absent, the callout has an arbitrary angle, indicated by the coordinates of its primitives. Accent bar on callout (vertical bar between polyline and text box). Best fit callout (x-length of each line in callout is similar). Visible border on callout text box. Absolute distance-attached polyline. <i>N</i> is the offset in twips from the corner that an auto-                                                                                                    |
| \dpyN<br>\dpysizeN<br><u>Callouts</u><br>\dpcoaN<br>\dpcoaccent<br>\dpcobestfit<br>\dpcoborder<br>\dpcodabsN                                                | <ul> <li>Y-offset of the drawing primitive from its anchor.</li> <li>Y-size of the drawing primitive.</li> </ul> Angle of callout's diagonal line is restricted to one of the following: 0, 30, 45, 60, or 90. If this control word is absent, the callout has an arbitrary angle, indicated by the coordinates of its primitives. Accent bar on callout (vertical bar between polyline and text box). Best fit callout (x-length of each line in callout is similar). Visible border on callout text box. Absolute distance-attached polyline. <i>N</i> is the offset in twips from the corner that an auto-attached callout would attach to.                                                                                                    |
| \dpyN<br>\dpysizeN<br><u>Callouts</u><br>\dpcoaN<br>\dpcoaccent<br>\dpcobestfit<br>\dpcoborder<br>\dpcodabsN<br>\dpcodbottom                                | <ul> <li>Y-offset of the drawing primitive from its anchor.</li> <li>Y-size of the drawing primitive.</li> </ul> Angle of callout's diagonal line is restricted to one of the following: 0, 30, 45, 60, or 90. If this control word is absent, the callout has an arbitrary angle, indicated by the coordinates of its primitives. Accent bar on callout (vertical bar between polyline and text box). Best fit callout (x-length of each line in callout is similar). Visible border on callout text box. Absolute distance-attached polyline. <i>N</i> is the offset in twips from the corner that an auto-attached callout would attach to. Bottom-attached polyline.                                                                                                    |
| \dpyN<br>\dpysizeN<br><u>Callouts</u><br>\dpcoaN<br>\dpcoaccent<br>\dpcobestfit<br>\dpcoborder<br>\dpcodbottom<br>\dpcodbottom                              | <ul> <li>Y-offset of the drawing primitive from its anchor.</li> <li>Y-size of the drawing primitive.</li> <li>Angle of callout's diagonal line is restricted to one of the following: 0, 30, 45, 60, or 90. If this control word is absent, the callout has an arbitrary angle, indicated by the coordinates of its primitives.</li> <li>Accent bar on callout (vertical bar between polyline and text box).</li> <li>Best fit callout (x-length of each line in callout is similar).</li> <li>Visible border on callout text box.</li> <li>Absolute distance-attached polyline. <i>N</i> is the offset in twips from the corner that an auto-attached callout would attach to.</li> <li>Bottom-attached polyline.</li> <li>Center-attached polyline.</li> </ul>                                |
| \dpyN<br>\dpysizeN<br><u>Callouts</u><br>\dpcoaN<br>\dpcoaccent<br>\dpcobestfit<br>\dpcoborder<br>\dpcodbottom<br>\dpcodbottom<br>\dpcodcenter<br>\dpcodtop | <ul> <li>Y-offset of the drawing primitive from its anchor.</li> <li>Y-size of the drawing primitive.</li> <li>Angle of callout's diagonal line is restricted to one of the following: 0, 30, 45, 60, or 90. If this control word is absent, the callout has an arbitrary angle, indicated by the coordinates of its primitives.</li> <li>Accent bar on callout (vertical bar between polyline and text box).</li> <li>Best fit callout (x-length of each line in callout is similar).</li> <li>Visible border on callout text box.</li> <li>Absolute distance-attached polyline. <i>N</i> is the offset in twips from the corner that an auto-attached callout would attach to.</li> <li>Bottom-attached polyline.</li> <li>Center-attached polyline.</li> <li>Top-attached callout.</li> </ul> |

| Control word                                                                                                    | Definition                                                                                                    |
|----------------------------------------------------------------------------------------------------|----------------------------------------------------------------------------------------------------|
| \dpcominusy                                                                                                    | Text box falls in quadrants III or IV relative to polyline origin.                                                                                                    |
| \dpcooffsetN                                                                                                    | Offset of callout. This is the distance between the end of the polyline and the edge of the                                                                                                    |
| apeoonserv                                                                                                    | text box.                                                                                                    |
| \dpcosmarta                                                                                                    | Auto-attached callout. Polyline will attach to either the top or bottom of the text box depending on the relative quadrant.                                                                                                    |
| \dpcotdouble                                                                                                    | Double line callout.                                                                                                    |
| \dpcotright                                                                                                    | Right angle callout.                                                                                                    |
| \dpcotsingle                                                                                                    | Single line callout.                                                                                                    |
| \dpcottriple                                                                                                    | Triple line callout.                                                                                                    |
| Text Boxes and R                                                                                                    | ectangles                                                                                                    |
| \dptxbxmar <i>N</i>                                                                                                    | Internal margin of the text box.                                                                                                    |
| \dptxbxtext                                                                                                    | Group that contains the text of the text box.                                                                                                    |
| \dproundr                                                                                                    | Rectangle is a round rectangle.                                                                                                    |
| Lines and Polyline                                                                                                    | 28                                                                                                    |
| \dpptx <i>N</i>                                                                                                    | X-coordinate of the current vertex (only for lines and polylines). The coordinate order for a point must be x, y.                                                                                                    |
| \dppty <i>N</i>                                                                                                    | Y-coordinate of the current vertex (only for lines and polylines). The coordinate order for a point must be x, y.                                                                                                    |
| \dppolycount <i>N</i>                                                                                                    | Number of vertices in polyline drawing primitive.                                                                                                    |
| Arcs                                                                                                    |                                                                                                    |
|                                                                                                    |                                                                                                    |
| \dparcflipx                                                                                                    | This indicates that the end point of the arc is to the right of the start point. Arcs are drawn counter-clockwise.                                                                                                    |
| \dparcflipx<br>\dparcflipy                                                                                                    |                                                                                                    |
|                                                                                                    | drawn counter-clockwise.<br>This indicates that the end point of the arc is below the start point. Arcs are drawn                                                                                                    |
| \dparcflipy                                                                                                    | drawn counter-clockwise.<br>This indicates that the end point of the arc is below the start point. Arcs are drawn                                                                                                    |
| \dparcflipy<br>Line Style                                                                                                    | drawn counter-clockwise.<br>This indicates that the end point of the arc is below the start point. Arcs are drawn counter-clockwise.                                                                                                    |
| \dparcflipy<br>Line Style<br>\dplinecob <i>N</i>                                                                                                    | drawn counter-clockwise.<br>This indicates that the end point of the arc is below the start point. Arcs are drawn counter-clockwise.<br>Blue value for line color.                                                                                                    |
| \dparcflipy<br>Line Style<br>\dplinecob <i>N</i><br>\dplinecog <i>N</i>                                                                                            | drawn counter-clockwise.<br>This indicates that the end point of the arc is below the start point. Arcs are drawn counter-clockwise.<br>Blue value for line color.<br>Green value for line color.                                                                                                    |
| \dparcflipy<br>Line Style<br>\dplinecob <i>N</i><br>\dplinecog <i>N</i><br>\dplinecor <i>N</i>                                                                     | drawn counter-clockwise.<br>This indicates that the end point of the arc is below the start point. Arcs are drawn counter-clockwise.<br>Blue value for line color.<br>Green value for line color.<br>Red value for line color.                                                                                                    |
| \dparcflipy<br>Line Style<br>\dplinecob <i>N</i><br>\dplinecog <i>N</i><br>\dplinecor <i>N</i><br>\dplinepal                                                       | drawn counter-clockwise.<br>This indicates that the end point of the arc is below the start point. Arcs are drawn counter-clockwise.<br>Blue value for line color.<br>Green value for line color.<br>Red value for line color.<br>Render line color using the PALETTERGB macro instead of the RGB macro in Windows.                                                                                                    |
| \dparcflipy<br>Line Style<br>\dplinecob <i>N</i><br>\dplinecog <i>N</i><br>\dplinecor <i>N</i><br>\dplinepal<br>\dplinedado                                        | drawn counter-clockwise.<br>This indicates that the end point of the arc is below the start point. Arcs are drawn counter-clockwise.<br>Blue value for line color.<br>Green value for line color.<br>Red value for line color.<br>Render line color using the PALETTERGB macro instead of the RGB macro in Windows.<br>Dashed-dotted line style.                                                                                                    |
| \dparcflipy<br>Line Style<br>\dplinecob <i>N</i><br>\dplinecog <i>N</i><br>\dplinecor <i>N</i><br>\dplinepal<br>\dplinedado<br>\dplinedado                         | drawn counter-clockwise.<br>This indicates that the end point of the arc is below the start point. Arcs are drawn counter-clockwise.<br>Blue value for line color.<br>Green value for line color.<br>Red value for line color.<br>Render line color using the PALETTERGB macro instead of the RGB macro in Windows.<br>Dashed-dotted line style.<br>Dashed-dotted line style.                                                                                                    |
| \dparcflipy<br><u>Line Style</u><br>\dplinecob <i>N</i><br>\dplinecog <i>N</i><br>\dplinecor <i>N</i><br>\dplinepal<br>\dplinedado<br>\dplinedadodo<br>\dplinedash | drawn counter-clockwise.<br>This indicates that the end point of the arc is below the start point. Arcs are drawn<br>counter-clockwise.<br>Blue value for line color.<br>Green value for line color.<br>Red value for line color.<br>Render line color using the PALETTERGB macro instead of the RGB macro in Windows.<br>Dashed-dotted line style.<br>Dashed-dotted line style.<br>Dashed line style.                                                                                |
| \dparcflipy<br><u>Line Style</u><br>\dplinecob <i>N</i><br>\dplinecog <i>N</i><br>\dplinecor <i>N</i><br>\dplinedado<br>\dplinedado<br>\dplinedash<br>\dplinedot   | drawn counter-clockwise.<br>This indicates that the end point of the arc is below the start point. Arcs are drawn<br>counter-clockwise.<br>Blue value for line color.<br>Green value for line color.<br>Red value for line color.<br>Render line color using the PALETTERGB macro instead of the RGB macro in Windows.<br>Dashed-dotted line style.<br>Dashed-dotted line style.<br>Dashed line style.<br>Dotted line style.                                                          |
| \dparcflipy<br>Line Style<br>\dplinecobN<br>\dplinecogN<br>\dplinecorN<br>\dplinedado<br>\dplinedadodo<br>\dplinedash<br>\dplinedot<br>\dplinedot<br>\dplinegrayN  | drawn counter-clockwise.<br>This indicates that the end point of the arc is below the start point. Arcs are drawn<br>counter-clockwise.<br>Blue value for line color.<br>Green value for line color.<br>Red value for line color.<br>Render line color using the PALETTERGB macro instead of the RGB macro in Windows.<br>Dashed-dotted line style.<br>Dashed-dotted line style.<br>Dashed line style.<br>Dotted line style.<br>Grayscale value for line color (in half-percentages). |

### Control word Definition

| Arrow Style            |                                                                                              |
|------------------------|----------------------------------------------------------------------------------------------|
| \dpaendhol             | Hollow end arrow (lines only).                                                               |
| \dpaendl <i>N</i>      | Length of end arrow, relative to pen width:                                                  |
|                        | 1 Small                                                                                      |
|                        | 2 Medium                                                                                     |
|                        | 3 Large                                                                                      |
| \dpaendsol             | Solid end arrow (lines only).                                                                |
| \dpaendw <i>N</i>      | Width of end arrow, relative to pen width:                                                   |
|                        | 1 Small                                                                                      |
|                        | 2 Medium                                                                                     |
|                        | 3 Large                                                                                      |
| \dpastarthol           | Hollow start arrow (lines only).                                                             |
| \dpastartl <i>N</i>    | Length of start arrow, relative to pen width:                                                |
|                        | 1 Small                                                                                      |
|                        | 2 Medium                                                                                     |
|                        | 3 Large                                                                                      |
| \dpastartsol           | Solid start arrow (lines only).                                                              |
| \dpastartw <i>N</i>    | Width of start arrow, relative to pen width:                                                 |
|                        | 1 Small                                                                                      |
|                        | 2 Medium                                                                                     |
|                        | 3 Large                                                                                      |
| Fill Pattern           |                                                                                              |
| \dpfillbgcb <i>N</i>   | Blue value for background fill color.                                                        |
| \dpfillbgcg <i>N</i>   | Green value for background fill color.                                                       |
| \dpfillbgcr <i>N</i>   | Red value for background fill color.                                                         |
| \dpfillbgpal           | Render fill background color using the PALETTERGB macro instead of the RGB macro in Windows. |
| \dpfillbggray <i>N</i> | Grayscale value for background fill (in half-percentages).                                   |
| \dpfillfgcb <i>N</i>   | Blue value for foreground fill color.                                                        |
| \dpfillfgcg <i>N</i>   | Green value for foreground fill color.                                                       |
| \dpfillfgcr <i>N</i>   | Red value for foreground fill color.                                                         |
| \dpfillfgpal           | Render fill foreground color using the PALETTERGB macro instead of the RGB macro in Windows. |
| \dpfillfggray <i>N</i> | Grayscale value for foreground fill (in half-percentages).                                   |
| \dpfillpat <i>N</i>    | Index into a list of fill patterns. See below for list.                                      |

| Control word      | Definition                              |
|-------------------|-----------------------------------------|
| Shadow            |                                         |
| \dpshadow         | Current drawing primitive has a shadow. |
| \dpshadx <i>N</i> | X-offset of the shadow.                 |
| \dpshady <i>N</i> | Y-offset of the shadow.                 |

The following values are available for specifying fill patterns in drawing objects with the \dpfillpat control word.

| Value    | Fill pattern                     |
|----------|----------------------------------|
| 0 (zero) | Clear (no pattern)               |
| 1        | Solid (100%)                     |
| 2        | 5%                               |
| 3        | 10%                              |
| 4        | 20%                              |
| 5        | 25%                              |
| 6        | 30%                              |
| 7        | 40%                              |
| 8        | 50%                              |
| 9        | 60%                              |
| 10       | 70%                              |
| 11       | 75%                              |
| 12       | 80%                              |
| 13       | 90%                              |
| 14       | Dark horizontal lines            |
| 15       | Dark vertical lines              |
| 16       | Dark left-diagonal lines (\\\)   |
| 17       | Dark right-diagonal lines (///)  |
| 18       | Dark grid lines                  |
| 19       | Dark trellis lines               |
| 20       | Light horizontal lines           |
| 21       | Light vertical lines             |
| 22       | Light left-diagonal lines (\\\)  |
| 23       | Light right-diagonal lines (///) |
| 24       | Light grid lines                 |
| 25       | Light trellis lines              |

## Footnotes

The \**footnote** control word introduces a footnote. Footnotes are destinations in RTF. A footnote is anchored to the character that immediately precedes the footnote destination (that is, the footnote moves with the character to which it is anchored). If automatic footnote numbering is defined, the destination can be preceded by a footnote

reference character, identified by the control word \ chftn. No Microsoft product supports footnotes within headers, footers, or annotations. Placing a footnote within headers, footers, or annotations will often result in a corrupt document.

Footnotes have the following syntax.

<foot> '{\\*' \footnote <para>+ '}'

Here is an example of a destination containing footnotes:

```
\ftnbj\ftnrestart \sectd \linemod0\linex0\endnhere \pard\plain
\ril170 \fs20 {\pu6 Mead's landmark study has been amply annotated.\chftn
{\*\footnote \pard\plain \s246 \fs20 {\up6\chftn }See Sahlins, Bateson, and
Geertz for a complete bibliography.}
It was her work in America during the Second World War, however, that forms
the basis for the paper. As others have noted, \chftn
{\*\footnote \pard\plain \s246 \fs20 {\up6\chftn}
A complete bibliography will be found at the end of this chapter.}
this period was a turning point for Margaret Mead.}
\par
```

To indicate endnotes, the following combination is emitted: \footnote\ftnalt. Existing readers will ignore the \ftnalt control word and treat everything as a footnote.

For other control words relating to footnotes, see the sections titled "Document Formatting Properties" (page 15), "Section Formatting Properties" (page 18), and "Special Characters" (page 35) in this Application Note.

## Annotations

RTF annotations have two parts; the author ID (introduced by the control word \**atnid**) and the annotation text (introduced by the control word \**annotation**); there is no group enclosing both parts. No Microsoft product supports annotations within headers, footers, or footnotes. Placing an annotation within headers, footers, or footnotes will often result in a corrupt document. Each part of the annotation is an RTF destination. Annotations are anchored to the character that immediately precedes the annotation.

If an annotation is associated with an annotation bookmark, the following two destination control words precede and follow the bookmark. The alphanumeric string N, such as a long integer, represents the bookmark name.

| <atrfstart></atrfstart> | '{\*' \atrfstart N '}' |
|-------------------------|------------------------|
|                         |                        |

<atrfend> '{\\*' \atrfend *N* '}'

Annotations have the following syntax:

| <annot></annot>         | <pre><annotid> <atnauthor> <atntime>? \chatn <atnicn>? <annotdef></annotdef></atnicn></atntime></atnauthor></annotid></pre> |
|-------------------------|----------------------------------------------------------------------------------------------------|
| <annotid></annotid>     | '{\*' \atnid #PCDATA '}'                                                                                                    |
| <atnauthor></atnauthor> | '{\*' \atnauthor #PCDATA '}'                                                                                                |
| <annotdef></annotdef>   | '{\*' \annotation <atnref> <para>+ '}'</para></atnref>                                                                      |
| <atnref></atnref>       | '{\*' \atnref <i>N</i> '}'                                                                                                  |
| <atntime></atntime>     | '{\*' \ <b>atntime</b> <time> '}'</time>                                                                                    |
| <atnicn></atnicn>       | '{\*' \ <b>atnicn</b> <pict> '}'</pict>                                                                                     |

#### An example of annotation text follows:

```
An example of a paradigm might be Newtonian physics or
Darwinian biology.{\v\fs16 {\atnid bz}\chatn{\*\annotation
\pard\plain \s224 \fs20 {\field{\fldinst page \\#'"Page:
'#'\line'"}{\fldrslt}}{\fs16 \chatn }
How about some examples that deal with social science?
That's what this paper is about.}}
```

Annotations may have optional time stamps (contained in the **\atntime** destination) or icons (contained in the **\atntime** destination).

### **Fields**

The \field control word introduces a field destination, which contains the text of Word for Windows fields.

Fields have the following syntax:

| <field></field>         | '{' \field <fieldmod>? <fieldinst> <fieldrsit> '}'</fieldrsit></fieldinst></fieldmod> |
|-------------------------|---------------------------------------------------------------------------------------|
| <fieldmod></fieldmod>   | \flddirty? & \fldedit? & \fldlock? & \fldpriv?                                        |
| <fieldinst></fieldinst> | '{\*' \ <b>fldinst</b> <char>+ <fldalt>? '}'</fldalt></char>                          |
| <fldalt></fldalt>       | \fldalt                                                                               |
| <fieldrslt></fieldrslt> | '{\*' \ <b>fldrslt</b> <para>+ '}'</para>                                             |

There are several control words that alter the interpretation of the field. These control words are listed in the following table.

| Control word | Meaning                                                                                                    |
|--------------|----------------------------------------------------------------------------------------------------|
| \flddirty    | A formatting change has been made to the field result since the field was last updated.                           |
| \fldedit     | Text has been added to, or removed from, the field result since the field was last updated.                       |
| \fldlock     | Field is locked and cannot be updated.                                                                            |
| \fldpriv     | Result is not in a form suitable for display (for example, binary data used by fields whose result is a picture). |

Two subdestinations are required within the field destination. They must be enclosed in braces ({ }) and begin with the following control words.

| Control word | Meaning                                                                         |
|--------------|---------------------------------------------------------------------------------|
| \fldinst     | Field instructions. This is a destination control word.                         |
| \fldrslt     | Most recent calculated result of the field. This is a destination control word. |

If the instruction for a field contains a filename, then the \**cpg** control can be used to define the character set of the filename. See "Code Page Support" on page 9 of this Application Note for details.

The \fidrsit control word should be included even if no result has been calculated because most readers (even those readers that do not recognize fields) can generally include the value of the \fidrsit destination in the document.

An example of some field text follows:

{\field\fldedit{\fldinst author}{\fldrslt Joe Smith}}\par\pard
{\field{\fldinst time \\@ "h:mm AM/PM"}{\fldrslt 8:12 AM}}

You can use the \fidalt control word to specify that the given field reference is to an endnote. For example, the following field in RTF is a reference to a footnote:

{\field{\\*\fldinst NOTEREF \_RefNumber } {\fldrslt 1}}

The following is an example of a reference to an endnote:

```
{\field{\*\fldinst NOTEREF _RefNumber \fldalt } {\fldrslt I}}
```

If the specified field is a form field, the \\*\**datafield** destination appears as a part of <char> and contains the binary data of a form field instruction. For example:

Note that the \datafield destination requires the \\* prefix.

## **Index Entries**

The \xe control word introduces an index entry. Index entries in RTF are destinations. An index entry has the following syntax:

| <idx></idx> | '{' \xe (\xef? & \bxe? & \ixe?) <char>+ (<txe>   <rxe>)? '}'</rxe></txe></char> |
|-------------|---------------------------------------------------------------------------------|
| <txe></txe> | '{'                                                                             |
| <rxe></rxe> | '{' \ <b>rxe</b> #PCDATA '}'                                                    |

If the text of the index entry is not formatted as hidden text with the v control word, the text is put into the document as well as into the index. For more information on the v control word, see "Character Formatting Properties" on page 31 of this Application Note. Similarly, the text of the txe subdestination, described later in this section, becomes part of the document if it is not formatted as hidden text.

The following control words may also be used.

| Control word         | Meaning                                                                                                    |
|----------------------|----------------------------------------------------------------------------------------------------|
| \xefN                | Allows multiple indexes within the same document. <b>N</b> is an integer that corresponds to the ASCII value of a letter between A and Z. |
| \bxe                 | Formats the page number or cross-reference in bold.                                                                                       |
| \ixe                 | Formats the page number or cross-reference in italic.                                                                                     |
| \txe Text            | Text argument to be used instead of a page number. This is a destination control word.                                                    |
| ∖rxe<br>BookmarkName | Text argument is a bookmark for the range of page numbers. This is a destination control word.                                            |

## **Table of Contents Entries**

The \tc control word introduces a table of contents entry, which can be used to build the actual table of contents. The \tcn control word marks a table of contents entry that will not have a page number associated with it; this is used in place of \tc for such entries. Table of contents entries are destinations, and they have the following syntax:

<toc> '{' \tc | \tcn (\ tcf? & \ tcl?) <char>+ '}'

As with index entries, text that is not formatted as hidden with the  $\v$  character-formatting control word is put into the document. The following control words can also be used in this destination.

| Control word | Meaning                                                                                                    |
|--------------|----------------------------------------------------------------------------------------------------|
| \tcfN        | Type of table being compiled; $\mathbf{N}$ is mapped by existing Microsoft software to a letter between A and Z (the default is 67, which maps to C, used for tables of contents). |
| \tclN        | Level number (the default is 1).                                                                                                    |

## **Bidirectional Language Support**

RTF supports bidirectional writing orders for languages such as Arabic. The controls are described below (as well as in the appropriate sections throughout this Application Note). Also refer to the associated character properties defined in "Associated Character Properties" on page 34 of this Application Note.

| Control word  | Meaning                                                                                                    |
|---------------|----------------------------------------------------------------------------------------------------|
| \rtlch        | The character data following this control word will be treated as a right-to-left run.                                        |
| \ltrch        | The character data following this control word will be treated as a left-to-right run (the default).                          |
| \rtImark      | The following characters should be displayed from right to left.                                                              |
| \ltrmark      | The following characters should be displayed from left to right.                                                              |
| \rtlpar       | Text in this paragraph will be displayed with right-to-left precedence                                                        |
| \ltrpar       | Text in this paragraph will be displayed with left-to-right precedence. This is the default.                                  |
| \rtlrow       | Cells in this table row will have right-to-left precedence.                                                                   |
| \ltrrow       | Cells in this table row will have left-to-right precedence. This is the default.                                              |
| \rtlsect      | This section will thread columns from right to left.                                                                          |
| \ltrsect      | This section will thread columns from left to right. This is the default.                                                     |
| \rtldoc       | Text in this document will be displayed from right to left unless overridden by a more specific control.                      |
| \ltrdoc       | Text in this document will be displayed from left to right unless overridden by a more specific control. This is the default. |
| \zwj          | Zero-width joiner. This is used for ligating characters.                                                                      |
| \ <b>zwnj</b> | Zero-width nonjoiner. This is used for unligating characters.                                                                 |

All the control words relating to bidirectional language support are repeated here for convenience.

# **APPENDIX A: SAMPLE RTF READER APPLICATION**

The GC0165 disk included with this Application Note contains the sample RTF reader program RTFREADR.EXE, which will help you create an RTF reader for your own application when used in conjunction with the Microsoft Rich Text Format Specification and the information below.

**Note:** The sample RTF reader is not a for-sale product, and Microsoft does not provide technical or any other type of support for the sample RTF reader code or the RTF specification.

If this shipment has arrived in unsatisfactory condition, please call Microsoft Product Support Services (PSS). In the United States, call (206) 462-WORD (9673) between 6:00 A.M. and 6:00 P.M. Pacific time. Outside the United States, contact the Microsoft subsidiary for your area. To locate your subsidiary, call Microsoft International Customer Service at (206) 936-8661.

## How to Write an RTF Reader

There are three basic things that an RTF reader must do:

- 1. Separate text from RTF controls
- 2. Parse an RTF control
- 3. Dispatch an RTF control

Separating text from RTF controls is relatively simple, as all RTF controls begin with a backslash. Therefore, any incoming character that is not a backslash is text and will be handled as text. (Of course, what one *does* with that text may be relatively complicated.)

Parsing an RTF control is also relatively simple. An RTF control is either (a) a sequence of alphabetic characters followed by an optional numeric parameter, or (b) a single non-alphanumeric character.

Dispatching an RTF control, on the other hand, is relatively complicated. A recursive-descent parser tends to be overly strict because RTF is intentionally vague about the order of various properties relative to one another. However, whatever method you use to dispatch an RTF control, your reader should do the following:

#### • Ignore keywords you don't understand.

Many readers crash when they come across an unknown RTF control. Because Microsoft is continually adding new RTF controls, this limits an RTF reader to working with the RTF from one particular product (usually some version of Word for Windows).

#### • Always understand \\*.

One of the most important things an RTF reader can do is to understand the \\* control. This control introduces a destination that is not part of the document. It tells the RTF reader that if the reader does not understand the next control word, then it should skip the entire enclosing group. If your reader follows this rule and the one above, your reader will be able to cope with any future change to RTF short of a complete rewrite.

#### • Remember that binary data can occur when you're skipping RTF.

A simple way to skip a group in RTF is to keep a running count of the opening curly braces that the reader has encountered in the RTF stream. When the reader sees an opening curly brace, it increments the count; when the reader sees a closing curly brace, it decrements the count. When the count becomes negative, the end of the group has been found. Unfortunately, this doesn't work when the RTF file contains a **\bin** control; the reader must explicitly check each control word found to see if it's a **\bin** control, and—if a **\bin** control is found —skip that many bytes before resuming its scanning for curly braces.

# A Sample RTF Reader Implementation

The Microsoft Word Processing Conversions group uses a table-driven approach to reading RTF. This approach allows the most flexibility in reading RTF, with the corresponding problem that it's difficult to detect incorrect RTF. An RTF reader that is based on this approach is presented below. This reader works exactly as described in the RTF specification and uses the principles of operation described in the RTF specification. This reader is designed to be simple to understand but is not intended to be very efficient. This RTF reader also implements the three design principles listed in the previous section.

The RTF reader consists of four files:

- · RTFDECL.H, which contains the prototypes for all the functions in the RTF reader
- RTFTYPE.H, which contains the types used in the RTF reader
- RTFREADR.C, which contains the main program, the main loop of the RTF reader, and the RTF control parser
- · RTFACTN.C, which contains the dispatch routines for the RTF reader

## **RTFDECL.H and RTFREADR.C**

RTFDECL.H is straightforward and requires little explanation.

RTFREADR.C is also reasonably straightforward; the function ecRtfParse separates text from RTF controls and handles text, and the function ecParseRtfKeyword parses an RTF control and also collects any parameter that follows the RTF control.

## **RTFTYPE.H**

RTFTYPE.H begins by declaring a sample set of character, paragraph, section, and document properties. These structures are present to demonstrate how the dispatch routines can modify any particular property and are not actually used to format text.

For example, the following enumeration describes which destination text should be routed to:

```
typedef enum { rdsNorm, rdsSkip } RDS;
```

Because this is just a sample RTF reader, there are only two destinations; a more complicated reader would add an entry to this enumeration for each destination supported (for example—headers, footnotes, endnotes, annotations, bookmarks, and pictures).

The following enumeration describes the internal state of the RTF parser:

typedef enum { risNorm, risBin, risHex } RIS;

This is entirely separate from the state of the dispatch routines and the destination state; other RTF readers may not necessarily have anything similar to this.

The following structure encapsulates the state that must be saved at a group start and restored at a group end:

```
typedef struct save
{
struct save *pNext;
CHP chp;
PAP pap;
SEP sep;
DOP dop;
RDS rds;
RIS rds;
RIS ris;
} SAVE;
```

The following enumeration describes a set of classes for RTF controls:

typedef enum {kwdChar, kwdDest, kwdProp, kwdSpec} KWD;

Use kwdChar for controls that represent special characters (such as \-, \{, or \}).

Use kwdDest for controls that introduce RTF destinations.

Use kwdProp for controls that modify some sort of property.

Use kwdSpec for controls that need to run some specialized code.

The following enumeration defines the number of PROP structures (described below) that will be used. There will typically be an iprop for every field in the character, paragraph, section, and document properties.

```
typedef enum {ipropBold, ipropItalic, ipropUnderline, ipropLeftInd,
ipropRightInd, ipropFirstInd, ipropCols, ipropPgnX, ipropPgnY,
ipropXaPage, ipropYaPage, ipropXaLeft, ipropXaRight,
ipropYaTop, ipropYaBottom, ipropPgnStart, ipropSbk,
ipropPgnFormat, ipropFacingp, ipropLandscape, ipropJust,
ipropPard, ipropPlain,
ipropMax} IPROP;
```

The following structure is a very compact way to describe how to locate the address of a particular value in one of the property structures:

The actn field describes the width of the value being described: if the value is a byte, then actn is actnByte; if the value is a word, then actn is actnWord; if the value is neither a byte nor a word, then you can use actnSpec to indicate that some C code needs to be run to set the value. The prop field indicates which property structure is being described; propChp indicates that the value is located within the CHP structure; propPap indicates that the value is located within the PAP structure, and so on. Finally, the offset field contains the offset of the value from the start of the structure. The offsetof() macro is usually used to initialize this field.

The following structure describes how to parse a particular RTF control:

```
typedef enum {ipfnBin, ipfnHex, ipfnSkipDest } IPFN;
typedef enum {idestPict, idestSkip } IDEST;
typedef struct symbol
{
char *szKeyword;
int dflt;
bool fPassDflt;
KWD kwd;
int idx;
} SYM;
```

szKeyword points to the RTF control being described; kwd describes the class of the particular RTF control (described above); dflt is the default value for this control, and fPassDflt should be nonzero if the value in dflt should be passed to the dispatch routine. (fPassDflt is only nonzero for keywords that normally set a particular value. For example, the various section break controls typically have nonzero fPassDflt controls, but controls that take parameters should not.)

Idx is a generalized index; its use depends on the kwd being used for this control.

- If kwd is kwdChar, then idx is the character that should be output.
- If kwd is kwdDest, then idx is the idest for the new destination.

- If kwd is kwdProp, then idx is the iprop for the appropriate property.
- If kwd is kwdSpec, then idx is an ipfn for the appropriate function.

With this structure, it is very simple to dispatch an RTF keyword. Once the reader isolates the RTF keyword and its (possibly associated) value, the reader then searches an array of SYM structures to find the RTF keyword. If the keyword is not found, the reader ignores it, unless the previous control was \\*, in which case the reader must scan past an entire group.

If the keyword is found, the reader then uses the kwd value from the SYM structure to determine what to do. This is, in fact, exactly what the function ecTranslateKeyword in the file RTFACTN.C does.

### The RTFACTN.C File

RTFACTN.C contains the tables describing the properties and keywords, and the routines to evaluate properties (ecApplyPropChange) and to dispatch keywords (ecTranslateKeyword).

The tables are the keys to understanding the RTF dispatch routines. The following are some sample entries from both tables, along with a brief explanation of each entry.

The Property Table. This table must have an entry for every iprop.

actnByte, propChp, offsetof(CHP, fBold), // ipropBold

This property says that the ipropBold property is a byte parameter bound to chp.fBold.

actnWord, propPap, offsetof(PAP, xaRight), // ipropRightInd

This property says that ipropRightInd is a word parameter bound to pap.xaRight.

actnWord, propSep, offsetof(SEP, cCols), // ipropCols

This property says that ipropCols is a word parameter bound to sep.cCols.

actnSpec, propChp, 0, // ipropPlain

This property says that ipropPlain is a special parameter. Instead of directly evaluating it, ecApplyPropChange will run some custom C code to apply a property change.

#### The Keyword Table.

"b", 1, fFalse, kwdProp, ipropBold,

This structure says that the control **\b** sets the ipropBold property. Because fPassDflt is false, the reader only uses the default value if the control does not have a parameter. If no parameter is provided, the reader uses a value of 1.

"sbknone", sbkNon, fTrue, kwdProp, ipropSbk,

This entry says that the control **\sbknone** sets the ipropSbk property. Since fPassDflt is true, the reader always uses the default value of sbkNon, even if the control has a parameter.

"par", 0, fFalse, kwdChar, 0x0a,

This entry says that the control \par is equivalent to a 0x0a (linefeed) character.

"tab", 0, fFalse, kwdChar, 0x09,

This entry says that the control \tab is equivalent to a 0x09 (tab) character.

"bin", 0, fFalse, kwdSpec, ipfnBin,

This entry says that the control **\bin** should run some C code. The particular piece of C code can be located by the ipfnBin parameter.

"fonttbl", 0, fFalse, kwdDest, idestSkip,

This entry says that the control \fonttbl should change to the destination idestSkip.

# **Notes on Implementing Other RTF Features**

The table-driven approach to dispatching RTF controls used by the sample converter does not implement any syntax checking. For most controls, this is not a problem; a control simply modifies the appropriate property. However, some controls, such as those for tabs and borders, are dependent on other control words either before or after the current control word.

There are some standard techniques for handling these features:

## Tabs and Other Control Sequences Terminating in a Fixed Control

The best way to implement these types of control sequences is to have a global structure that represents the current state of the tab descriptor (or other entity). As the modifiers come in, they modify the various fields of the global structure; when the fixed control at the end of the sequence is dispatched, it adds the entire descriptor and reinitializes the global variable.

## Borders and Other Control Sequences Beginning with a Fixed Control

The best way to implement these types of control sequences is to have a global pointer that is initialized when the fixed control is dispatched; the controls that modify the fixed control then modify fields pointed to by the control.

# Other Problem Areas in RTF

## **Style Sheets**

Style sheets can be handled as destinations; however, styles have default values, just as every other control does; RTF readers should be sure to handle a missing style control as the default style value (that is, 0).

## **Property Changes**

Some RTF readers use various bits of RTF syntax to mark property changes. In particular, they assume that property changes will occur only after a group start, which is not correct. Because there is a variety of ways to represent identical property changes in RTF, RTF readers should look at the changes in the properties and not at any particular way of representing a property change. In particular, properties can be changed explicitly with a control word or implicitly at the end of a group. For example, these three sequences of RTF have exactly the same semantics, and should be translated identically:

- {\b bold \i Bold Italic \i0 Bold again}
- {\b bold {\i Bold Italic }Bold again}
- {\b bold \i Bold Italic \plain\b Bold again}

## Fields

All versions of Microsoft Word for Windows and version 6.0 of Microsoft Word for the Macintosh have fields. If you're writing an RTF reader and expect to do anything with fields, keep the following notes in mind:

Field instructions may have arbitrary amounts of character formatting and arbitrarily nested groups. While the
groups will be properly nested within the field instructions, you may be inside an arbitrary number of groups
by the time you know which field you working with. If you then expect to be able to skip to the end of the
field instructions, you'll have to know how many groups have started so that you can skip to the end
properly.

• Some fields, the INCLUDE field in particular, can have section breaks in the field results. If this occurs, then the text after the end of the field does not have the same section properties as the text at the start of the field; the section properties must not be restored when the field results contain section breaks.

## Tables

Tables are probably the trickiest part of RTF to read and write correctly. Because of the way Microsoft word processors implement tables, and the table-driven approach of many Microsoft RTF readers, it is very easy to write tables in RTF that will crash Microsoft word processors when you try to read the RTF. Here are some guidelines to reduce problems with tables in RTF:

- Place the entire table definition before any paragraph properties, including \pard.
- Make sure the number of cells in the RTF matches the number of cell definitions.
- Some controls must be the same in all paragraphs in a row. In particular, all paragraphs in a row must have the same positioning controls, and all paragraphs in a row must have **\intbl** specified.
- Do not use the \sbys control inside a table. \sbys is a holdover from Word for MS-DOS and early versions of Word for the Macintosh. Word for Windows and current versions of Word for the Macintosh translate \sbys as a table. Because Word for Windows and Word for the Macintosh do not support nested tables, these products will probably crash if you specify \sbys in a table.
- Cell definitions starting before the left margin of the paper begins (that is, the parameter plus the left margin is negative) are always in error.
- Even though nested tables are not explicitly defined in RTF, and Word for Windows and Word for the Macintosh do not support nested tables, you must still save table properties when changing destinations because tables can be nested inside other destinations—that is, you can have a table that contains a footnote or an annotation, and the footnote or annotation can contain another table.

## Appendix A-1: Listings

### **RTFDECL.H**

// RTF parser declarations int ecRtfParse(FILE \*fp); int ecPushRtfState(void); int ecPopRtfState(void); int ecParseRtfKeyword(FILE \*fp); int ecParseChar(int c); int ecTranslateKeyword(char \*szKeyword, int param, bool fParam); int ecPrintChar(int ch); int ecEndGroupAction(RDS rds); int ecApplyPropChange(IPROP iprop, int val); int ecChangeDest(IDEST idest); int ecParseSpecialKeyword(IPFN ipfn); int ecParseSpecialProperty(IPROP iprop, int val); int ecParseHexByte(void); // RTF variable declarations extern int cGroup; extern RDS rds; extern RIS ris; extern CHP chp; extern PAP pap; extern SEP sep; extern DOP dop; extern SAVE \*psave; extern long cbBin; extern long lParam; extern bool fSkipDestIfUnk; extern FILE \*fpIn; // RTF parser error codes #define ecOK 0 // Everything's fine! #define ecStackUnderflow 1 // Unmatched '}' #define ecStackOverflow 2 // Too many '{' -- memory exhausted #define ecUnmatchedBrace 3 // RTF ended during an open group. #define ecInvalidHex 4 // invalid hex character found in data #define ecBadTable 5 // RTF table (sym or prop) invalid #define ecAssertion 6 // Assertion failure #define ecEndOfFile 7 // End of file reached while model? // Assertion failure
// End of file reached while reading RTF

### **RTFTYPE.H**

```
typedef char bool;
#define fTrue 1
#define fFalse 0
typedef struct char prop
{
    char fBold;
    char fUnderline;
   char fItalic;
} CHP;
                         // CHaracter Properties
typedef enum {justL, justR, justC, justF } JUST;
typedef struct para prop
{
    int xaLeft;
                                 // left indent in twips
   int xaRight;
                                 // right indent in twips
    int xaFirst;
                                 // first line indent in twips
// justification
    JUST just;
```

```
} PAP;
                        // PAragraph Properties
typedef enum {sbkNon, sbkCol, sbkEvn, sbkOdd, sbkPg} SBK;
typedef enum {pgDec, pgURom, pgLRom, pgULtr, pgLLtr} PGN;
typedef struct sect_prop
{
                                 // number of columns
    int cCols;
    SBK sbk;
                                 // section break type
    int xaPgn;
                                 // x position of page number in twips
                                 // y position of page number in twips
    int vaPqn;
                                 // how the page number is formatted
    PGN pgnFormat;
} SEP;
                        // SEction Properties
typedef struct doc prop
{
                                 // page width in twips
    int xaPage;
   int yaPage;
                                 // page height in twips
    int xaLeft;
                                 // left margin in twips
                                // top margin in twips
    int yaTop;
    int xaRight;
                                // right margin in twips
    int yaBottom;
                                // bottom margin in twips
                                // starting page number in twips
    int pgnStart;
                                // facing pages enabled?
    char fFacingp;
    char fLandscape;
                                // landscape or portrait??
                        // DOcument Properties
} DOP;
typedef enum { rdsNorm, rdsSkip } RDS;
                                                     // Rtf Destination State
typedef enum { risNorm, risBin, risHex } RIS;
                                                     // Rtf Internal State
typedef struct save
                                 // property save structure
{
    struct save *pNext;
                                // next save
    CHP chp;
    PAP pap;
    SEP sep;
    DOP dop;
    RDS rds;
    RIS ris;
} SAVE;
// What types of properties are there?
typedef enum {ipropBold, ipropItalic, ipropUnderline, ipropLeftInd,
              ipropRightInd, ipropFirstInd, ipropCols, ipropPgnX,
              ipropPgnY, ipropXaPage, ipropYaPage, ipropXaLeft,
              ipropXaRight, ipropYaTop, ipropYaBottom, ipropPgnStart,
              ipropSbk, ipropPgnFormat, ipropFacingp, ipropLandscape,
              ipropJust, ipropPard, ipropPlain, ipropSectd,
ipropMax } IPROP;
typedef enum {actnSpec, actnByte, actnWord} ACTN;
typedef enum {propChp, propPap, propSep, propDop} PROPTYPE;
typedef struct propmod
{
    ACTN actn;
                             // size of value
                            // structure containing value
// offset of value from base of structure
    PROPTYPE prop;
    int offset;
} PROP;
typedef enum {ipfnBin, ipfnHex, ipfnSkipDest } IPFN;
typedef enum {idestPict, idestSkip } IDEST;
typedef enum {kwdChar, kwdDest, kwdProp, kwdSpec} KWD;
typedef struct symbol
    char *szKeyword;
                            // RTF keyword
    int dflt;
                            // default value to use
                            // true to use default value from this table
    bool fPassDflt;
    KWD kwd;
                            // base action to take
    int idx;
                            // index into property table if kwd == kwdProp
                            // index into destination table if kwd == kwdDest
                            // character to print if kwd == kwdChar
} SYM;
```

## **RTFREADR.C**

```
#include <stdio.h>
#include <stdlib.h>
#include <ctype.h>
#include "rtftype.h"
#include "rtfdecl.h"
int cGroup;
bool fSkipDestIfUnk;
long cbBin;
long lParam;
RDS rds;
RIS ris;
CHP chp;
PAP pap;
SEP sep;
DOP dop;
SAVE *psave;
FILE *fpIn;
11
// %%Function: main
//
// Main loop. Initialize and parse RTF.
11
main(int argc, char *argv[])
{
    FILE *fp;
    int ec;
    fp = fpIn = fopen("test.rtf", "r");
    if (!fp)
    {
        printf ("Can't open test file!\n");
        return 1;
    if ((ec = ecRtfParse(fp)) != ecOK)
        printf("error %d parsing rtf\n", ec);
    else
        printf("Parsed RTF file OK\n");
    fclose(fp);
    return 0;
}
11
// %%Function: ecRtfParse
11
// Step 1:
// Isolate RTF keywords and send them to ecParseRtfKeyword;
// Push and pop state at the start and end of RTF groups;
// Send text to ecParseChar for further processing.
//
int
ecRtfParse(FILE *fp)
{
    int ch;
    int ec;
    int cNibble = 2;
    int b = 0;
    while ((ch = getc(fp)) != EOF)
    {
        if (cGroup < 0)
            return ecStackUnderflow;
        if (ris == risBin)
                                                   // if we're parsing binary data, handle it directly
         {
             if ((ec = ecParseChar(ch)) != ecOK)
                 return ec;
```

```
}
        else
        {
            switch (ch)
            {
            case '{':
               if ((ec = ecPushRtfState()) != ecOK)
                   return ec;
               break;
            case '}':
               if ((ec = ecPopRtfState()) != ecOK)
                   return ec;
                break;
            case '\\':
               if ((ec = ecParseRtfKeyword(fp)) != ecOK)
                   return ec;
               break;
            case 0x0d:
                                // cr and lf are noise characters...
            case 0x0a:
               break;
            default:
               if (ris == risNorm)
                {
                    if ((ec = ecParseChar(ch)) != ecOK)
                        return ec;
                }
                else
                                // parsing hex data
                {
                    if (ris != risHex)
                       return ecAssertion;
                    b = b << 4;
                    if (isdigit(ch))
                        b += (char) ch - '0';
                    else
                    {
                        if (islower(ch))
                        {
                            if (ch < 'a' || ch > 'f')
                               return ecInvalidHex;
                            b += (char) ch - 'a';
                        }
                        else
                        {
                            if (ch < 'A' || ch > 'F')
                               return ecInvalidHex;
                            b += (char) ch - 'A';
                        }
                    }
                    cNibble--;
                    if (!cNibble)
                    {
                        if ((ec = ecParseChar(ch)) != ecOK)
                            return ec;
                        cNibble = 2;
                        b = 0;
ris = risNorm;
                    }
                                    // end else (ris != risNorm)
                }
                break;
            }
                   // switch
                   // else (ris != risBin)
        }
                   // while
    }
    if (cGroup < 0)
       return ecStackUnderflow;
    if (cGroup > 0)
       return ecUnmatchedBrace;
   return ecOK;
// %%Function: ecPushRtfState
\ensuremath{//} Save relevant info on a linked list of SAVE structures.
```

} //

11

//

```
int
ecPushRtfState(void)
{
    SAVE *psaveNew = malloc(sizeof(SAVE));
    if (!psaveNew)
        return ecStackOverflow;
    psaveNew -> pNext = psave;
    psaveNew -> chp = chp;
    psaveNew -> pap = pap;
    psaveNew -> sep = sep;
    psaveNew -> dop = dop;
    psaveNew -> rds = rds;
    psaveNew -> ris = ris;
    ris = risNorm;
    psave = psaveNew;
    cGroup++;
    return ecOK;
}
11
// %%Function: ecPopRtfState
11
^{\prime\prime} If we're ending a destination (that is, the destination is changing),
// call ecEndGroupAction.
// Always restore relevant info from the top of the SAVE list.
11
int
ecPopRtfState(void)
{
    SAVE *psaveOld;
    int ec;
    if (!psave)
        return ecStackUnderflow;
    if (rds != psave->rds)
    {
        if ((ec = ecEndGroupAction(rds)) != ecOK)
            return ec;
    }
    chp = psave->chp;
    pap = psave->pap;
    sep = psave->sep;
    dop = psave->dop;
    rds = psave->rds;
    ris = psave->ris;
    psaveOld = psave;
    psave = psave->pNext;
    cGroup--;
    free(psaveOld);
    return ecOK;
}
11
// %%Function: ecParseRtfKeyword
11
// Step 2:
// get a control word (and its associated value) and
// call ecTranslateKeyword to dispatch the control.
11
int
ecParseRtfKeyword(FILE *fp)
{
    int ch;
    char fParam = fFalse;
    char fNeg = fFalse;
    int param = 0;
    char *pch;
    char szKeyword[30];
```

```
char szParameter[20];
    szKeyword[0] = '\0';
    szParameter[0] = ' \setminus 0';
    if ((ch = getc(fp)) == EOF)
        return ecEndOfFile;
    if (!isalpha(ch))
                                  // a control symbol; no delimiter.
    {
        szKeyword[0] = (char) ch;
        szKeyword[1] = ' \setminus 0';
        return ecTranslateKeyword(szKeyword, 0, fParam);
    for (pch = szKeyword; isalpha(ch); ch = getc(fp))
        *pch++ = (char) ch;
    *pch = ' \setminus 0';
    if (ch == '-')
    {
        fNeg = fTrue;
        if ((ch = getc(fp)) = EOF)
            return ecEndOfFile;
    }
    if (isdigit(ch))
    {
        fParam = fTrue; // a digit after the control means we have a parameter
for (pch = szParameter; isdigit(ch); ch = getc(fp))
          *pch++ = (char) ch;
        *pch = '\0';
param = atoi(szParameter);
        if (fNeg)
            param = -param;
        lParam = atol(szParameter);
        if (fNeg)
            param = -param;
    if (ch != ' ')
        ungetc(ch, fp);
    return ecTranslateKeyword(szKeyword, param, fParam);
}
11
// %%Function: ecParseChar
//
// Route the character to the appropriate destination stream.
11
int.
ecParseChar(int ch)
{
    if (ris == risBin && --cbBin <= 0)
        ris = risNorm;
    switch (rds)
    {
    case rdsSkip:
        // Toss this character.
        return ecOK;
    case rdsNorm:
        // Output a character. Properties are valid at this point.
        return ecPrintChar(ch);
    default:
    // handle other destinations....
        return ecOK;
    }
}
11
// %%Function: ecPrintChar
11
\ensuremath{{//}} Send a character to the output file.
//
int
ecPrintChar(int ch)
{
    // unfortunately, we don't do a whole lot here as far as layout goes...
```

putchar(ch);
return ecOK;

}

### **RTFACTN.C**

#include <stdio.h> #include <string.h> #include <stddef.h> #include <ctype.h> #include "rtftype.h" #include "rtfdecl.h" // RTF parser tables // Property descriptions PROP rqprop [ipropMax] = { offsetof(CHP, fBold), actnByte, propChp, // ipropBold offsetof(CHP, fItalic),
offsetof(CHP, fUnderline), // ipropItalic
// ipropUnderline actnByte, propChp, actnByte, propChp, // ipropLeftInd actnWord, propPap, offsetof(PAP, xaLeft), offsetof(PAP, xaRight), actnWord, propPap, // ipropRightInd actnWord, offsetof(PAP, xaFirst), // ipropFirstInd propPap, // ipropCols actnWord, offsetof(SEP, cCols), propSep, offsetof(SEP, xaPgn), actnWord, propSep, // ipropPgnX offsetof(SEP, yaPgn), // ipropPgnY
// ipropXaPage actnWord, propSep, offsetof(DOP, xaPage), actnWord, propDop, offsetof(DOP, yaPage), offsetof(DOP, xaLeft), actnWord, propDop, // ipropYaPage actnWord, propDop, // ipropXaLeft offsetof(DOP, xaRight), // ipropXaRight actnWord, propDop, actnWord, propDop, offsetof(DOP, yaTop), // ipropYaTop offsetof(DOP, yaBottom), offsetof(DOP, pgnStart), // ipropYaBottom
// ipropPgnStart actnWord, propDop, actnWord, propDop, offsetof(SEP, sbk), // ipropSbk actnByte, propSep, offsetof(SEP, pgnFormat), actnByte, // ipropPgnFormat propSep, actnByte, propDop, offsetof(DOP, fFacingp), // ipropFacingp // ipropLandscape actnByte, offsetof(DOP, fLandscape), propDop, offsetof(PAP, just), // ipropJust actnByte, propPap, actnSpec, propPap, // ipropPard Ο, // ipropPlain propChp, actnSpec, Ο, propSep, // ipropSectd actnSpec, Ο, }; // Keyword descriptions SYM rqsymRtf[] = { fPassDflt kwd // kevword df1t idx "b", fFalse, kwdProp, ipropBold, 1, "u", 1, fFalse, kwdProp, ipropUnderline, "i", "li", fFalse, 1, kwdProp, ipropItalic, kwdProp, Ο, fFalse, ipropLeftInd, "ri", "fi", kwdProp, fFalse, ipropRightInd, Ο, Ο, fFalse, kwdProp, ipropFirstInd, "cols", 1, fFalse, kwdProp, ipropCols, sbkNon, fTrue, sbkCol, fTrue, "sbknone", kwdProp, ipropSbk, "sbkcol", sbkCol, fTrue, "sbkeven", sbkEvn, fTrue, kwdProp, ipropSbk, kwdProp, ipropSbk, "sbkodd", "sbkpage", sbkOdd, fTrue, ipropSbk, kwdProp, kwdProp, ipropSbk, sbkPg, fTrue, "pgnx", Ο, fFalse, kwdProp, ipropPanX, "pgny", Ο, fFalse, kwdProp, ipropPgnY, "pgndec", pgDec, fTrue, "pgnucrm", pgURom, fTrue, kwdProp, ipropPqnFormat, kwdProp, ipropPgnFormat, "pgnlcrm", pgLRom, fTrue, "pgnucltr", pgULtr, fTrue, "pgnlcltr", pgLtr, fTrue, kwdProp, ipropPgnFormat, kwdProp, ipropPgnFormat, kwdProp, ipropPgnFormat, "qc", justC, fTrue, kwdProp, ipropJust, justL, fTrue, justR, fTrue, "ql", ipropJust, kwdProp, "qr", kwdProp, ipropJust, "aj", justF, fTrue, kwdProp, ipropJust, 12240, fFalse, 15480, fFalse, "paperw", kwdProp, ipropXaPage, "paperh", kwdProp, ipropYaPage, "margl", 1800, fFalse, kwdProp, ipropXaLeft, 1800, "margr", kwdProp, ipropXaRight, fFalse, "margt", 1440, fFalse, kwdProp, ipropYaTop, "margb", 1440, fFalse, kwdProp, ipropYaBottom, "pgnstart", 1, fTrue, kwdProp, ipropPgnStart,

```
fTrue,
fTrue,
fFalse,
                                               kwdProp,
     "facingp", 1,
                                                              ipropFacingp,
     "landscape",1,
                                                kwdProp,
                                                                 ipropLandscape,
                                               kwdChar,
     "par", 0,
"\0x0a", 0,
                                                                 0x0a,
                              fFalse,
fFalse,
fFalse,
     "\0x0a",
                                               kwdChar,
                                                                 0x0a,
                   0,
0,
     "\0x0d",
                                                kwdChar,
                                                                 0x0a,
                                               kwdChar,
     "tab",
                                                                 0x09,
                                                                 ·"',
     "ldblquote",0,
                              fFalse,
                                               kwdChar,
                                            kwdChar,
kwdSpec,
                              fFalse,
fFalse,
                                                                · ' ' ',
     "rdblquote",0,
     "bin", 0,
                                                                ipfnBin,
                                             kwaSpec,
kwdSpec,
     "*",
"'",
                               fFalse,
                     Ο,
                                                                ipfnSkipDest,
                              fFalse, kwdSpec,
fFalse, kwdDest,
                                                              ipfnHex,
idestSkip,
                    Ο,
     "author",
                    Ο,
                                               kwdDest,
                              fFalse,
     "buptim",
                   Ο,
                                                               idestSkip,
     "colortbl", 0,
                              fFalse, kwdDest,
fFalse, kwdDest,
                                                              idestSkip,
     "comment", 0,
"creatim", 0,
"doccomm", 0,
"fonttbl", 0,
                                                                 idestSkip,
                              ⊥raise,
fFalse,
                                               kwdDest,
                                                                idestSkip,
                              fFalse, kwdDest,
                                                                idestSkip,
                              fFalse,
fFalse,
                                               kwdDest,
kwdDest,
                                                                 idestSkip,
     "fonttpl", 0,
"footer", 0,
"footerf", 0,
"footerl", 0,
"footerr", 0,
"footnote", 0,
                                                                 idestSkip,
                              fFalse,
                                              kwdDest,
                                                                idestSkip,
                              fFalse,
fFalse,
                                              kwdDest,
kwdDest,
                                                                 idestSkip,
                                                                 idestSkip,
                              fFalse, kwdDest,
                                                              idestSkip,
     "ftncn", 0,
"ftnsep", 0,
                              fFalse,
fFalse,
                                              kwdDest,
kwdDest,
                                                              idestSkip,
     "ftnsep", 0,
"ftnsepc", 0,
                                                                 idestSkip,
                              fFalse,
                                              kwdDest,
                                                                idestSkip,
     "header", 0,
"headerf", 0,
"headerl", 0,
                              fFalse, kwdDest,
fFalse, kwdDest,
                                                                idestSkip,
                                                                idestSkip,
                              fFalse, KwaDest,
fFalse, kwdDest,
                                                              idestSkip,
                              fFalse, kwdDest,
fFalse, kwdDest,
fFalse, kwdDest,
fFalse, kwdDest,
     "headerr", 0,
                                                              idestSkip,
     "info", 0,
"keywords", 0,
"operate"
                                                                 idestSkip,
                              fFalse,
                                                                idestSkip,
     "operator", 0,
                              fFalse, kwdDest,
                                                              idestSkip,
                             fFalse, kwdDest,
fFalse, kwdDest,
fFalse, kwdDest,
fFalse, kwdDest,
fFalse, kwdDest,
fFalse, kwdDest,
     "pict", 0,
"printim", 0,
                                                                 idestSkip,
                                                                idestSkip,
     "private1", 0,
                                                              idestSkip,
     "revtim", 0,
"rxe", 0,
                                                              idestSkip,
idestSkip,
     "stylesheet", 0, fFalse, kwdDest, idestSkip,
"subject", 0, fFalse, kwdDest, idestSkip,
"tc", 0, fFalse, kwdDest, idestSkip,
"ttle", 0, fFalse, kwdDest, idestSkip,
"tttle", 0, fFalse, kwdDest, idestSkip,
"txe", 0, fFalse, kwdDest, idestSkip,
"xe", 0, fFalse, kwdDest, idestSkip,
"{", 0. fFalse, kwdDest, idestSkip,
     "{",
                   Ο,
                              fFalse,
                                               kwdChar,
                                                                 '{',
     "}",
                                                                 '}',
                               fFalse,
                                               kwdChar,
                     Ο,
     "\\",
                                                                 '\\'
                     Ο,
                                fFalse,
                                                kwdChar,
     };
int isymMax = sizeof(rgsymRtf) / sizeof(SYM);
// %%Function: ecApplyPropChange
11
// Set the property identified by _iprop_ to the value _val_.
11
11
int
ecApplyPropChange(IPROP iprop, int val)
     char *pb;
     if (rds == rdsSkip)
                                                      // If we're skipping text,
          return ecOK;
                                                      // don't do anything.
     switch (rgprop[iprop].prop)
     case propDop:
          pb = (char *) \& dop;
          break:
     case propSep:
          pb = (char *) & sep;
          break:
     case propPap:
```

```
pb = (char *)&pap;
       break;
    case propChp:
       pb = (char *) & chp;
       break;
    default:
       if (rgprop[iprop].actn != actnSpec)
           return ecBadTable;
       break;
    }
    switch (rgprop[iprop].actn)
    case actnByte:
       pb[rgprop[iprop].offset] = (unsigned char) val;
       break;
    case actnWord:
        (*(int *) (pb+rgprop[iprop].offset)) = val;
       break;
    case actnSpec:
        return ecParseSpecialProperty(iprop, val);
       break;
    default:
       return ecBadTable;
    }
    return ecOK;
}
11
// %%Function: ecParseSpecialProperty
11
// Set a property that requires code to evaluate.
11
int
ecParseSpecialProperty(IPROP iprop, int val)
{
    switch (iprop)
    {
    case ipropPard:
       memset(&pap, 0, sizeof(pap));
       return ecOK;
    case ipropPlain:
       memset(&chp, 0, sizeof(chp));
       return ecOK;
    case ipropSectd:
       memset(&sep, 0, sizeof(sep));
       return ecOK;
    default:
       return ecBadTable;
    }
    return ecBadTable;
}
//
// %%Function: ecTranslateKeyword.
11
// Step 3.
// Search rgsymRtf for szKeyword and evaluate it appropriately.
11
// Inputs:
// szKeyword:
                The RTF control to evaluate.
// param:
                The parameter of the RTF control.
// fParam:
                fTrue if the control had a parameter; (that is, if param is valid)
11
                fFalse if it did not.
11
int
ecTranslateKeyword(char *szKeyword, int param, bool fParam)
{
    int isym;
    // search for szKeyword in rgsymRtf
    for (isym = 0; isym < isymMax; isym++)</pre>
```

```
if (strcmp(szKeyword, rgsymRtf[isym].szKeyword) == 0)
           break;
    if (isym == isymMax)
                                     // control word not found
    {
        if (fSkipDestIfUnk)
                                     // if this is a new destination
                                     // skip the destination
            rds = rdsSkip;
                                     // else just discard it
        fSkipDestIfUnk = fFalse;
        return ecOK;
    }
    // found it! use kwd and idx to determine what to do with it.
    fSkipDestIfUnk = fFalse;
    switch (rgsymRtf[isym].kwd)
    case kwdProp:
       if (rgsymRtf[isym].fPassDflt || !fParam)
            param = rgsymRtf[isym].dflt;
        return ecApplyPropChange(rgsymRtf[isym].idx, param);
    case kwdChar:
       return ecParseChar(rgsymRtf[isym].idx);
    case kwdDest:
       return ecChangeDest(rgsymRtf[isym].idx);
    case kwdSpec:
       return ecParseSpecialKeyword(rgsymRtf[isym].idx);
    default:
       return ecBadTable;
    }
    return ecBadTable;
}
11
// %%Function: ecChangeDest
11
// Change to the destination specified by idest.
// There's usually more to do here than this...
11
int.
ecChangeDest(IDEST idest)
{
                                     // if we're skipping text,
// don't do anything
    if (rds == rdsSkip)
        return ecOK;
   switch (idest)
    {
    default:
                                    // when in doubt, skip it...
       rds = rdsSkip;
       break;
    }
    return ecOK;
}
11
// %%Function: ecEndGroupAction
11
^{\prime\prime} // The destination specified by rds is coming to a close.
// If there's any cleanup that needs to be done, do it now.
11
int.
ecEndGroupAction(RDS rds)
{
   return ecOK;
}
11
// %%Function: ecParseSpecialKeyword
11
// Evaluate an RTF control that needs special processing.
11
```

```
int
```

```
ecParseSpecialKeyword(IPFN ipfn)
{
   if (rds == rdsSkip && ipfn != ipfnBin) // if we're skipping, and it's not
                                           // the \bin keyword, ignore it.
       return ecOK;
   switch (ipfn)
    {
   case ipfnBin:
       ris = risBin;
       cbBin = lParam;
       break;
   case ipfnSkipDest:
       fSkipDestIfUnk = fTrue;
       break;
   case ipfnHex:
ris = risHex;
break;
   default:
       return ecBadTable;
   }
   return ecOK;
}
```

## MAKEFILE

CFLAGS = /Zi /Od
rtfreadr.exe: rtfactn.obj rtfreadr.obj
link rtfreadr.obj rtfactn.obj,rtfreadr,rtfreadr,slibce/COD;
rtfactn.obj: rtfactn.c rtfdecl.h rtftype.h
rtfreadr.obj: rtfreadr.c rtfdecl.h rtftype.h

# APPENDIX B: WORD 6J RICH TEXT FORMAT ADDENDUM

This document contains the changes to the Rich Text Format (RTF) specification for the Japanese version of Word 6.0 (all platforms). In this document, *Word 6J* refers to the Japanese version of Word 6.0 and *RTF-J* refers to the RTF specification described below. This document also contains some information about the interpretation of RTF-J and some behaviors of Word 6J.

This document is meant to be used in conjunction with the full RTF specification, assumes you have read that document, and does not contain the necessary information to implement an RTF reader or writer by itself. If you have any questions, please refer to the main specification first.

#### Appendix B Table of Contents

| RTF-J                                                     |
|-----------------------------------------------------------|
| ESCAPED EXPRESSIONS                                       |
| CHARACTER SET                                             |
| Character Mapping                                         |
| Font Family                                               |
| ShiftJIS Font Without \cpg or \fcharset                   |
| Composite Fonts (Associated Fonts for International Runs) |
| New Control Words Created by Word 6J.                     |
| New Control Words Created by Word 6J.                     |

# RTF-J

There is a Japanese local RTF specification, called RTF-J, that is somewhat different from the standard RTF specification. Although Word 6J does not write RTF-J, it can read RTF-J files. It retains the text strings in the file and disregards unknown keywords.

# **ESCAPED EXPRESSIONS**

An escape expression (for example, \'hh, \\, or \{) is usable in all RTF control words.

#### Writer:

In general RTF should be written out with all characters above 0x80 in the escaped form, \'hh.

| Character code     | Write out as                |
|--------------------|-----------------------------|
| 0x00 <= ch < 0x20  | Escaped (\'hh)              |
| 0x20 <= ch < 0x80  | Raw (non-escaped) character |
| 0x80 <= ch <= 0xFF | Escaped (\'hh)              |

For compatibility there is an RTFParam option in the [Microsoft Word] section of the WORD6.INI file (which is the same as the WINWORD6.INI file in the U.S. version) that determines whether raw 8-bit characters or escaped characters are used for the double-byte characters in **\stylesheet**, **\fonttbl**, **\bkmkstart**, and **\bkmkend**. This option is valid only when writing out the RTF; it does not affect RTF reading behavior.

#### [Microsoft Word]

RTFParam=7 (the default) uses an escaped expression when the character is above 0x80.

RTFParam=8 uses raw 8-bit characters for **\stylesheet**, **\fonttbl**, **\bkmkstart**, and **\bkmkend** (does not escape even if trailing-byte was an RTF special character such as \, {, or }).

#### Reader:

When the RTF reader encounters raw characters in the leading-byte range of the double-byte character, it regards the next character as the trailing byte of the double-byte character and combines the two characters into one double-byte character.

| Leading byte | Trailing byte            | Validity                                          |
|--------------|--------------------------|---------------------------------------------------|
| Escaped      | Raw (0x20 <= ch <= 0x7f) | Valid (standard format for double-byte character) |
| Escaped      | Escaped (other)          | Valid (standard format for double-byte character) |
| Raw          | Raw                      | Valid (RTF-J format for double-byte<br>character) |
| Raw          | Escaped                  | Invalid                                           |

# **CHARACTER SET**

Word 6J specifies the character set in the font table using \fcharset. Word 6.0J interprets \cpg437 as \fcharset0 and \cpg932 as \fcharset128 if it encounters these keywords when reading RTF. If both \fcharset and \cpg appear in the font table, \cpg is ignored.

# **Character Mapping**

Word maps single-byte characters according to character set information (for example, Macintosh to ANSI) and leaves double-byte characters unmapped.

## **Font Family**

| RTF-J keywords               | Definition and Word's interpretation                                                                                                    |
|------------------------------|----------------------------------------------------------------------------------------------------|
| \jis                         | RTF-J uses \jis as a keyword for character set. Word 6J interprets this as \ansi, which is the default character set used if the character set is not defined. |
| \fjminchou and \<br>fjgothic | RTF-J uses \ <b>fjminchou</b> and \ <b>fjgothic</b> to specify font family. Word 6J interprets these as \ <b>fnil</b> , which is the default font family.      |

### ShiftJIS Font Without \cpg or \fcharset

If \cpg or \fcharset keywords are not present, Word 6J uses the text metrics of the font before determining the character set of these fonts. If the font is unknown, Word 6J assumes it is SHIFTJIS\_CHARSET.

### Composite Fonts (Associated Fonts for International Runs)

Word 6J defines control words to specify composite fonts as associated character properties. These control words follow the rule of associated character properties and understand font designation (*\af*). All other <a props>are ignored in Word 6J.

| <atext></atext>     | <losbrun>   <hisbrun>   <dbrun></dbrun></hisbrun></losbrun>                           |
|---------------------|---------------------------------------------------------------------------------------|
| <losbrun></losbrun> | \hich \af & <aprops> \dbch \af &amp; <aprops> \loch <ptext></ptext></aprops></aprops> |
| <hisbrun></hisbrun> | \loch \af & <aprops> \dbch \af &amp; <aprops> \hich <ptext></ptext></aprops></aprops> |
| <dbrun></dbrun>     | \loch \af & <aprops> \hich \af &amp; <aprops> \dbch <ptext></ptext></aprops></aprops> |

| Control word | Definition                                                          |  |
|--------------|---------------------------------------------------------------------|--|
| \loch        | Specifies a run of the characters in the low-ANSI (0x00–0x7F) area. |  |
| \hich        | For the characters in the high-ANSI (0x80–-0xFF) area.              |  |
| \dbch        | Specifies a run of the double-byte characters.                      |  |

Word 6J writes out associated character properties in the styles. In the style sheet, the <dbrun> definition should be used for compatibility with applications that have transparent readers.

{\stylesheet{\loch\af5\dbch\f27\fs20\snext0 Normal;}}

If the composite font definition matches the style, only the control word (**\loch**, **\hich**, or **\dbch**) will be used to distinguish the type of run, along with the font information for transparent readers.

```
{\fonttbl{\f5\fswiss\fcharset0\fprq2 Arial;}{\f27\froman\fcharset128\fprq1 Mincho;}}
{\stylesheet{\loch\af5\hich\af5\dbch\f27\fs20\snext0 Normal;}}
\pard\plain
{\dbch\f27\fs20 \'82\'b1\'82\'ca\'82\'cd}
{\loch\f5 Test }
{\dbch\f27\'82\'c5\'82\'b7\'81B}
\par}
```

If one or all of **\loch**, **\hich**, and **\dbch** are missing from the style sheet definition (or the character set doesn't match), Word 6J will apply appropriate fonts to each character run in the style using the bulleted rules below.

| Control word | Font that Word 6J will apply                      |
|--------------|---------------------------------------------------|
| \loch        | Same font as \f.                                  |
| \hich        | Any font whose character set is ANSI_CHARSET.     |
| \dbch        | Any font whose character set is SHIFTJIS_CHARSET. |

If the composite font control words are missing from the character run, Word 6J will interpret all characters below 0x80 as a **\loch** run. Characters above or equal to 0x80 will be determined using the following rules:

• If the character is in the leading-byte range and the next character is in the trailing-byte range of a doublebyte character, it will be treated as a **\dbch** run (one double-byte character). For example:

### \'99\'47→僖

• If the character is in the leading-byte range of a double-byte character but the next character is not in the trailing-byte range, it will be treated as a **\hich** run (two high-ANSI or low-ANSI characters). For example:

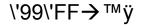

• If the character is in the leading-byte range of a double-byte character and is the last character in the run, it will be treated as a **\hich** run (one high-ANSI character). For example:

#### \'99\par**→**™

• If the character is not in the leading-byte range of a double-byte character, it will be treated as a **\hich** run (one high-ANSI character). For example:

## \'FF→ÿ

### New Control Words Created by Word 6J

#### ASSOCIATED CHARACTER PROPERTIES

| Control word         | Description                                                        |  |
|----------------------|--------------------------------------------------------------------|--|
| \loch                | The text consists of single-byte low-ANSI (0x00–0x7F) characters.  |  |
| \hich                | The text consists of single-byte high-ANSI (0x80–0xFF) characters. |  |
| \dbch                | The text consists of double-byte characters.                       |  |
| Borders              |                                                                    |  |
| \brdrdash            | Dashed border.                                                     |  |
| \brdrdashd           | Dash-dotted border.                                                |  |
| \brdrdashdd          | Dash-dot-dotted border.                                            |  |
| Character Properties |                                                                    |  |
| \uldash              | Dashed underline.                                                  |  |
| \uldashd             | Dash-dotted underline.                                             |  |
| \uldashdd            | Dash-dot-dotted underline.                                         |  |
| \ulhair              | Hairline underline.                                                |  |
| \ulth                | Thick underline.                                                   |  |
| \ulwave              | Wave underline.                                                    |  |
| Document Formatting  | y Properties                                                       |  |
| \horzdoc             | Horizontal rendering.                                              |  |
| \vertdoc             | Vertical rendering.                                                |  |
| \*\fchars            | List of following kinsoku characters.                              |  |
| \*\lchars            | List of leading kinsoku characters.                                |  |
| \jcompress           | Compressing justification (default).                               |  |
| \jexpand             | Expanding justification.                                           |  |
| \gutterprl           | Parallel gutter.                                                   |  |
| \dgsnap              | Snap to grid.                                                      |  |
| \dghspace <i>N</i>   | Grid horizontal spacing in twips (the default is 120).             |  |
| \dgvspace <i>N</i>   | Grid vertical spacing in twips (the default is 120).               |  |
| \dghorigin <i>N</i>  | Grid horizontal origin in twips (the default is 1701).             |  |
| \dgvorigin <i>N</i>  | Grid vertical origin in twips (the default is 1984).               |  |
| \dghshow <i>N</i>    | Show <b>N</b> th horizontal grid (the default is 3).               |  |
| \dgvshow <i>N</i>    | Show <b>N</b> th vertical grid (the default is 0).                 |  |

| Control word         | Description                                                             |  |  |
|----------------------|-------------------------------------------------------------------------|--|--|
| Bullets and Numberin | g                                                                       |  |  |
| \pndecd              | Double-byte decimal numbering (\ <b>*arabic\*dbchar</b> ).              |  |  |
| \pndbnum             | Kanji numbering without the digit character ( <b>\*dbnum1</b> ).        |  |  |
| \pnaiu               | 46 phonetic katakana characters in "aiueo" order ( <b>\*aiueo</b> ).    |  |  |
| \pnaiud              | 46 phonetic double-byte katakana characters ( <b>\*aiueo\*dbchar</b> ). |  |  |
| \pniroha             | 46 phonetic katakana characters in "iroha" order (\*iroha).             |  |  |
| \pnirohad            | 46 phonetic double-byte katakana characters ( <b>\*iroha\*dbchar</b> ). |  |  |
| \pncnum              | 20 numbered list in circle (\* <b>circlenum</b> ).                      |  |  |
| \pnuldash            | Dashed underline.                                                       |  |  |
| \pnuldashd           | Dash-dotted underline.                                                  |  |  |
| \pnuldashdd          | Dash-dot-dotted underline.                                              |  |  |
| \pnulhair            | Hairline underline.                                                     |  |  |
| \pnulth              | Thick underline.                                                        |  |  |
| \pnulwave            | Wave underline.                                                         |  |  |
| Drawing Objects      |                                                                         |  |  |
| \dptxlrtb            | Text box flows from left to right and top to bottom (default).          |  |  |
| \dptxtbrl            | Text box flows from right to left and top to bottom.                    |  |  |
| \dptxbtlr            | Text box flows from left to right and bottom to top.                    |  |  |
| \dptxlrtbv           | Text box flows from left to right and top to bottom, vertically.        |  |  |
| \dptxtbrlv           | Text box flows from top to bottom and right to left, vertically.        |  |  |
| Index Entries        |                                                                         |  |  |
| \*\pxe               | "Yomi" (pronunciation) for index entry.                                 |  |  |
| Paragraph Properties |                                                                         |  |  |
| \nocwrap             | No character wrapping.                                                  |  |  |
| \nowwrap             | No word wrapping.                                                       |  |  |
| \qd                  | Distributed.                                                            |  |  |
| \nooverflow          | No overflow period and comma.                                           |  |  |
| \aspalpha            | Auto spacing between DBC and English.                                   |  |  |
| \aspnum              | Auto spacing between DBC and numbers.                                   |  |  |
| \fahang              | Font alignment $\rightarrow$ Hanging.                                   |  |  |
| \facenter            | Font alignment $\rightarrow$ Center.                                    |  |  |

- **\faroman** Font alignment  $\rightarrow$  Roman (default).
- **\favar** Font alignment  $\rightarrow$  Upholding variable.

| Control word         | Description                                                                               |  |  |
|----------------------|-------------------------------------------------------------------------------------------|--|--|
| \fafixed             | Font alignment $\rightarrow$ Upholding fixed.                                             |  |  |
| Section Formatting P | roperties                                                                                 |  |  |
| \horzsect            | Horizontal rendering.                                                                     |  |  |
| \vertsect            | Vertical rendering.                                                                       |  |  |
| \pgndecd             | Double-byte decimal numbering.                                                            |  |  |
| \pgndbnum            | Kanji numbering without the digit character.                                              |  |  |
| \pgndbnumd           | Kanji numbering with the digit character.                                                 |  |  |
| Special Characters   |                                                                                           |  |  |
| \zwbo                | Zero-width break opportunity. Used to insert break opportunity between two characters.    |  |  |
| \zwnbo               | Zero-width nonbreak opportunity. Used to remove break opportunity between two characters. |  |  |
| \qmspace             | One-quarter em space.                                                                     |  |  |
| Tabs                 |                                                                                           |  |  |
| \tlmdot              | Leader middle dots.                                                                       |  |  |

# APPENDIX C: INDEX OF RTF CONTROL WORDS

The following table contains a list of each RTF control word, the name of the section where it may be found, and a brief description of the type of control word. The types are described in the following table.

| Туре        | Description                                                                                                    |  |
|-------------|----------------------------------------------------------------------------------------------------|--|
| Flag        | The control word ignores any parameter.                                                                                                    |  |
| Destination | This control word starts a group or destination. It ignores any parameter.                                                                                                    |  |
| Symbol      | This control word represents a special character.                                                                                                    |  |
| Toggle      | This control word distinguishes between the ON and OFF states for the given property.<br>The control word with no parameter or a nonzero parameter is used to turn on the<br>property, while the control word with a zero parameter is used to turn it off. |  |
| Value       | This control word requires a parameter.                                                                                                    |  |

**Note:** In the following comprehensive table, the names of all control words that are new to Microsoft Word version 6.0 are followed by an asterisk (\*).

| Control word | Described in section               | Туре        |
|--------------|------------------------------------|-------------|
| ۱'           | Special Characters                 | Symbol      |
| /*           | Special Characters                 | Symbol      |
| ۱-           | Special Characters                 | Symbol      |
| ۱:           | Special Characters                 | Symbol      |
| 11           | Special Characters                 | Symbol      |
| ١_           | Special Characters                 | Symbol      |
| ١{           | Special Characters                 | Symbol      |
| 1            | Special Characters                 | Symbol      |
| \}           | Special Characters                 | Symbol      |
| ۱~           | Special Characters                 | Symbol      |
| \ab          | Associated Character               | Toggle      |
|              | Properties                         |             |
| \absh        | Positioned Objects and Frames      | Value       |
| \absw        | Positioned Objects and Frames      | Value       |
| \acaps       | Associated Character               | Toggle      |
|              | Properties                         |             |
| \acf         | Associated Character               | Value       |
|              | Properties                         |             |
| \additive *  | Style Sheet                        | Flag        |
| \adn         | Associated Character               | Value       |
|              | Properties                         |             |
| \aenddoc *   | Document Formatting                | Flag        |
| \ <b>-</b> + | Properties                         |             |
| \aendnotes * | Document Formatting                | Flag        |
| \ covprd     | Properties<br>Associated Character | Value       |
| \aexpnd      | Properties                         | Value       |
| ∖af          | Associated Character               | Value       |
| \ai          | Properties                         |             |
| \afs         | Associated Character               | Value       |
|              | Properties                         |             |
| \aftnbj *    | Document Formatting                | Flag        |
|              | Properties                         |             |
| \aftncn *    | Document Formatting                | Destination |
|              | Properties                         |             |

| Control word   | Described in section               | Туре                |
|----------------|------------------------------------|---------------------|
| \aftnnalc *    | Document Formatting                | Flag                |
|                | Properties                         |                     |
| \aftnnar *     | Document Formatting                | Flag                |
|                | Properties                         |                     |
| \aftnnauc *    | Document Formatting                | Flag                |
|                | Properties                         |                     |
| \aftnnchi *    | Document Formatting                | Flag                |
|                | Properties                         |                     |
| \aftnnrlc *    | Document Formatting                | Flag                |
|                | Properties                         |                     |
| \aftnnruc *    | Document Formatting                | Flag                |
| \aftnrestart * | Properties                         | Floa                |
| \annrestart    | Document Formatting<br>Properties  | Flag                |
| \aftnrstcont * | Document Formatting                | Flag                |
| annscon        | Properties                         | Flag                |
| \aftnsep *     | Document Formatting                | Destination         |
| lannsep        | Properties                         | Destination         |
| \aftnsepc *    | Document Formatting                | Destination         |
|                | Properties                         |                     |
| \aftnstart *   | Document Formatting                | Value               |
|                | Properties                         |                     |
| \aftntj *      | Document Formatting                | Flag                |
| -              | Properties                         |                     |
| \ai            | Associated Character               | Toggle              |
|                | Properties                         |                     |
| \alang         | Associated Character               | Value               |
|                | Properties                         |                     |
| \allprot *     | Document Formatting                | Flag                |
| \alt           | Properties                         |                     |
| \annotation    | Style Sheet<br>Annotations         | Flag<br>Destination |
| \annotprot *   | Document Formatting                | Flag                |
| Vannotprot     | Properties                         | Flag                |
| \ansi          | Character Set                      | Flag                |
| \aoutl         | Associated Character               | Toggle              |
|                | Properties                         | 109910              |
| \ascaps        | Associated Character               | Toggle              |
| •              | Properties                         |                     |
| \ashad         | Associated Character               | Toggle              |
|                | Properties                         |                     |
| \astrike       | Associated Character               | Toggle              |
|                | Properties                         |                     |
| \atnauthor *   | Annotations                        | Destination         |
| \atnicn        | Annotations                        | Destination         |
| \atnid         | Annotations                        | Destination         |
| \atnref *      | Annotations                        | Destination         |
| \atntime       | Annotations                        | Destination         |
| \atrfend *     | Annotations                        | Destination         |
| \atrfstart *   | Annotations                        | Destination         |
| \aul           | Associated Character               | Toggle              |
|                | Properties                         |                     |
| \auld          | Associated Character<br>Properties | Toggle              |
|                |                                    |                     |

| Control word \auldb \aulnone | Described in section<br>Associated Character | Туре                 |
|------------------------------|----------------------------------------------|----------------------|
|                              |                                              | Toggle               |
| \auInone                     | Properties                                   | 1 0 9 9 1 0          |
|                              | Associated Character                         | Toggle               |
|                              | Properties                                   |                      |
| \aulw                        | Associated Character                         | Toggle               |
|                              | Properties                                   |                      |
| \aup                         | Associated Character                         | Value                |
|                              | Properties                                   |                      |
| \author                      | Information Group                            | Destination          |
| \b                           | Character Formatting                         | Toggle               |
|                              | Properties                                   |                      |
| \bgbdiag                     | Paragraph Shading                            | Flag                 |
| \bgcross                     | Paragraph Shading                            | Flag                 |
| \bgdcross                    | Paragraph Shading                            | Flag                 |
| \bgdkbdiag                   | Paragraph Shading                            | Flag                 |
| \bgdkcross                   | Paragraph Shading                            | Flag                 |
| \bgdkdcross                  | Paragraph Shading                            | Flag                 |
| \bgdkfdiag                   | Paragraph Shading                            | Flag                 |
| \bgdkhoriz                   | Paragraph Shading                            | Flag                 |
| \bgdkvert                    | Paragraph Shading                            | Flag                 |
| \bgfdiag                     | Paragraph Shading                            | Flag                 |
| \bghoriz                     | Paragraph Shading                            | Flag                 |
| \bgvert                      | Paragraph Shading                            | Flag                 |
| \bin                         | Pictures                                     | Value                |
| \binfsxn                     | Section Formatting Properties                | Value                |
| \binsxn                      | Section Formatting Properties                | Value                |
| \bkmkcolf                    | Bookmarks                                    | Value                |
| \bkmkcoll                    | Bookmarks                                    | Value                |
| \bkmkend                     | Bookmarks                                    | Destination          |
| \bkmkpub                     | Macintosh Edition Manager                    | Flag                 |
| \ h love los to ot           | Publisher Objects<br>Bookmarks               | Destination          |
| \bkmkstart<br>\blue          | Color Table                                  | Destination<br>Value |
| \blue<br>\box                |                                              |                      |
| \box                         | Paragraph Borders                            | Flag                 |
|                              | Paragraph Borders                            | Flag                 |
| \brdrbar<br>\brdrbtw         | Paragraph Borders Paragraph Borders          | Flag<br>Flag         |
| \brdrcf                      | Paragraph Borders                            | Value                |
| \brdrdash *                  | Paragraph Borders                            | Flag                 |
| \brdrdb                      | Paragraph Borders                            | Flag                 |
| \brdrdot                     | Paragraph Borders                            | Flag                 |
| \brdrhair                    | Paragraph Borders                            | Flag                 |
| \brdrl                       | Paragraph Borders                            | Flag                 |
| \brdrr                       | Paragraph Borders                            | Flag                 |
| \brdrs                       | Paragraph Borders                            | Flag                 |
| \brdrsh                      | Paragraph Borders                            | Flag                 |
| \brdrt                       | Paragraph Borders                            | Flag                 |
| \brdrth                      | Paragraph Borders                            | Flag                 |
| \brdrw                       | Paragraph Borders                            | Value                |
| \brkfrm *                    | Document Formatting                          | Flag                 |
|                              | Properties                                   |                      |
| \brsp                        | Paragraph Borders                            | Value                |
| \bullet                      | Special Characters                           | Symbol               |

| Control word  | Described in section          | Туре        |
|---------------|-------------------------------|-------------|
| \buptim       | Information Group             | Destination |
| \bxe          | Index Entries                 | Flag        |
| \caps         | Character Formatting          | Toggle      |
| loupo         | Properties                    | loggic      |
| \cb           | Character Formatting          | Value       |
|               | Properties                    |             |
| \cbpat        | Paragraph Shading             | Value       |
| \cchs *       | Character Formatting          | Value       |
|               | Properties                    |             |
| \cell         | Special Characters            | Symbol      |
| \cellx        | Table Definitions             | Value       |
| \cf           | Character Formatting          | Value       |
|               | Properties                    |             |
| \cfpat        | Paragraph Shading             | Value       |
| \chatn        | Special Characters            | Symbol      |
| \chdate       | Special Characters            | Symbol      |
| \chdpa        | Special Characters            | Symbol      |
| \chdpl        | Special Characters            | Symbol      |
| \chftn        | Special Characters            | Symbol      |
| \chftnsep     | Special Characters            | Symbol      |
| \chftnsepc    | Special Characters            | Symbol      |
| \chpgn        | Special Characters            | Symbol      |
| \chtime       | Special Characters            | Symbol      |
| \clbgbdiag    | Table Definitions             | Flag        |
| \clbgcross    | Table Definitions             | Flag        |
| \clbgdcross   | Table Definitions             | Flag        |
| \clbgdkbdiag  | Table Definitions             | Flag        |
| \clbgdkcross  | Table Definitions             | Flag        |
| \clbgdkdcross | Table Definitions             | Flag        |
| \clbgdkfdiag  | Table Definitions             | Flag        |
| \clbgdkhor    | Table Definitions             | Flag        |
| \clbgdkvert   | Table Definitions             | Flag        |
| \clbgfdiag    | Table Definitions             | Flag        |
| \clbghoriz    | Table Definitions             | Flag        |
| \clbgvert     | Table Definitions             | Flag        |
| \clbrdrb      | Table Definitions             | Flag        |
| \clbrdrl      | Table Definitions             | Flag        |
| \clbrdrr      | Table Definitions             | Flag        |
| \clbrdrt      | Table Definitions             | Flag        |
| \clcbpat      | Table Definitions             | Value       |
| \clcfpat      | Table Definitions             | Value       |
| \clmgf        | Table Definitions             | Flag        |
| \clmrg        | Table Definitions             | Flag        |
| \clshdng      | Table Definitions             | Value       |
| \colno *      | Section Formatting Properties | Value       |
| \colortbl     | Color Table                   | Destination |
| \cols         | Section Formatting Properties | Value       |
| \colsr *      | Section Formatting Properties | Value       |
| \colsx        | Section Formatting Properties | Value       |
| \column       | Special Characters            | Symbol      |
| \colw *       | Section Formatting Properties | Value       |
| \comment      | Information Group             | Destination |
| \срд          | Code Page Support             | Value       |

| Control word   | Described in section          | Туре        |
|----------------|-------------------------------|-------------|
| \creatim       | Information Group             | Destination |
|                | Character Formatting          | Value       |
| 105            | Properties                    |             |
| \ctrl          | Style Sheet                   | Flag        |
| \cvmme *       | Document Formatting           | Flag        |
| Comme          | Properties                    | Flag        |
| \datafield *   | Fields                        | Destination |
| \deff          | Font Table                    | Value       |
| \defformat     | Document Formatting           | Flag        |
| laenonnat      | Properties                    |             |
| \deflang       | Document Formatting           | Value       |
| laonang        | Properties                    |             |
| \deftab        | Document Formatting           | Value       |
|                | Properties                    |             |
| \deleted       | Character Formatting          | Toggle      |
|                | Properties                    |             |
| \dfrmtxtx      | Positioned Objects and Frames | Value       |
| \dfrmtxty      | Positioned Objects and Frames | Value       |
| \dibitmap      | Pictures                      | Value       |
| \dn            | Character Formatting          | Value       |
|                | Properties                    |             |
| \do *          | Drawing Objects               | Destination |
| \dobxcolumn *  | Drawing Objects               | Flag        |
| \dobxmargin *  | Drawing Objects               | Flag        |
| \dobxpage *    | Drawing Objects               | Flag        |
| \dobymargin *  | Drawing Objects               | Flag        |
| \dobypage *    | Drawing Objects               | Flag        |
| \dobypara *    | Drawing Objects               | Flag        |
| \doccomm       | Information Group             | Destination |
| \doctemp       | Document Formatting           | Flag        |
| -              | Properties                    |             |
| \dodhgt *      | Drawing Objects               | Value       |
| \dolock *      | Drawing Objects               | Flag        |
| \dpaendhol *   | Drawing Objects               | Flag        |
| \dpaendl *     | Drawing Objects               | Value       |
| \dpaendsol *   | Drawing Objects               | Flag        |
| \dpaendw *     | Drawing Objects               | Value       |
| \dparc *       | Drawing Objects               | Flag        |
| \dparcflipx *  | Drawing Objects               | Flag        |
| \dparcflipy *  | Drawing Objects               | Flag        |
| \dpastarthol * | Drawing Objects               | Flag        |
| \dpastartl *   | Drawing Objects               | Value       |
| \dpastartsol * | Drawing Objects               | Flag        |
| \dpastartw *   | Drawing Objects               | Value       |
| \dpcallout *   | Drawing Objects               | Flag        |
| \dpcoa *       | Drawing Objects               | Value       |
| \dpcoaccent *  | Drawing Objects               | Flag        |
| \dpcobestfit * | Drawing Objects               | Flag        |
| \dpcoborder *  | Drawing Objects               | Flag        |
| \dpcodabs *    | Drawing Objects               | Value       |
| \dpcodbottom * | Drawing Objects               | Flag        |
| \dpcodcenter * | Drawing Objects               | Flag        |
| \dpcodtop *    | Drawing Objects               | Flag        |

| Control word    | Described in section | Tumo        |
|-----------------|----------------------|-------------|
|                 |                      |             |
| \dpcolength *   | Drawing Objects      | Value       |
| \dpcominusx *   | Drawing Objects      | Flag        |
| \dpcominusy *   | Drawing Objects      | Flag        |
| \dpcooffset *   | Drawing Objects      | Value       |
| \dpcosmarta *   | Drawing Objects      | Flag        |
| \dpcotdouble *  | Drawing Objects      | Flag        |
| \dpcotright *   | Drawing Objects      | Flag        |
| \dpcotsingle *  | Drawing Objects      | Flag        |
| \dpcottriple *  | Drawing Objects      | Flag        |
| \dpcount *      | Drawing Objects      | Value       |
| \dpellipse *    | Drawing Objects      | Flag        |
| \dpendgroup *   | Drawing Objects      | Flag        |
| \dpfillbgcb *   | Drawing Objects      | Value       |
| \dpfillbgcg *   | Drawing Objects      | Value       |
| \dpfillbgcr *   | Drawing Objects      | Value       |
| \dpfillbggray * | Drawing Objects      | Value       |
| \dpfillbgpal *  | Drawing Objects      | Flag        |
| \dpfillfgcb *   | Drawing Objects      | Value       |
| \dpfillfgcg *   | Drawing Objects      | Value       |
| \dpfillfgcr *   | Drawing Objects      | Value       |
| \dpfillfggray * | Drawing Objects      | Value       |
| \dpfillfgpal *  | Drawing Objects      | Flag        |
| \dpfillpat *    | Drawing Objects      | Value       |
| \dpgroup *      | Drawing Objects      | Flag        |
| \dpline *       | Drawing Objects      | Flag        |
| \dplinecob *    | Drawing Objects      | Value       |
| \dplinecog *    | Drawing Objects      | Value       |
| \dplinecor *    | Drawing Objects      | Value       |
| \dplinedado *   | Drawing Objects      | Flag        |
| \dplinedadodo * | Drawing Objects      | Flag        |
| \dplinedash *   | Drawing Objects      | Flag        |
| \dplinedot *    | Drawing Objects      | Flag        |
| \dplinegray *   | Drawing Objects      | Value       |
| \dplinehollow * | Drawing Objects      | Flag        |
| \dplinepal *    | Drawing Objects      | Flag        |
| \dplinesolid *  | Drawing Objects      | Flag        |
| \dplinew *      | Drawing Objects      | Value       |
| \dppolycount *  | Drawing Objects      | Value       |
| \dppolygon *    | Drawing Objects      | Flag        |
| \dppolyline *   | Drawing Objects      | Flag        |
| \dpptx *        | Drawing Objects      | Value       |
| \dppty *        | Drawing Objects      | Value       |
| \dprect *       | Drawing Objects      | Flag        |
| \dproundr *     | Drawing Objects      | Flag        |
| \dpshadow *     | Drawing Objects      | Flag        |
| \dpshadx *      | Drawing Objects      | Value       |
| \dpshady *      | Drawing Objects      | Value       |
| \dptxbx *       | Drawing Objects      | Flag        |
| \dptxbxmar *    | Drawing Objects      | Value       |
| \dptxbxtext *   | Drawing Objects      | Destination |
| \dpx *          | Drawing Objects      | Value       |
| \dpxsize *      | Drawing Objects      | Value       |
| \dpy *          | Drawing Objects      | Value       |
|                 |                      |             |

| Control word          | Described in section                 | Туре           |
|-----------------------|--------------------------------------|----------------|
| \dpysize *            | Drawing Objects                      | Value          |
| \dropcapli *          | Positioned Objects and Frames        | Value          |
| \dropcapt *           | Positioned Objects and Frames        | Value          |
| \ds                   | Section Formatting Properties        | Value          |
| \dxfrtext             | Positioned Objects and Frames        | Value          |
|                       | Information Group                    | Value          |
| \dy<br>\edmins        |                                      | Value          |
| \emdash               | Information Group Special Characters |                |
|                       | Special Characters                   | Symbol         |
| \emspace *<br>\endash | Special Characters                   | Symbol         |
| \enddoc               | Document Formatting                  | Symbol<br>Flag |
| Venddoc               | Properties                           | Гіаў           |
| \endnhere             | Section Formatting Properties        | Flag           |
| \endnotes             | Document Formatting                  | Flag           |
| Venunotes             | Properties                           | Tiag           |
| \enspace *            | Special Characters                   | Symbol         |
| \expnd                | Character Formatting                 | Value          |
|                       | Properties                           |                |
| \expndtw *            | Character Formatting                 | Value          |
|                       | Properties                           |                |
| ١f                    | Character Formatting                 | Value          |
|                       | Properties                           |                |
| \facingp              | Document Formatting                  | Flag           |
|                       | Properties                           |                |
| \falt *               | Font Table                           | Destination    |
| \fbidi                | Font Table                           | Flag           |
| \fcharset *           | Font Table                           | Value          |
| \fdecor               | Font Table                           | Flag           |
| \fet *                | Document Formatting                  | Value          |
|                       | Properties                           |                |
| \fi                   | Paragraph Formatting                 | Value          |
|                       | Properties                           |                |
| \fid *                | File Table                           | Value          |
| \field                | Fields                               | Destination    |
| \file *               | File Table                           | Destination    |
| \filetbl *            | File Table                           | Destination    |
| \fldalt *             | Document Formatting                  | Flag           |
| \flddirty             | Properties<br>Fields                 | Flag           |
| \fldedit              | Fields                               | Flag           |
| \fldinst              | Fields                               | Destination    |
| \fldlock              | Fields                               | Flag           |
|                       | Fields                               | Flag           |
| \fldrslt              | Fields                               | Destination    |
| \fmodern              | Fields<br>Font Table                 | Flag           |
| \fn                   | Style Sheet                          | Value          |
| \fnetwork *           | File Table                           | Flag           |
| \fnil                 | Font Table                           | Flag           |
| \fontemb              | Font Table                           | Destination    |
| \fontfile             | Font Table                           | Destination    |
| \fonttbl              | Font Table                           | Destination    |
| \footer               | Headers and Footers                  | Destination    |
| \footerf              | Headers and Footers                  | Destination    |
|                       |                                      |                |

| Control word  | Described in section              | Туре        |
|---------------|-----------------------------------|-------------|
| \footerl      | Headers and Footers               | Destination |
| \footerr      | Headers and Footers               | Destination |
| \footery      | Section Formatting Properties     | Value       |
| \footnote     | Footnotes                         | Destination |
| \formdisp *   | Document Formatting               | Flag        |
|               | Properties                        |             |
| \formprot *   | Document Formatting               | Flag        |
| •             | Properties                        |             |
| \formshade *  | Document Formatting               | Flag        |
|               | Properties                        |             |
| \fosnum *     | File Table                        | Value       |
| \fprq *       | Font Table                        | Value       |
| \fracwidth    | Document Formatting               | Flag        |
|               | Properties                        |             |
| \frelative *  | File Table                        | Value       |
| \froman       | Font Table                        | Flag        |
| \fs           | Character Formatting              | Value       |
|               | Properties                        |             |
| \fscript      | Font Table                        | Flag        |
| \fswiss       | Font Table                        | Flag        |
| \ftech        | Font Table                        | Flag        |
| \ftnalt *     | Document Formatting               | Flag        |
| \ftnbj        | Properties<br>Document Formatting | Flag        |
|               | Properties                        | Flag        |
| \ftncn        | Document Formatting               | Destination |
|               | Properties                        | Destination |
| \ftnil        | Font Table                        | Flag        |
| \ftnnalc *    | Document Formatting               | Flag        |
|               | Properties                        |             |
| \ftnnar *     | Document Formatting               | Flag        |
|               | Properties                        |             |
| \ftnnauc *    | Document Formatting               | Flag        |
|               | Properties                        |             |
| \ftnnchi *    | Document Formatting               | Flag        |
|               | Properties                        |             |
| \ftnnrlc *    | Document Formatting<br>Properties | Flag        |
| \ftnnruc *    | Document Formatting               | Flag        |
| Inninuc       | Properties                        | Flag        |
| \ftnrestart   | Document Formatting               | Flag        |
|               | Properties                        |             |
| \ftnrstcont * | Document Formatting               | Flag        |
|               | Properties                        |             |
| \ftnrstpg *   | Document Formatting               | Flag        |
|               | Properties                        |             |
| \ftnsep       | Document Formatting               | Destination |
|               | Properties                        |             |
| \ftnsepc      | Document Formatting               | Destination |
|               | Properties                        |             |
| \ftnstart     | Document Formatting               | Value       |
| \ ftmt:       | Properties                        |             |
| \ftntj        | Document Formatting<br>Properties | Flag        |
|               | Fioperiles                        |             |

| Control word  | Described in section              | Туре        |
|---------------|-----------------------------------|-------------|
| \fttruetype   | Font Table                        | Flag        |
| \fvaliddos *  | File Table                        | Flag        |
| \fvalidhpfs * | File Table                        | Flag        |
| \fvalidmac *  | File Table                        | Flag        |
| \fvalidntfs * | File Table                        | Flag        |
|               | Color Table                       | Value       |
| \green        |                                   |             |
| \gutter       | Document Formatting<br>Properties | Value       |
| \guttersxn    | Section Formatting Properties     | Value       |
| \header       | Headers and Footers               | Destination |
| \headerf      | Headers and Footers               | Destination |
| \headerl      | Headers and Footers               | Destination |
| \headerr      | Headers and Footers               | Destination |
| \headery      | Section Formatting Properties     | Value       |
| \headery      | Information Group                 | Value       |
| \hyphauto *   | Document Formatting               |             |
| Inspiratio    | Properties                        | Toggle      |
| \hyphcaps *   | Document Formatting               | Toggle      |
| Interior      | Properties                        | loggie      |
| \hyphconsec * | Document Formatting               | Value       |
| Inspireonsec  | Properties                        | Value       |
| \hyphhotz     | Document Formatting               | Value       |
|               | Properties                        | Value       |
| \hyphpar *    | Paragraph Formatting              | Toggle      |
| (ii)piipui    | Properties                        | 109910      |
| \i            | Character Formatting              | Toggle      |
|               | Properties                        | 1099.0      |
| \id           | Information Group                 | Value       |
| \info         | Information Group                 | Destination |
| \intbl        | Paragraph Formatting              | Flag        |
|               | Properties                        |             |
| \ixe          | Index Entries                     | Flag        |
| \keep         | Paragraph Formatting              | Flag        |
|               | Properties                        |             |
| \keepn        | Paragraph Formatting              | Flag        |
|               | Properties                        |             |
| \kerning *    | Character Formatting              | Value       |
|               | Properties                        |             |
| \keycode      | Style Sheet                       | Destination |
| \keywords     | Information Group                 | Destination |
| \landscape    | Document Formatting               | Flag        |
|               | Properties                        |             |
| \lang         | Character Formatting              | Value       |
|               | Properties                        |             |
| \ldblquote    | Special Characters                | Symbol      |
| \level        | Paragraph Formatting              | Value       |
|               | Properties                        | Malua       |
| \li           | Paragraph Formatting              | Value       |
|               | Properties                        | Cumbal      |
| \line         | Special Characters                | Symbol      |
| \linebetcol   | Section Formatting Properties     | Flag        |
| \linecont     | Section Formatting Properties     | Flag        |
| \linemod      | Section Formatting Properties     | Value       |
| \lineppage    | Section Formatting Properties     | Flag        |

| Numerator         Section Formatting Properties         Flag           Numerator         Document Formatting Properties         Value           Numerator         Section Formatting Properties         Value           Numerator         Section Formatting Properties         Value           Numerator         Section Formatting Properties         Value           Numerator         Section Formatting Properties         Value           Numerator         Section Formatting Properties         Flag           Numerator         Section Formatting Properties         Flag           Numerator         Section Formatting Properties         Symbol           Numerator         Special Characters         Symbol           Numerator         Special Characters         Symbol           Numerator         Special Characters         Symbol           Numerator         Special Characters         Symbol           Numerator         Special Characters         Symbol           Numerator         Special Characters         Symbol           Numerator         Special Characters         Symbol           Numerator         Special Characters         Flag           Namerator         Special Characters         Flag           Namac         Charact                                                                                                    | Control word    | Described in section          | Туре        |
|----------------------------------------------------------------------------------------------------|-----------------|-------------------------------|-------------|
| Ninestart         Document Formatting         Value           Ninest         Section Formatting Properties         Value           Ninkstf         Objects         Flag           Ninkstf         Objects         Flag           Ninkstf         Objects         Flag           Ninkstf         Objects         Flag           Ninkstf         Special Characters         Symbol           Nitroh         Character Formatting         Flag           Netro         Document Formatting         Flag           Netro         Document Formatting         Flag           Netro         Document Formatting         Flag           Netro         Document Formatting         Flag           Netrow         Table Definitions         Flag           Nacc         Character Set         Flag           Nacc         Section Formatting         Flag           Nacc         Document Formatting         Flag           Naccit         Pictures         Flag           Naccit         Properties         Value           Naccit         Pictures         Flag           Nargb         Document Formatting         Value           Nargb         Document Formatting <t< th=""><th></th><th></th><th></th></t<>                                                                                                    |                 |                               |             |
| Properties         Value           Ninexarts         Section Formatting Properties         Value           Ninkself         Objects         Flag           Ninkself         Objects         Flag           Ninkself         Document Formatting<br>Properties         Flag           Ninkself         Section Formatting<br>Properties         Flag           Niquote         Special Characters         Symbol           Nitrch         Character Formatting<br>Properties         Flag           Nitroc         Document Formatting<br>Properties         Flag           Nitroc         Document Formatting<br>Properties         Flag           Nitroc         Document Formatting<br>Properties         Flag           Nitroc         Table Definitions         Flag           Nacpict         Pictures         Flag           Nacpict         Pictures         Flag           Nacpict         Pictures         Flag           Nacpict         Pictures         Flag           Nacpict         Pictures         Flag           Nacpict         Pictures         Flag           Namac         Character Set         Flag           Nacpict         Pictures         Flag           Nacoument Formatting                                                                                                    |                 |                               |             |
| linex         Section Formatting Properties         Value           Ninkself         Objects         Flag           Ninkstyles*         Document Formatting Properties         Flag           Ninkstyles*         Document Formatting Properties         Flag           Ninkstyles         Section Formatting Properties         Flag           Indesepsan         Section Formatting Properties         Symbol           Nitron         Character Formatting Properties         Flag           Nitron         Character Formatting Properties         Flag           Nitron         Properties         Symbol           Nitrow         Table Definitions         Flag           Namaco         Character Set         Flag           Namaco         Character Set         Flag           Namaco         Character Set         Flag           Namaco         Document Formatting Properties         Flag           Namaco         Document Formatting Properties         Value           Namaco         Document Formatting Properties         Value           Namagb         Document Formatting Properties         Value           Namargh         Document Formatting Properties         Value           Namargh         Document Formatting Properties                                                                                                    | linestart       |                               |             |
| Ilinex         Section Formatting Properties         Value           Ninkstyles*         Document Formatting<br>Properties         Flag           Indscpsxn         Section Formatting Properties         Flag           Nutore         Special Characters         Symbol           Nutrob         Character Formatting         Flag           Nutrob         Character Formatting         Flag           Nutrob         Document Formatting         Flag           Nutrob         Document Formatting         Flag           Nutrob         Document Formatting         Flag           Nutrob         Properties         Symbol           Nutrow         Table Definitions         Flag           Nutrow         Table Definitions         Flag           Nacpict         Pictures         Flag           Nacpict         Pictures         Flag           Nace         Character Set         Flag           Nacpict         Pictures         Flag           Namebackup         Document Formatting         Value           Margibxn         Section Formatting Properties         Value           Nargif         Document Formatting         Value           Nargifxn         Section Formatting Properties <td< th=""><th>\linestarts</th><th></th><th>Value</th></td<>                                                                                                    | \linestarts     |                               | Value       |
| Vilnkself       Objects       Flag         Vilnkstyles*       Document Formatting       Flag         Vindscpsxn       Section Formatting Properties       Flag         Virduct       Special Characters       Symbol         Vitrdoc       Document Formatting       Flag         Vitrdoc       Document Formatting       Flag         Vitrdoc       Document Formatting       Flag         Vitrdoc       Document Formatting       Flag         Vitrdoc       Document Formatting       Flag         Vitrox       Table Definitions       Flag         Vitrox       Table Definitions       Flag         Vitrox       Table Definitions       Flag         Vitrox       Table Definitions       Flag         Vitrox       Table Definitions       Flag         Vitrox       Section Formatting       Flag         Vmargb       Document Formatting       Value         Properties       Value       Value         Vmargb       Document Formatting       Value         Vmarglsxn       Section Formatting       Value         Vmargisxn       Section Formatting       Value         Vmargrxn       Section Formatting       Value                                                                                                    |                 |                               |             |
| Ninkstyles *         Document Formatting<br>Properties         Flag           Indscpsxn         Section Formatting Properties         Flag           New Construction         Symbol           New Construction         Symbol           New Construction         Symbol           New Construction         Symbol           New Construction         Properties           New Construction         Flag           New Construction         Properties           New Construction         Symbol           New Construction         Properties           New Construction         Symbol           New Construction         Properties           New Construction         Flag           New Construction         Properties           New Construction         Flag           New Construction         Flag           New Construction         Flag           New Construction         Flag           New Construction         Flag           New Construction         Flag           New Construction         Flag           New Construction         Flag           New Construction         Flag           New Construction         Flag           Neaction Formatting Pr                                                                                                    | -               |                               |             |
| Properties         Flag           Indscpsxn         Section Formatting Properties         Symbol           Itrch         Character Formatting         Flag           Properties         Flag           Itrdoc         Document Formatting         Flag           Itrdoc         Document Formatting         Flag           Itrdoc         Properties         Symbol           Itrmark         Special Characters         Symbol           Itrpar         Properties         Flag           Itrrow         Table Definitions         Flag           Itrrow         Table Definitions         Flag           Imacpict         Pictures         Flag           Imacpict         Pictures         Flag           Imargb         Document Formatting         Flag           Imargb         Document Formatting         Value           Properties         Value         Value           Imargisxn         Section Formatting Properties         Value           Imargisxn         Section Formatting Properties         Value           Imargr         Document Formatting Properties         Value           Imargisxn         Section Formatting Properties         Value           Imargr                                                                                                    |                 |                               |             |
| Indiscipsxn         Section Formatting Properties         Flag           Ilquote         Special Characters         Symbol           Ittrch         Character Formatting         Flag           Properties         Flag           Introdic         Document Formatting         Flag           Properties         Symbol           Ittrmark         Special Characters         Symbol           Ittrark         Special Characters         Symbol           Ittrark         Special Characters         Symbol           Ittrow         Table Definitions         Flag           Ittrow         Table Definitions         Flag           Ittract         Section Formatting Properties         Flag           Imac         Character Set         Flag           Imacpbackup         Document Formatting         Value           Imargb         Document Formatting         Value           Imargl         Document Formatting         Value           Imargl         Document Formatting         Value           Imargr         Document Formatting         Value           Imargl         Document Formatting         Value           Imargr         Document Formatting         Value           Imargrisz                                                                                                    |                 |                               |             |
| Ilquote         Special Characters         Symbol           Ntrch         Character Formatting<br>Properties         Flag           Ittrdoc         Document Formatting<br>Properties         Flag           Ittrdoc         Document Formatting<br>Properties         Flag           Ittrmark         Special Characters         Symbol           Ittrpar         Paragraph Formatting<br>Properties         Flag           Ittrsow         Table Definitions         Flag           Ittrsoct         Section Formatting Properties         Flag           Imacpict         Pictures         Flag           Imacpict         Pictures         Flag           Imargb         Document Formatting<br>Properties         Value           Imargb         Document Formatting Properties         Value           Imargl         Document Formatting Properties         Value           Imargisxn         Section Formatting Properties         Value           Imargr         Document Formatting Properties         Value           Imargrsxn         Section Formatting Properties         Value           Imargisxn         Section Formatting Properties         Value           Imargisxn         Section Formatting Properties         Value           Imargisxn         Section Fo                                                                                                    | \Indscpsxn      |                               | Flag        |
| Ittrch         Character Formatting<br>Properties         Flag           Ittrdoc         Document Formatting<br>Properties         Flag           Ittrmark         Special Characters         Symbol           Ittrpar         Paragraph Formatting<br>Properties         Flag           Ittrow         Table Definitions         Flag           Ittrsect         Section Formatting Properties         Flag           Imacpict         Pictures         Flag           Imacpict         Document Formatting<br>Properties         Flag           Imargb         Document Formatting<br>Properties         Value           Imargb         Document Formatting<br>Properties         Value           Imargl         Document Formatting Properties         Value           Imargisxn         Section Formatting Properties         Value           Imargr         Document Formatting<br>Properties         Value           Imargr         Document Formatting<br>Properties         Value           Imargr         Document Formatting<br>Properties         Value           Imargr         Document Formatting<br>Properties         Value           Imargrsxn         Section Formatting Properties         Value           Imargt         Document Formatting<br>Properties         Value           Informati                                                                                                    |                 |                               |             |
| Properties         Properties           \ltrdoc         Document Formatting<br>Properties         Flag           \ltrmark         Special Characters         Symbol           \ltrmark         Special Characters         Symbol           \ltrmark         Special Characters         Symbol           \ltrmark         Special Characters         Symbol           \ltrow         Table Definitions         Flag           \ltrow         Table Definitions         Flag           \ltrow         Table Definitions         Flag           \mac         Character Set         Flag           \mac         Character Set         Flag           \mac         Character Set         Flag           \macpict         Pictures         Flag           \margb         Document Formatting         Value           \margb         Document Formatting Properties         Value           \margisxn         Section Formatting Properties         Value           \margr         Document Formatting Properties         Value           \margr         Document Formatting Properties         Value           \margr         Document Formatting Properties         Value           \margr         Document Formatting Properties                                                                                                    |                 |                               |             |
| Properties         Symbol           \ltrmark         Special Characters         Symbol           \ltrpar         Paragraph Formatting         Flag           \ltrrow         Table Definitions         Flag           \ltrrow         Table Definitions         Flag           \macc         Character Set         Flag           \macpict         Pictures         Flag           \macpict         Pictures         Flag           \margb         Document Formatting         Flag           \margb         Document Formatting         Value           Properties         Value         Properties           \margbsxn         Section Formatting Properties         Value           \margisxn         Section Formatting Properties         Value           \margisxn         Section Formatting Properties         Value           \margisxn         Section Formatting Properties         Value           \margrsxn         Section Formatting Properties         Value           \margrsxn         Section Formatting Properties         Value           \margtsxn         Section Formatting Properties         Value           \margtsxn         Section Formatting Properties         Value           \margrsxn         Se                                                                                                    |                 | Properties                    |             |
| Itrmark         Special Characters         Symbol           Itrpar         Paragraph Formatting<br>Properties         Flag           Itrrow         Table Definitions         Flag           Itrrow         Table Definitions         Flag           Itrrow         Table Definitions         Flag           Imacc         Character Set         Flag           Imacpict         Pictures         Flag           Imargb         Document Formatting<br>Properties         Value           Imargbsxn         Section Formatting<br>Properties         Value           Imarglsxn         Section Formatting<br>Properties         Value           Imargr         Document Formatting<br>Properties         Value           Imargr         Document Formatting<br>Properties         Value           Imargr         Document Formatting<br>Properties         Value           Imargr         Document Formatting<br>Properties         Value           Imargr         Document Formatting<br>Properties         Value           Imargtsxn         Section Formatting Properties         Value           Imargtsxn         Section Formatting Properties         Value           Imargtsxn         Section Formatting Properties         Value           Information Group         Value                                                                                                    | \ltrdoc         | Document Formatting           | Flag        |
| Iltrpar         Paragraph Formatting<br>Properties         Flag           Iltrow         Table Definitions         Flag           Nacc         Section Formatting Properties         Flag           Imac         Character Set         Flag           Imaco         Character Set         Flag           Imacbackup         Document Formatting         Flag           Imargb         Document Formatting         Value           Properties         Value         Properties           Imargbxn         Section Formatting Properties         Value           Imargisxn         Section Formatting Properties         Value           Imargr         Document Formatting Properties         Value           Imargr         Document Formatting Properties         Value           Imargr         Document Formatting Properties         Value           Imargr         Document Formatting Properties         Value           Imargr         Document Formatting Properties         Value           Imargrsxn         Section Formatting Properties         Value           Imargtsxn         Section Formatting Properties         Value           Imargtsxn         Section Formatting Properties         Value           Incoclbal *         Document Formatting                                                                                                    |                 | Properties                    |             |
| ItrowPropertiesFlag\ltrowTable DefinitionsFlag\ltrsectSection Formatting PropertiesFlag\macCharacter SetFlag\makebackupDocument FormattingFlag\margbDocument FormattingFlag\margbDocument FormattingValue\margbDocument FormattingValue\margbDocument FormattingValue\marglDocument FormattingValue\marglDocument FormattingValue\marglDocument FormattingValue\marglDocument FormattingValue\margrDocument FormattingFlag\margrDocument FormattingFlag\margrDocument FormattingValue\margrDocument FormattingValue\margrDocument FormattingValue\margrDocument FormattingValue\margtDocument FormattingValue\margtDocument FormattingValue\margtsxnSection Formatting PropertiesValue\margtDocument FormattingValue\mooInformation GroupValue\mooInformation GroupValue\mooInformation GroupValue\noclobal *Document FormattingFlagPropertiesInformation GroupValue\nofthigesInformation GroupValue\nofthigesInformation GroupValue\nofthigesInformation GroupValue                                                                                                    | \ltrmark        | Special Characters            | Symbol      |
| Iltrow       Table Definitions       Flag         Iltrsect       Section Formatting Properties       Flag         Imac       Character Set       Flag         Imacpict       Pictures       Flag         Imakebackup       Document Formatting       Flag         Imargb       Document Formatting       Value         Imargbx       Section Formatting Properties       Value         Imargbx       Section Formatting Properties       Value         Imargl       Document Formatting       Value         Imarglsxn       Section Formatting Properties       Value         Imargr       Document Formatting       Flag         Imargr       Document Formatting       Value         Imargr       Document Formatting       Value         Imargr       Document Formatting       Value         Imargr       Document Formatting       Value         Imargt       Document Formatting       Value         Imargtsxn       Section Formatting Properties       Value         Imargtsxn       Section Formatting Properties       Value         Imargtsxn       Section Formatting Properties       Value         Imargtsxn       Section Formatting Properties       Value                                                                                                    | \ltrpar         | Paragraph Formatting          | Flag        |
| Itrsect       Section Formatting Properties       Flag         Imac       Character Set       Flag         Imacpict       Pictures       Flag         Imakbackup       Document Formatting       Flag         Imargb       Document Formatting       Value         Imargbsxn       Section Formatting Properties       Value         Imargl       Document Formatting Properties       Value         Imarglsxn       Section Formatting Properties       Value         Imargr       Document Formatting Properties       Value         Imargr       Document Formatting Properties       Value         Imargr       Document Formatting Properties       Value         Imargr       Document Formatting Properties       Value         Imargr       Document Formatting Properties       Value         Imargr       Document Formatting Properties       Value         Imargt       Document Formatting Properties       Value         Imargtsxn       Section Formatting Properties       Value         Imoo       Information Group       Value         Imo       Information Group       Value         Imoo       Information Group       Value         Inocolbal *       Document Formatting       Fl                                                                                                    |                 |                               |             |
| ImacCharacter SetFlagImacpictPicturesFlagImakebackupDocument FormattingFlagPropertiesValueImargbDocument Formatting PropertiesValueImargbsxnSection Formatting PropertiesValueImarglsxnSection Formatting PropertiesValueImargisxnSection Formatting PropertiesValueImargisxnSection Formatting PropertiesValueImargisxnSection Formatting PropertiesValueImargrDocument FormattingFlagPropertiesPropertiesValueImargrDocument Formatting PropertiesValueImargrDocument Formatting PropertiesValueImargtDocument Formatting PropertiesValueImargtDocument Formatting PropertiesValueImargtsxnSection Formatting PropertiesValueImoInformation GroupValueImoInformation GroupValueIncoxtrasprl *Document FormattingFlagInocolbal *Document FormattingFlagInofcharsInformation GroupValueInofharsInformation GroupValueInofharsInformation GroupValueInofharsInformation GroupValueInofharsInformation GroupValueInofharsInformation GroupValueInofharsInformation GroupValueInofharesInformation GroupValueInolineParagraph                                                                                                    | \ <b>ltrrow</b> |                               |             |
| Imacpict         Pictures         Flag           Imakebackup         Document Formatting<br>Properties         Flag           Imargb         Document Formatting<br>Properties         Value           Imargbsxn         Section Formatting Properties         Value           Imarglsxn         Section Formatting Properties         Value           Imarglsxn         Section Formatting Properties         Value           Imargisxn         Section Formatting Properties         Value           Imargr         Document Formatting Properties         Value           Imargr         Document Formatting Properties         Value           Imargr         Document Formatting Properties         Value           Imargr         Document Formatting Properties         Value           Imargt         Document Formatting Properties         Value           Imargtsxn         Section Formatting Properties         Value           Imargtsxn         Section Formatting Properties         Value           Immo         Information Group         Value           Immo         Information Group         Value           Inextfile         Document Formatting         Plag           Properties         Inocument Formatting         Flag           Inocolbal *                                                                                                    | \Itrsect        | Section Formatting Properties | Flag        |
| ImakebackupDocument Formatting<br>PropertiesFlagImargbDocument Formatting<br>PropertiesValueImargbxnSection Formatting PropertiesValueImarglDocument Formatting<br>PropertiesValueImarglsxnSection Formatting PropertiesValueImarglsxnSection Formatting PropertiesValueImargisxnSection Formatting PropertiesValueImargmirrorDocument Formatting<br>PropertiesFlagImargrxnDocument Formatting<br>PropertiesValueImargtDocument Formatting PropertiesValueImargtxnSection Formatting PropertiesValueImargtxnSection Formatting PropertiesValueImargtxnSection Formatting PropertiesValueImoInformation GroupValueInocolbal*Document Formatting<br>PropertiesDestinationInocolbal*Document Formatting<br>PropertiesFlagInofcharsInformation GroupValueInofrasInformation GroupValueInofcharsInformation GroupValueInofwordsInformation GroupValueInofwordsInformation GroupValueInofwordsInformation GroupValueInofwordsInformation GroupValueInofwordsInformation GroupValueInofwordsInformation GroupValueInolineParagraph Formatting<br>PropertiesFlagInosupersub*Character Formatting<br>PropertiesFlag<                                                                                                    | \ <b>mac</b>    | Character Set                 |             |
| PropertiesValueImargbDocument FormattingValueImargbsxnSection Formatting PropertiesValueImarglDocument FormattingValueImarglsxnSection Formatting PropertiesValueImarglsxnSection Formatting PropertiesValueImargmirrorDocument FormattingFlagPropertiesPropertiesValueImargrDocument FormattingValueImargrsxnSection Formatting PropertiesValueImargtDocument FormattingValueImargtDocument Formatting PropertiesValueImargtsxnSection Formatting PropertiesValueImargtDocument Formatting PropertiesValueImargtDocument Formatting PropertiesValueImoInformation GroupValueInooInformation GroupValueInocolbal *Document FormattingFlagPropertiesPropertiesFlagInofcharsInformation GroupValueInofharssInformation GroupValueInofwordsInformation GroupValueInofwordsInformation GroupValueInofwordsInformation GroupValueInofwordsInformation GroupValueInofwordsInformation GroupValueInofwordsInformation GroupValueInolineParagraph FormattingFlagPropertiesFlagInosupersub *Character FormattingFlag<                                                                                                    | \macpict        | Pictures                      | Flag        |
| ImargbDocument Formatting<br>PropertiesValueImargbsxnSection Formatting PropertiesValueImarglDocument Formatting<br>PropertiesValueImarglsxnSection Formatting PropertiesValueImargsxnSection Formatting PropertiesValueImargrDocument Formatting<br>PropertiesFlagImargrDocument Formatting<br>PropertiesValueImargrDocument Formatting<br>PropertiesValueImargrDocument Formatting<br>PropertiesValueImargtDocument Formatting<br>PropertiesValueImargtDocument Formatting Properties<br>PropertiesValueImargtDocument Formatting<br>PropertiesValueImargtsxnSection Formatting Properties<br>ValueValueIminInformation Group<br>PropertiesValueIncoclbal *Document Formatting<br>PropertiesFlagInocolbal *Document Formatting<br>PropertiesFlagInofcharsInformation Group<br>PropertiesValueInofcharsInformation Group<br>PropertiesValueInofineParagraph Formatting<br>PropertiesFlagInolineParagraph Formatting<br>PropertiesFlagInosupersub *Character Formatting<br>PropertiesFlagInotabind *Document Formatting<br>PropertiesFlag                                                                                                    | \makebackup     |                               | Flag        |
| Imargbsxn         Section Formatting Properties         Value           Imargl         Document Formatting<br>Properties         Value           Imarglsxn         Section Formatting Properties         Value           Imargmirror         Document Formatting<br>Properties         Flag           Imargr         Document Formatting<br>Properties         Value           Imargr         Document Formatting<br>Properties         Value           Imargrsxn         Section Formatting Properties         Value           Imargt         Document Formatting Properties         Value           Imargt         Document Formatting Properties         Value           Imargtsxn         Section Formatting Properties         Value           Imargtsxn         Section Formatting Properties         Value           Imo         Information Group         Value           Imo         Information Group         Value           Inoculat*         Document Formatting         Properties           Inocktrasprl*         Document Formatting         Flag           Information Group         Value         Value           Inofration Group         Value         Value           Inofration Group         Value         Value           Information Group         Value<                                                                                                    | \margb          | Document Formatting           | Value       |
| ImargiDocument Formatting<br>PropertiesValueImarglsxnSection Formatting PropertiesValueImargmirrorDocument Formatting<br>PropertiesFlagImargrDocument Formatting<br>PropertiesValueImargrDocument Formatting<br>PropertiesValueImargrDocument Formatting PropertiesValueImargrDocument Formatting PropertiesValueImargtDocument Formatting PropertiesValueImargtDocument Formatting PropertiesValueImargtsxnSection Formatting PropertiesValueIminInformation GroupValueImoInformation GroupValueInocolbal *Document Formatting<br>PropertiesFlagInocolbal *Document Formatting<br>PropertiesFlagInofcharsInformation GroupValueInofpagesInformation GroupValueInofwordsInformation GroupValueInosupersub *Character Formatting<br>PropertiesFlagInotabind *Document Formatting<br>PropertiesFlag                                                                                                    | \marabexn       |                               | Value       |
| PropertiesValueImargIsxnSection Formatting PropertiesValueImargmirrorDocument Formatting<br>PropertiesFlagImargrDocument Formatting<br>PropertiesValueImargrDocument Formatting PropertiesValueImargrsxnSection Formatting PropertiesValueImargtDocument Formatting PropertiesValueImargtDocument Formatting PropertiesValueImargtsxnSection Formatting PropertiesValueImargtsxnSection Formatting PropertiesValueImoInformation GroupValueImoInformation GroupValueInextfileDocument Formatting<br>PropertiesDestinationInocolbal *Document Formatting<br>PropertiesFlagInofcharsInformation GroupValueInofcharsInformation GroupValueInofwordsInformation GroupValueInofwordsInformation GroupValueInosupersub *Character Formatting<br>PropertiesFlagInotabind *Document Formatting<br>PropertiesFlag                                                                                                    | ¥               |                               |             |
| ImarglsxnSection Formatting PropertiesValueImargmirrorDocument Formatting<br>PropertiesFlagImargrDocument Formatting<br>PropertiesValueImargrsxnSection Formatting PropertiesValueImargtDocument Formatting<br>PropertiesValueImargtsxnSection Formatting PropertiesValueImargtsxnSection Formatting PropertiesValueImargtsxnSection Formatting PropertiesValueImargtsxnSection Formatting PropertiesValueImoInformation GroupValueImoInformation GroupValueInocolbal *Document Formatting<br>PropertiesDestinationInocolbal *Document Formatting<br>PropertiesFlagInofcharsInformation GroupValueInofpagesInformation GroupValueInofpagesInformation GroupValueInofpagesInformation GroupValueInosupersub *Character Formatting<br>PropertiesFlagInotabind *Document Formatting<br>PropertiesFlag                                                                                                    | linaryi         |                               | value       |
| ImargmirrorDocument Formatting<br>PropertiesFlagImargrDocument Formatting<br>PropertiesValueImargrsxnSection Formatting PropertiesValueImargtDocument Formatting PropertiesValueImargtDocument Formatting PropertiesValueImargtDocument Formatting PropertiesValueImargtsxnSection Formatting PropertiesValueImargtsxnSection Formatting PropertiesValueImargtsxnSection Formatting PropertiesValueImoInformation GroupValueInocolbal *Document Formatting<br>PropertiesDestinationInocolbal *Document Formatting<br>PropertiesFlagInofcharsInformation GroupValueInofpagesInformation GroupValueInofpagesInformation GroupValueInofpagesInformation GroupValueInolineParagraph Formatting<br>PropertiesFlagInosupersub *Character Formatting<br>PropertiesFlagInotabind *Document Formatting<br>PropertiesFlag                                                                                                    | \marglsyn       |                               | Value       |
| PropertiesValue\margrDocument Formatting<br>PropertiesValue\margrsxnSection Formatting PropertiesValue\margtDocument Formatting<br>PropertiesValue\margtsxnSection Formatting PropertiesValue\margtsxnSection Formatting PropertiesValue\margtsxnSection Formatting PropertiesValue\moInformation GroupValue\moInformation GroupValue\moInformation GroupValue\moInformation GroupValue\nocolbal *Document Formatting<br>PropertiesFlag\nocktrasprl *Document Formatting<br>PropertiesFlag\nofcharsInformation GroupValue\nofpagesInformation GroupValue\nofpagesInformation GroupValue\nolineParagraph Formatting<br>PropertiesFlag\nosupersub *Character Formatting<br>PropertiesFlag\notabind *Document Formatting<br>PropertiesFlag                                                                                                    | ×               |                               |             |
| ImargrDocument Formatting<br>PropertiesValueImargrsxnSection Formatting PropertiesValueImargtDocument Formatting<br>PropertiesValueImargtsxnSection Formatting PropertiesValueImargtsxnSection Formatting PropertiesValueImargtsxnSection Formatting PropertiesValueIminInformation GroupValueInformation GroupValueImoInformation GroupValueInocolbal *Document Formatting<br>PropertiesFlagInocolbal *Document Formatting<br>PropertiesFlagInofcharsInformation GroupValueInofpagesInformation GroupValueInofpagesInformation GroupValueInofpagesInformation GroupValueInoineParagraph Formatting<br>PropertiesFlagInosupersub *Character Formatting<br>PropertiesFlagInotabind *Document Formatting<br>PropertiesFlag                                                                                                    | (indiginition   |                               |             |
| ImargrsxnSection Formatting PropertiesValueImargtDocument Formatting<br>PropertiesValueImargtsxnSection Formatting PropertiesValueIminInformation GroupValueImoInformation GroupValueImoInformation GroupValueInextfileDocument Formatting<br>PropertiesDestinationInocolbal *Document Formatting<br>PropertiesFlagInoextrasprl *Document Formatting<br>PropertiesFlagInofcharsInformation GroupValueInformation GroupValueInofpagesInformation GroupValueInoineParagraph Formatting<br>PropertiesFlagInsupersub *Character Formatting<br>PropertiesFlagInotabind *Document Formatting<br>PropertiesFlag                                                                                                    | \margr          | Document Formatting           | Value       |
| ImageDocument Formatting<br>PropertiesValueImargtsxnSection Formatting PropertiesValueIminInformation GroupValueImoInformation GroupValueImoInformation GroupValueInextfileDocument Formatting<br>PropertiesDestinationInocolbal *Document Formatting<br>PropertiesFlagInocotbal *Document Formatting<br>PropertiesFlagInofcharsInformation GroupValueInformation GroupValueInofpagesInformation GroupValueInofmation GroupValueInofpagesInformation GroupValueInosupersub *Character Formatting<br>PropertiesFlagInotabind *Document Formatting<br>PropertiesFlagInotabind *Document Formatting<br>PropertiesFlag                                                                                                    | margreyn        |                               | Value       |
| PropertiesValueImargtsxnSection Formatting PropertiesValueIminInformation GroupValueImoInformation GroupValueImoInformation GroupValueInextfileDocument Formatting<br>PropertiesDestinationInocolbal *Document Formatting<br>PropertiesFlagInocolbal *Document Formatting<br>PropertiesFlagInocolbal *Document Formatting<br>PropertiesFlagInofcharsInformation GroupValueInofcharsInformation GroupValueInofwordsInformation GroupValueInolineParagraph Formatting<br>PropertiesFlagInosupersub *Character Formatting<br>PropertiesFlagInotabind *Document Formatting<br>PropertiesFlag                                                                                                    |                 |                               |             |
| IminInformation GroupValueImoInformation GroupValueInextfileDocument Formatting<br>PropertiesDestinationInocolbal *Document Formatting<br>PropertiesFlagInoextrasprl *Document Formatting<br>PropertiesFlagInofcharsInformation GroupValueInofpagesInformation GroupValueInofwordsInformation GroupValueInolineParagraph Formatting<br>PropertiesFlagInosupersub *Character Formatting<br>PropertiesFlagInotabind *Document Formatting<br>PropertiesFlagInotabind *Document Formatting<br>PropertiesFlag                                                                                                    |                 | Properties                    |             |
| Imo       Information Group       Value         Inextfile       Document Formatting       Destination         Properties       Document Formatting       Flag         Inocolbal *       Document Formatting       Flag         Inoextrasprl *       Document Formatting       Flag         Inofchars       Information Group       Value         Inofpages       Information Group       Value         Inofwords       Information Group       Value         Inofwords       Information Group       Value         Inofwords       Information Group       Value         Inofwords       Information Group       Value         Inofwords       Information Group       Value         Inofwords       Information Group       Value         Inofwords       Information Group       Value         Inoline       Paragraph Formatting       Flag         Properties       Properties       Flag         Inotabind *       Document Formatting       Flag                                                                                                    | ¥               |                               |             |
| Inextfile       Document Formatting<br>Properties       Destination         Inocolbal *       Document Formatting<br>Properties       Flag         Inoextrasprl *       Document Formatting<br>Properties       Flag         Inofchars       Information Group       Value         Inofpages       Information Group       Value         Inofwords       Information Group       Value         Inoine       Paragraph Formatting<br>Properties       Flag         Insupersub *       Character Formatting<br>Properties       Flag         Inotabind *       Document Formatting       Flag                                                                                                    |                 | •                             |             |
| Properties\nocolbal *Document Formatting<br>PropertiesFlag\noextrasprl *Document Formatting<br>PropertiesFlag\nofcharsInformation GroupValue\nofwordsInformation GroupValue\nofwordsInformation GroupValue\nofwordsInformation GroupValue\nosupersub *Character Formatting<br>PropertiesFlag\notabind *Document Formatting<br>PropertiesFlag                                                                                                    |                 |                               |             |
| Properties       Flag         \noextrasprl *       Document Formatting<br>Properties       Flag         \nofchars       Information Group       Value         \nofwords       Information Group       Value         \nofwords       Information Group       Value         \nofwords       Information Group       Value         \nofwords       Information Group       Value         \nofwords       Information Group       Value         \nofwords       Information Group       Value         \nofwords       Information Group       Value         \nofwords       Information Group       Value         \nofwords       Information Group       Value         \nofwords       Information Group       Flag         \nosupersub *       Character Formatting       Flag         \notabind *       Document Formatting       Flag                                                                                                    |                 | Properties                    | Destination |
| Inoextrasprl *       Document Formatting<br>Properties       Flag         Inofchars       Information Group       Value         Inofpages       Information Group       Value         Inofwords       Information Group       Value         Inofwords       Information Group       Value         Inofwords       Information Group       Value         Inofwords       Information Group       Value         Inosupersub *       Character Formatting       Flag         Properties       Flag         Inotabind *       Document Formatting       Flag                                                                                                    | \nocolbal *     |                               | Flag        |
| Information Group         Value           Information Group         Value           Information Group         Flag           Information         Document Formatting                                                                                                    | \noextrasprl *  | -                             | Flag        |
| Information Group         Value           Information Group         Value           Information Group         Value           Information Group         Value           Information Group         Value           Information Group         Value           Information Group         Value           Information Group         Value           Information Group         Value           Information Group         Value           Information Group         Value           Properties         Flag           Information         Flag           Information         Flag                                                                                                    | \nofchars       |                               | Value       |
| Information Group         Value           Information Group         Value           Information Group         Flag           Properties         Flag           Information Group         Flag           Properties         Flag           Information Group         Flag           Properties         Flag           Information Group         Flag           Properties         Flag                                                                                                    |                 |                               |             |
| Image: Non-Supersub *     Paragraph Formatting Properties     Flag       Image: Image: Image |                 | -                             | Value       |
| \nosupersub *         Character Formatting<br>Properties         Flag           \notabind *         Document Formatting         Flag                                                                                                    |                 | Paragraph Formatting          |             |
| \notabind * Document Formatting Flag                                                                                                    | \nosupersub *   | Character Formatting          | Flag        |
|                                                                                                    | \notabind *     | Document Formatting           | Flag        |

| Control word               | Described in section                  | Туре        |
|----------------------------|---------------------------------------|-------------|
| \nowidctlpar *             | Paragraph Formatting                  | Flag        |
|                            | Properties                            |             |
| \nowrap                    | Positioned Objects and Frames         | Flag        |
| \objalias                  | Objects                               | Destination |
| \objalign                  | Objects                               | Value       |
| \objautlink                | Objects                               | Flag        |
| \objclass                  | Objects                               | Destination |
| \objcropb                  | Objects                               | Value       |
| \objcropl                  | Objects                               | Value       |
| \objcropr                  | Objects                               | Value       |
| \objcropt                  | Objects                               | Value       |
| \objdata                   | Objects                               | Destination |
| \object                    | Objects                               | Destination |
| \objemb                    | Objects                               | Flag        |
| \objh                      | Objects                               | Value       |
| \objicemb                  | Objects                               | Flag        |
| \objlink                   | Objects                               | Flag        |
| \objlock                   | Objects                               | Flag        |
| \objname                   | Objects                               | Destination |
| \objpub                    | Objects                               | Flag        |
| \objscalex                 | Objects                               | Value       |
| \objscaley                 | Objects                               | Value       |
| \objsect                   | Objects                               | Destination |
| \objsetsize                | Objects                               | Flag        |
| \objsub                    | Objects                               | Flag        |
| \objtime                   | Objects                               | Destination |
| \objtransy                 | Objects                               | Value       |
| \objupdate *               | Objects                               | Flag        |
|                            | Objects                               | Value       |
|                            |                                       |             |
| \operator<br>\otbirul *    | Information Group Document Formatting | Destination |
|                            | Properties                            | Flag        |
| \outl                      | Character Formatting                  | Toggle      |
|                            | Properties                            |             |
| \page                      | Special Characters                    | Symbol      |
| \pagebb                    | Paragraph Formatting                  | Flag        |
|                            | Properties                            |             |
| \paperh                    | Document Formatting<br>Properties     | Value       |
| \paperw                    | Document Formatting                   | Value       |
|                            | Properties                            |             |
| \par                       | Special Characters                    | Symbol      |
| \pard                      | Paragraph Formatting                  | Flag        |
| <b>1 1 1 1 1 1 1 1 1 1</b> | Properties                            |             |
| \рс                        | Character Set                         | Flag        |
| \pca                       | Character Set                         | Flag        |
| \pghsxn                    | Section Formatting Properties         | Value       |
| \pgncont                   | Section Formatting Properties         | Flag        |
| \pgndec                    | Section Formatting Properties         | Flag        |
| \pgnhn *                   | Section Formatting Properties         | Value       |
| \pgnhnsc *                 | Section Formatting Properties         | Flag        |
| \pgnhnsh *                 | Section Formatting Properties         | Flag        |
| \pgnhnsm *                 | Section Formatting Properties         | Flag        |
| , PAILINGIN                |                                       |             |

| Control word            | Described in section                                           | Туро                 |
|-------------------------|----------------------------------------------------------------|----------------------|
| \pgnhnsn *              | Section Formatting Properties                                  | Туре                 |
|                         |                                                                | Flag<br>Flag         |
| \pgnhnsp *              | Section Formatting Properties                                  | Flag                 |
| \pgnlcltr               | Section Formatting Properties<br>Section Formatting Properties | Flag                 |
| \pgnlcrm                |                                                                |                      |
| \pgnrestart             | Section Formatting Properties                                  | Flag<br>Value        |
| \pgnstart               | Document Formatting<br>Properties                              | Value                |
| \ nanotorto             | Section Formatting Properties                                  | Value                |
| \pgnstarts<br>\pgnucltr | Section Formatting Properties                                  | Flag                 |
|                         | Section Formatting Properties                                  | Flag                 |
| - • •                   | Section Formatting Properties                                  | Value                |
| \pgnx                   | Section Formatting Properties                                  | Value                |
| \pgny                   | Section Formatting Properties                                  | Value                |
| \pgwsxn                 | Positioned Objects and Frames                                  | Flag                 |
| \phcol                  | Positioned Objects and Frames                                  | Flag                 |
| \phmrg                  |                                                                |                      |
| \phpg<br>\picbmp *      | Positioned Objects and Frames<br>Pictures                      | Flag                 |
|                         | Pictures<br>Pictures                                           | Flag<br>Value        |
| \picbpp *               |                                                                | Value                |
| \piccropb               | Pictures                                                       | Value                |
|                         | Pictures                                                       |                      |
| \piccropr               | Pictures                                                       | Value                |
| \piccropt               | Pictures                                                       | Value                |
| \pich                   | Pictures                                                       | Value                |
| \pichgoal               | Pictures<br>Pictures                                           | Value                |
| \picscaled              |                                                                | Flag                 |
| \picscalex              | Pictures                                                       | Value                |
| \picscaley              | Pictures                                                       | Value                |
| \pict                   | Pictures                                                       | Destination<br>Value |
| \picw                   | Pictures                                                       | Value                |
| \picwgoal               | Pictures                                                       |                      |
| \plain                  | Character Formatting<br>Properties                             | Flag                 |
| \pmmetafile             | Pictures                                                       | Value                |
| \pn *                   | Bullets and Numbering                                          | Destination          |
| \pnacross *             | Bullets and Numbering                                          | Flag                 |
| \pnb *                  | Bullets and Numbering                                          |                      |
| \pncaps *               | Bullets and Numbering                                          | Toggle<br>Toggle     |
| \pncaps<br>\pncard *    | Bullets and Numbering                                          | Flag                 |
| \pncf *                 | Bullets and Numbering                                          | Value                |
| \pndec *                | Bullets and Numbering                                          | Flag                 |
| \pnf *                  | Bullets and Numbering                                          | Value                |
| \pnfs *                 | Bullets and Numbering                                          | Value                |
| \pnhang *               | Bullets and Numbering                                          | Flag                 |
| \pni *                  | Bullets and Numbering                                          | Toggle               |
| \pnindent *             | Bullets and Numbering                                          | Value                |
| \pnlcltr *              | Bullets and Numbering                                          | Flag                 |
| \pnlcrm *               | Bullets and Numbering                                          | Flag                 |
| \pnlvl *                | Bullets and Numbering                                          | Value                |
| \pnlvlblt *             | Bullets and Numbering                                          | Flag                 |
| \pnlvlbody *            | Bullets and Numbering                                          | Flag                 |
| \pnlvlcont *            | Bullets and Numbering                                          | Flag                 |
| \pnnumonce *            | Bullets and Numbering                                          | Flag                 |
| \pnord *                | Bullets and Numbering                                          | Flag                 |
|                         |                                                                |                      |

| Control word     | Described in section                                           | Тиро           |
|------------------|----------------------------------------------------------------|----------------|
|                  |                                                                | Туре           |
| \pnordt *        | Bullets and Numbering                                          | Flag           |
| \pnprev *        | Bullets and Numbering                                          | Flag           |
| \pnqc *          | Bullets and Numbering                                          | Flag           |
| \pnql *          | Bullets and Numbering                                          | Flag           |
| \pnqr *          | Bullets and Numbering                                          | Flag           |
| \pnrestart *     | Bullets and Numbering                                          | Flag           |
| \pnscaps *       | Bullets and Numbering                                          | Toggle         |
| \pnseclvl *      | Bullets and Numbering                                          | Destination    |
| \pnsp *          | Bullets and Numbering                                          | Value          |
| \pnstart *       | Bullets and Numbering                                          | Value          |
| \pnstrike *      | Bullets and Numbering                                          | Toggle         |
| \pntext *        | Bullets and Numbering                                          | Destination    |
| \pntxta *        | Bullets and Numbering                                          | Destination    |
| \pntxtb *        | Bullets and Numbering                                          | Destination    |
| \pnucltr *       | Bullets and Numbering                                          | Flag           |
| \pnucrm *        | Bullets and Numbering                                          | Flag           |
| \pnul *          | Bullets and Numbering                                          | Toggle         |
| \pnuld *         | Bullets and Numbering                                          | Flag           |
| \pnuldb *        | Bullets and Numbering                                          | Flag           |
| \pnulnone *      | Bullets and Numbering                                          | Flag           |
| \pnulw *         | Bullets and Numbering                                          |                |
|                  | V                                                              | Flag           |
| \posnegx *       | Positioned Objects and Frames<br>Positioned Objects and Frames | Value<br>Value |
| \posnegy *       |                                                                |                |
| \posx            | Positioned Objects and Frames                                  | Value          |
| \posxc           | Positioned Objects and Frames                                  | Flag           |
| \posxi           | Positioned Objects and Frames                                  | Flag           |
| \posxl           | Positioned Objects and Frames                                  | Flag           |
| \posxo           | Positioned Objects and Frames                                  | Flag           |
| \posxr           | Positioned Objects and Frames                                  | Flag           |
| \posy            | Positioned Objects and Frames                                  | Value          |
| \posyb           | Positioned Objects and Frames                                  | Flag           |
| \posyc           | Positioned Objects and Frames                                  | Flag           |
| \posyil          | Positioned Objects and Frames                                  | Flag           |
| \posyt           | Positioned Objects and Frames                                  | Flag           |
| \prcolbl *       | Document Formatting                                            | Flag           |
| \                | Properties                                                     |                |
| \printdata *     | Document Formatting<br>Properties                              | Flag           |
| \printim         | Information Group                                              | Destination    |
|                  | Document Formatting                                            |                |
| \psover          | Properties                                                     | Flag           |
| \psz *           | Document Formatting                                            | Value          |
| (her             | Properties                                                     |                |
| \pubauto         | Macintosh Edition Manager                                      | Flag           |
| hunauto          | Publisher Objects                                              |                |
| \pvmrg           | Positioned Objects and Frames                                  | Flag           |
| \pvpara          | Positioned Objects and Frames                                  | Flag           |
| \pvpara<br>\pvpg | Positioned Objects and Frames                                  | Flag           |
| \qc              | Paragraph Formatting                                           | Flag           |
| ' <b>4</b> 0     | Properties                                                     |                |
| ١qj              | Paragraph Formatting                                           | Flag           |
| ישי              | Properties                                                     |                |
| ١ql              | Paragraph Formatting                                           | Flag           |
| <u>'</u>         |                                                                |                |

| Control word | Described in section                                     | Туре        |
|--------------|----------------------------------------------------------|-------------|
|              |                                                          |             |
| \qr          | Paragraph Formatting<br>Properties                       | Flag        |
| \rdblquote   | Special Characters                                       | Symbol      |
| \red         | Color Table                                              | Value       |
| \result      | Objects                                                  | Destination |
| \revauth *   | Character Formatting<br>Properties                       | Value       |
| \revbar      | Document Formatting<br>Properties                        | Value       |
| \revdttm *   | Character Formatting<br>Properties                       | Value       |
| \revised     | Character Formatting<br>Properties                       | Toggle      |
| \revisions   | Document Formatting<br>Properties                        | Flag        |
| \revprop     | Document Formatting<br>Properties                        | Value       |
| \revprot *   | Document Formatting<br>Properties                        | Flag        |
| \revtbl *    | Revision Marks                                           | Destination |
| \revtim      | Information Group                                        | Destination |
| \ri          | Paragraph Formatting<br>Properties                       | Value       |
| \row         | Special Characters                                       | Symbol      |
| \rquote      | Special Characters                                       | Symbol      |
| \rsltbmp     | Objects                                                  | Flag        |
| \rsltmerge   | Objects                                                  | Flag        |
| \rsltpict    | Objects                                                  | Flag        |
| \rsltrtf     | Objects                                                  | Flag        |
| \rslttxt     | Objects                                                  | Flag        |
| \rtf         | RTF Version                                              | Destination |
| \rtlch       | Character Formatting<br>Properties                       | Flag        |
| \rtldoc      | Document Formatting<br>Properties                        | Flag        |
| \rtImark     | Bidirectional Language<br>Support and Special Characters | Symbol      |
| \rtlpar      | Paragraph Formatting<br>Properties                       | Flag        |
| \rtlrow      | Table Definitions                                        | Flag        |
| \rtlsect     | Section Formatting Properties                            | Flag        |
| \rxe         | Index Entries                                            | Destination |
| ls           | Paragraph Formatting<br>Properties                       | Value       |
| \sa          | Paragraph Formatting<br>Properties                       | Value       |
| \sb          | Paragraph Formatting<br>Properties                       | Value       |
| \sbasedon    | Style Sheet                                              | Value       |
| \sbkcol      | Section Formatting Properties                            | Flag        |
| \sbkeven     | Section Formatting Properties                            | Flag        |
| \sbknone     | Section Formatting Properties                            | Flag        |
| \sbkodd      | Section Formatting Properties                            | Flag        |

| Control word    | Described in section               | Туре        |
|-----------------|------------------------------------|-------------|
| \sbkpage        | Section Formatting Properties      | Flag        |
| \sbys           | Paragraph Formatting               | Flag        |
|                 | Properties                         |             |
| \scaps          | Character Formatting<br>Properties | Toggle      |
| \sec            | Information Group                  | Value       |
| \sect           | Special Characters                 | Symbol      |
| \sectd          | Section Formatting Properties      | Flag        |
| \sectnum        | Special Characters                 | Symbol      |
| \sectunlocked * | Section Formatting Properties      | Flag        |
| \shad           | Character Formatting               | Toggle      |
|                 | Properties                         |             |
| \shading        | Paragraph Shading                  | Value       |
| \shift          | Style Sheet                        | Flag        |
| \sl             | Paragraph Formatting               | Value       |
|                 | Properties                         |             |
| \slmult *       | Paragraph Formatting               | Value       |
|                 | Properties                         |             |
| \snext          | Style Sheet                        | Value       |
| \softcol *      | Special Characters                 | Flag        |
| \softlheight *  | Special Characters                 | Value       |
| \softline *     | Special Characters                 | Flag        |
| \softpage *     | Special Characters                 | Flag        |
| \sprsspbf *     | Document Formatting                | Flag        |
| (opicopai       | Properties                         | , i vg      |
| \sprstsp *      | Document Formatting                | Flag        |
| . op. etch      | Properties                         |             |
| \strike         | Character Formatting               | Toggle      |
|                 | Properties                         |             |
| \stylesheet     | Style Sheet                        | Destination |
| \sub *          | Character Formatting               | Flag        |
|                 | Properties                         |             |
| \subdocument *  | Paragraph Formatting               | Value       |
|                 | Properties                         |             |
| \subject        | Information Group                  | Destination |
| \super *        | Character Formatting               | Flag        |
|                 | Properties                         |             |
| \swpbdr *       | Document Formatting                | Flag        |
|                 | Properties                         |             |
| \tab            | Special Characters                 | Symbol      |
| \tb             | Tabs                               | Value       |
| \tc             | Table of Contents Entries          | Destination |
| \tcf            | Table of Contents Entries          | Value       |
| \tcl            | Table of Contents Entries          | Value       |
| \tcn *          | Table of Contents Entries          | Flag        |
| \template       | Document Formatting<br>Properties  | Destination |
| \title          | Information Group                  | Destination |
| \titlepg        | Section Formatting Properties      | Flag        |
| \tldot          | Tabs                               | Flag        |
| \tleq           | Tabs                               | Flag        |
| \tlhyph         | Tabs                               | Flag        |
| \tlth           | Tabs                               | Flag        |
|                 |                                    |             |

| Control word   | Described in section              | Туре         |
|----------------|-----------------------------------|--------------|
| \tlul          | Tabs                              | Flag         |
| \tqc           | Tabs                              | Flag         |
| \tgdec         | Tabs                              | Flag         |
| \tqr           | Tabs                              | Flag         |
| \transmf *     |                                   |              |
| \transmi       | Document Formatting<br>Properties | Flag         |
| \trbrdrb *     | Table Definitions                 |              |
| \trbrdrb       | Table Definitions                 | Flag<br>Flag |
| \trbrdrl *     |                                   |              |
|                | Table Definitions                 | Flag         |
| \trbrdrr *     | Table Definitions                 | Flag         |
| \trbrdrt *     | Table Definitions                 | Flag         |
| \trbrdrv *     | Table Definitions                 | Flag         |
| \trgaph        | Table Definitions                 | Value        |
| \trhdr *       | Table Definitions                 | Flag         |
| \trkeep *      | Table Definitions                 | Flag         |
| \trleft        | Table Definitions                 | Value        |
| \trowd         | Table Definitions                 | Flag         |
| \trqc          | Table Definitions                 | Flag         |
| \trql          | Table Definitions                 | Flag         |
| \trqr          | Table Definitions                 | Flag         |
| \trrh          | Table Definitions                 | Value        |
| \tx            | Tabs                              | Value        |
| \txe           | Index Entries                     | Destination  |
| \ul            | Character Formatting              | Toggle       |
|                | Properties                        |              |
| \uld           | Character Formatting              | Flag         |
|                | Properties                        |              |
| \uldb          | Character Formatting              | Flag         |
|                | Properties                        |              |
| \ulnone        | Character Formatting              | Flag         |
|                | Properties                        |              |
| \ulw           | Character Formatting              | Flag         |
|                | Properties                        |              |
| \up            | Character Formatting              | Value        |
|                | Properties                        |              |
| ١٧             | Character Formatting              | Toggle       |
|                | Properties                        |              |
| \vern          | Information Group                 | Value        |
| \version       | Information Group                 | Value        |
| \vertalb       | Section Formatting Properties     | Flag         |
| \vertalc       | Section Formatting Properties     | Flag         |
| \vertalj       | Section Formatting Properties     | Flag         |
| \vertalt       | Section Formatting Properties     | Flag         |
| \wbitmap       | Pictures                          | Value        |
| \wbmbitspixel  | Pictures                          | Value        |
| \wbmplanes     | Pictures                          | Value        |
| \wbmwidthbytes | Pictures                          | Value        |
| \widowctrl     | Document Formatting               | Flag         |
|                | Properties                        |              |
| \wmetafile     | Pictures                          | Value        |
| \wraptrsp *    | Document Formatting               | Flag         |
| mapusp         | Properties                        |              |
| \xe            | Index Entries                     | Destination  |
|                |                                   |              |

| Control word | Described in section | Туре   |
|--------------|----------------------|--------|
| \xef *       | Index Entries        | Value  |
| \ <b>yr</b>  | Information Group    | Value  |
| \zwj         | Special Characters   | Symbol |
| \zwnj        | Special Characters   | Symbol |